الجمهورية الجزائرية الديمقراطية الشعبية République Algérienne Démocratique et Populaire وزارة التعليم العالى و البحث العلمى Ministère de l'enseignement Supérieur et de la Recherche scientifique

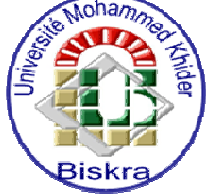

Université Mohamed Khider Biskra

Faculté des Sciences et de la Technologie Département de Génie Electrique **Filière : Electronique** 

**Option:** Télécommunications

Réf:

Mémoire de Fin d'Etudes En vue de l'obtention du diplôme :

### **MASTER**

# Thème

**Introduction de l'algorithme** d'Optimisation par Essaim de Particules (pour un contrôle intelligent de circulation de dialysat de générateur d'hémodialyse)

Présenté par : **Kateb Mohamed lamine** 

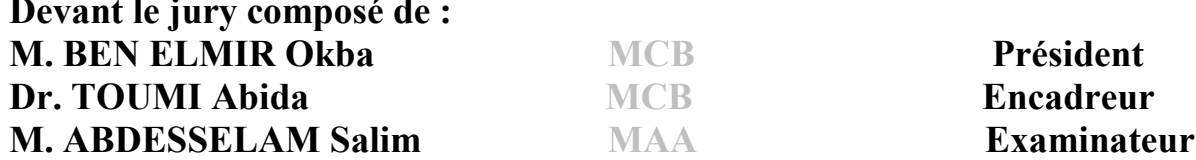

### Année universitaire: 2013 / 2014

الجمهورية الجزائرية الديمقراطية الشعبية **République Algérienne Démocratique et Populaire**  وزارة التعليم العال*ي* و البحث العلم*ي* **Ministère de l'enseignement Supérieur et de la recherche scientifique** 

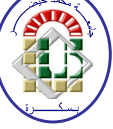

**Université Mohamed Khider Biskra** 

**Faculté des Sciences et de la Technologie Département de Génie Electrique Filière : Electronique**

**Option : Télécommunications**

**Mémoire de Fin d'Etudes En vue de l'obtention du diplôme :** 

### **MASTER**

# Thème

**Introduction de l'algorithme d'Optimisation par Essaim de Particules (pour un contrôle intelligent de circulation de dialysat de générateur d'hémodialyse)**

Présenté par : <br> Avis favorable de l'encadreur :

**Kateb Mohamed lamine Dr. TOUMI Abida signature** 

**Avis favorable du Président du Jury** 

 **M. BEN ELMIR Okba**

**Cachet et signature** 

الجمهور ية الجز ائر ية الديمقر اطبة الشعبية République Algérienne Démocratique et Populaire وزارة التعليم العالى و البحث العلمى Ministère de l'enseignement Supérieur et de la Recherche scientifique

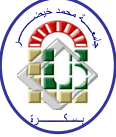

Université Mohamed Khider Biskra

Faculté des Sciences et de la Technologie Département de Génie Electrique **Filière : Electronique** 

**Option:** Télécommunications

### Thème

**Introduction de l'algorithme** d'Optimisation par Essaim de Particules (pour un contrôle intelligent de circulation de dialysat de générateur d'hémodialyse)

#### Présenté par : Kateb Mohamed lamine Dirigé par : Dr. TOUMI Abida

**Résumes** : Le domaine de l'intelligence artificielle permet de trouver les meilleures solutions

La sélection de l'algorithme est le meilleur vu les multiples utilisations qui nous ont donné les meilleurs résultats.

Le travail effectué nous a prouvé l'amélioration de la qualité pour donner les meilleurs résultats pour les fonctions expérimentaux et de contrôle de la température de liquide.

ملخص

مجال الذكاء الصناعي يسمح بإيجاد الحلول وأفضلها وقد تعددت الخوارزميات

إن اختيار خوارزمية سرب الطيور الامثل هي الأفضل والتي تتعدد استخداماتها من خلال العمل على إعطاء أفضل النتائج و تحسبنها

ولقد بر هن لنا العمل المنجز ما مدى جودتها في التحسين والمتمثل في إعطاء أفضل النتائج للدوال التجريبية والتحكم في درجة حر ار ۃ المحلو ل

# Dédicace

Je dédie le fruit de mon travail :

A mes chers parents qu'ils m'ont aidés et supportés toute ma vie,

 À ma chère maman pour ses sacrifices et ses efforts pendant toutes ces années,

À mon père qu'il n'est pas épargné aucun effort pour m'aider durant mes études, je supplie dieu de leur donner le bonheur et la santé.

À mes chers frères ; Khaled, Salah Eddine, Chems Eddine, Kamel, Baha Eddine, AbdERazzak et Abdemaola.

À toute ma cher famille ; ma grand-mère, ma grand-père, mes oncles, mes tantes, mes cousins, mes cousines.

À mon intime ami Salah.

À tous mes amis et mes collègues ; Ramzi, Salah, Bassit, Abdsamed, Aimen, Houssam, Saif, Nassir Saber, Farisse, Abdellah, Islam, Kada, Ahfaiad, Jaafar, Hammadi, Noura, Amel, Didi, …

A tout qui me connue...

K. Mohamed lamine

# Remerciement

Avant tout, Je remercie, notre créateur ALLAH le tout puissants que nous a donné la force et la volonté pour terminer ce travail…

Je remercie mon encadreur ; Dr. TOUMI Abida son encouragement, sa disponibilité, ses orientations, ses conseils et pour le temps précieux qu'il m'a consacré durant l'année théorique et pour récolter le fruit de ce travail…

Je tiens à remercier aussi le M. BEN ELMIR Okba (président de jury) et le membre du jury M. ABDESSELAM Salim l'intérêt dont ils font preuve à notre égard pour lire ce mémoire et en assistant à ma soutenance.

Je remercier tous mes enseignants durant mon circuit scolaire. Je remercie tous les personnes qu'ils ont facilité la réalisation de ce travail.

K. Mohamed lamine

### **Liste des tableaux**

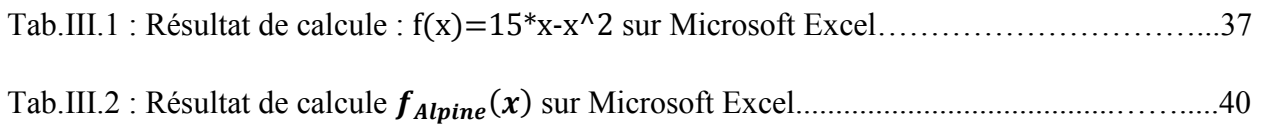

# **Liste des Figures**

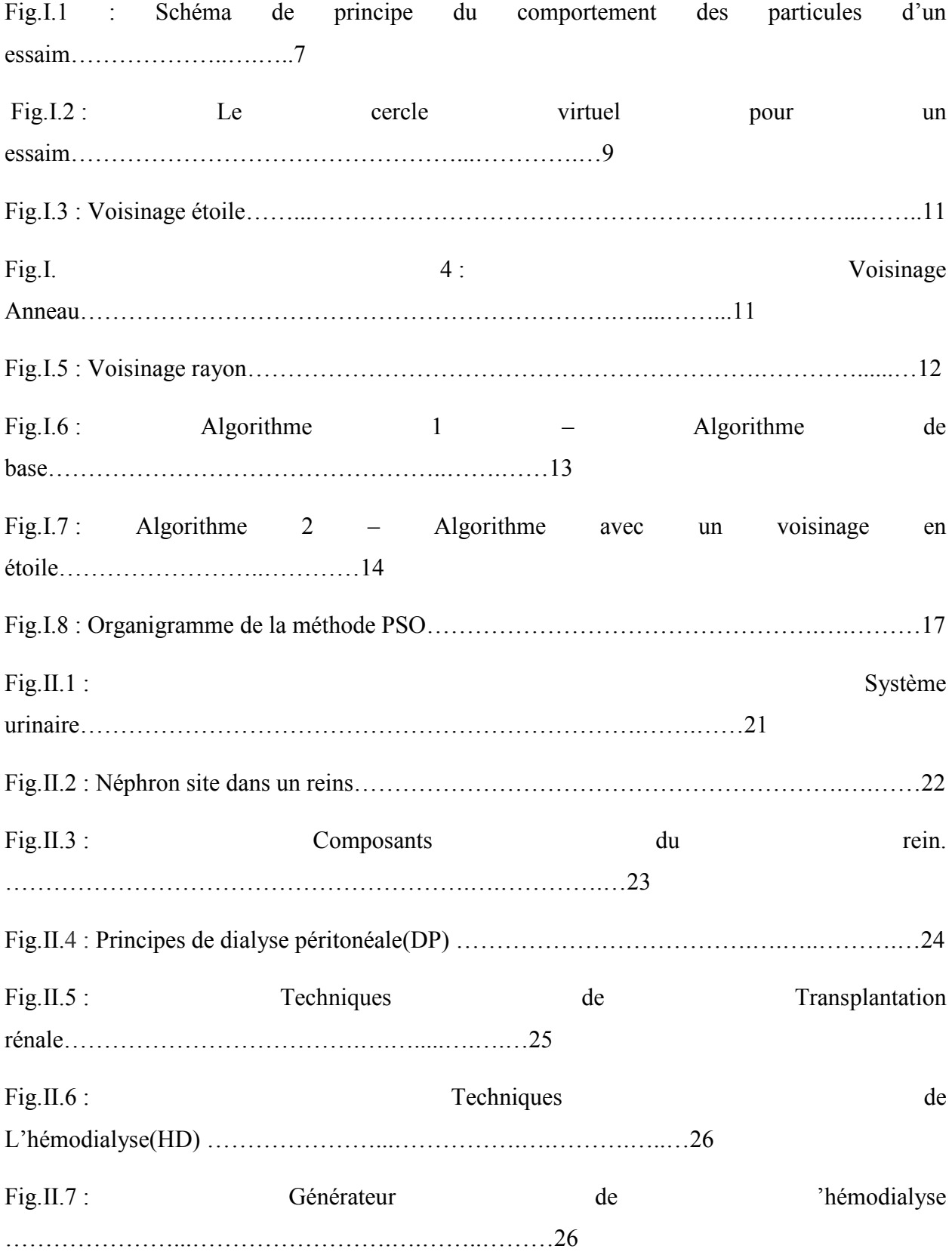

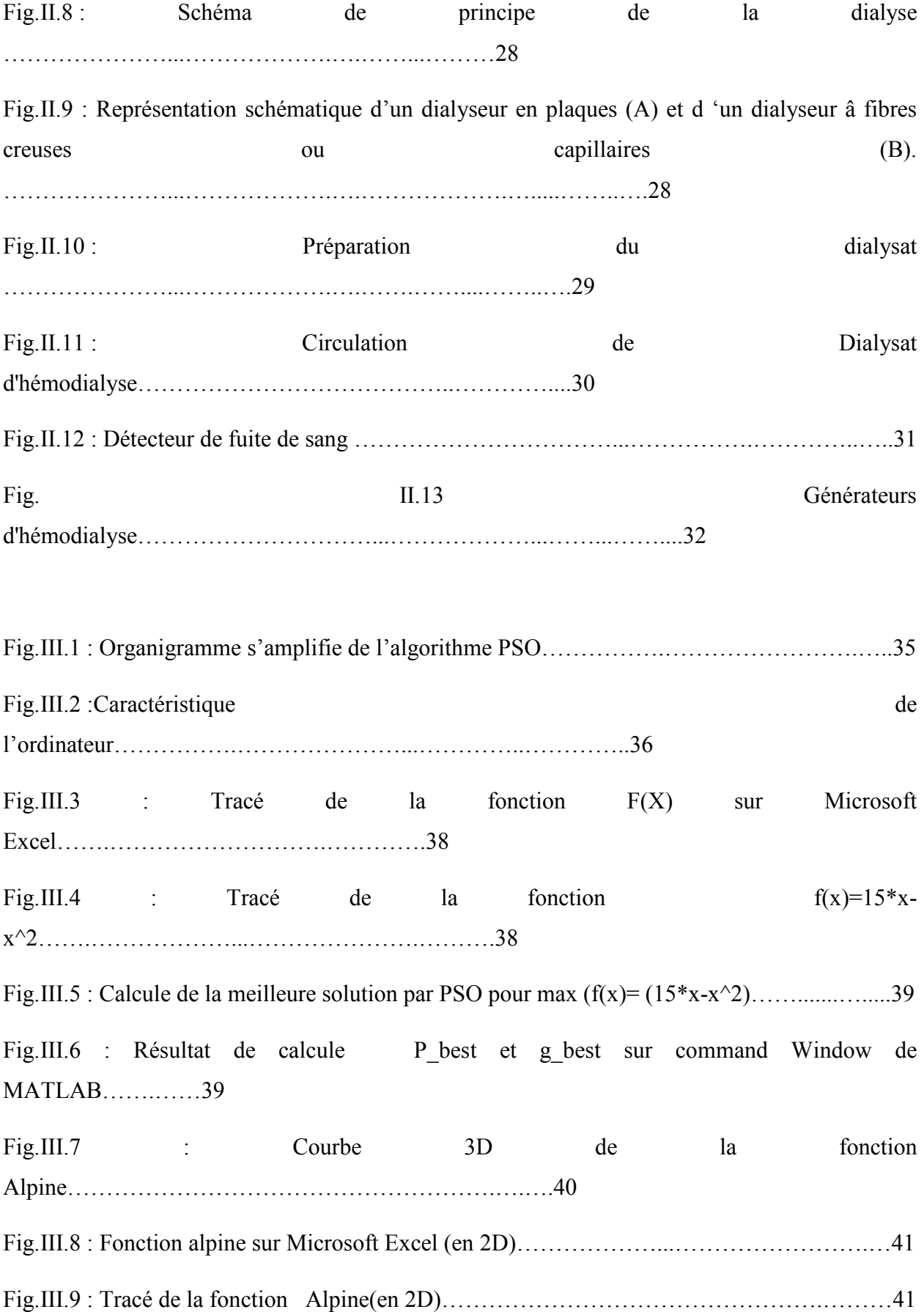

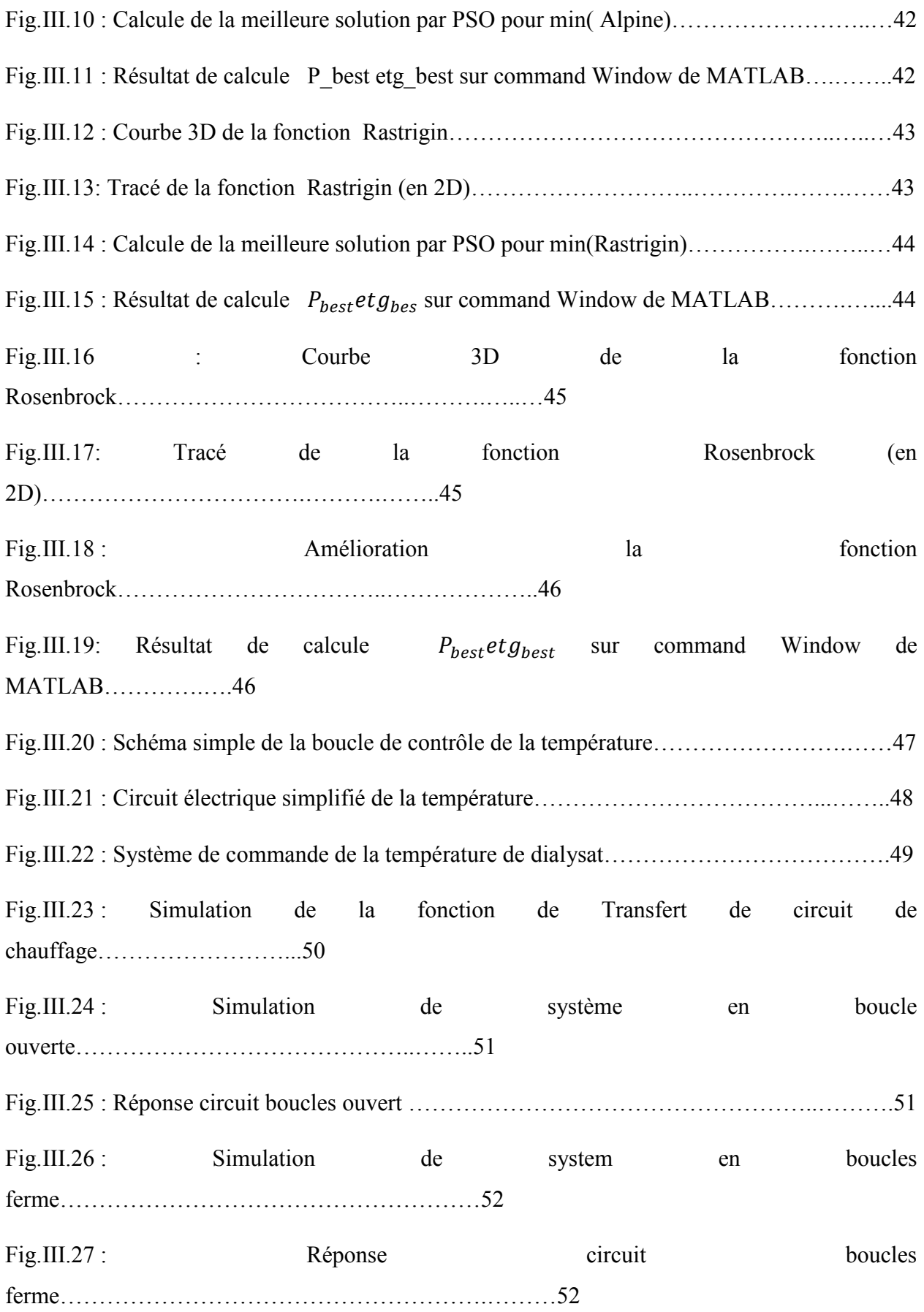

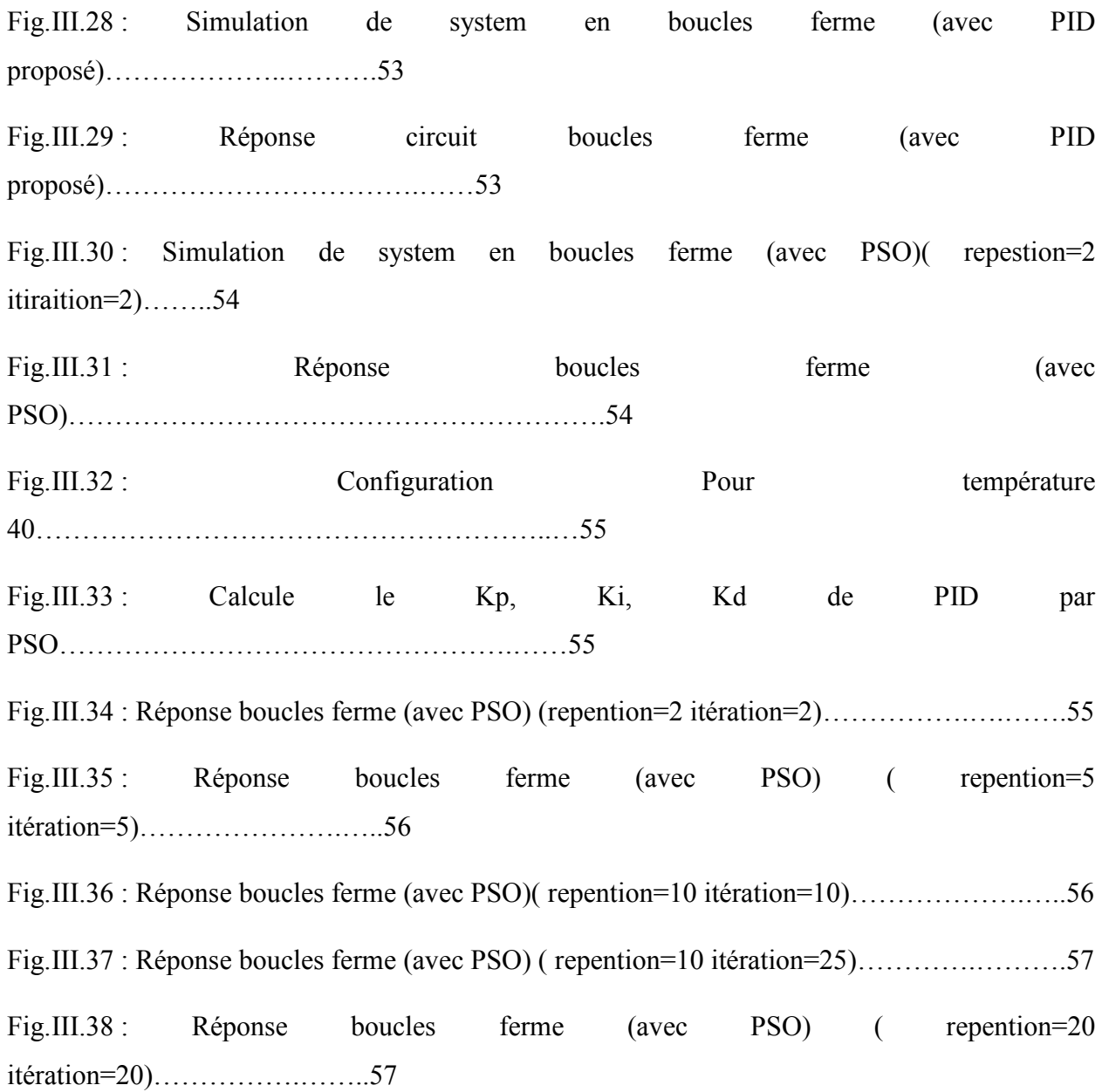

## **Liste des abréviations**

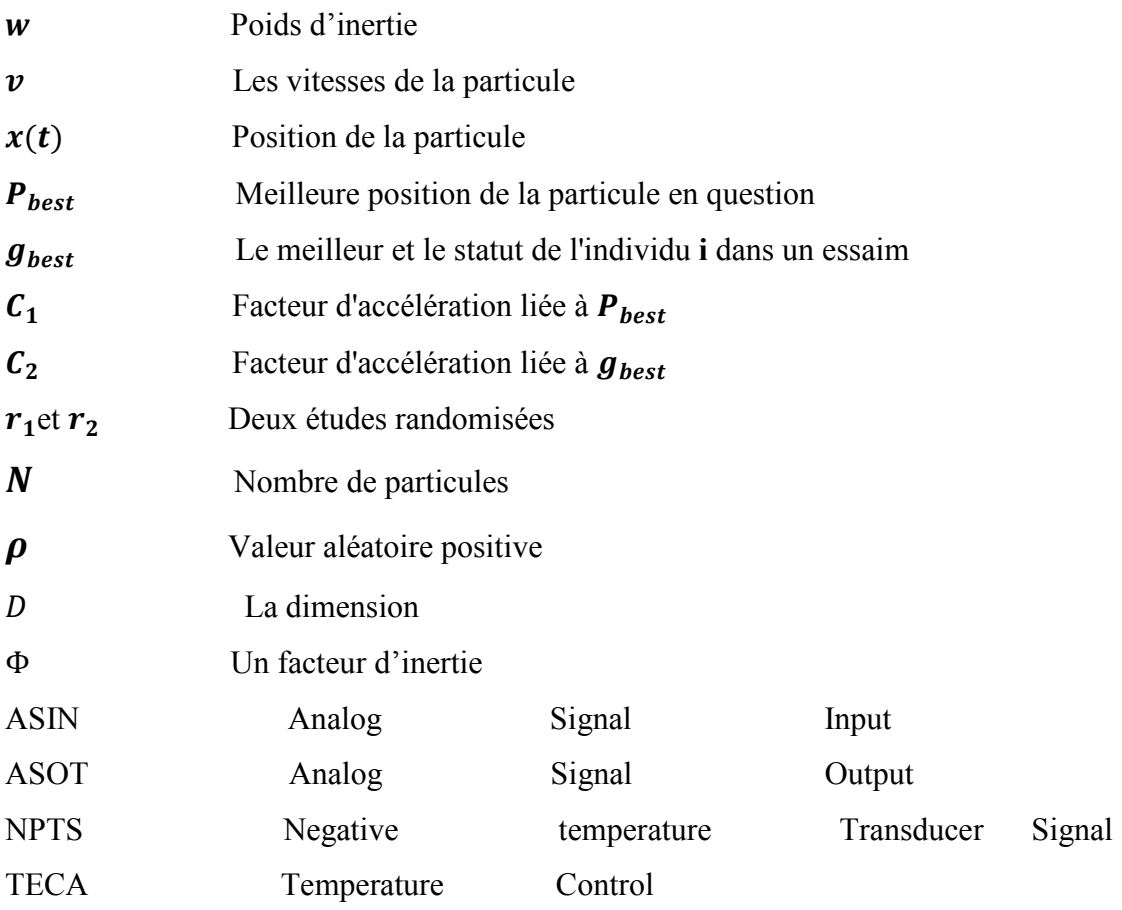

#### Résumé

Le domaine de l'intelligence artificielle permet de trouver les meilleures solutions et a de nombreux algorithme

Le choix d'un algorithme d'Optimisation par essaims particulaires est l'un des meilleurs algorithmes à usages multiples et de travailler à l'amélioration.

L'algorithme nous a montré comment notre amélioration de la qualité en contrôlant la température de la solution et non pas seulement d'améliorer la suffisance a contribué à donner les meilleurs résultats

ملخص إن مجال الذكاء الصناعي يسمح بإيجاد الحلول وأفضلها وقد تعددت الخوارزميات إن اختيار خوارزمية سرب الطيور الامثل هي من أفضل الخوارزميات التي تتعدد استخداماتها والتي تعمل في التحسين. وقد بر هنت لنا الخوارزمية لنا ما مدى جودتها في التحسين من خلال التحكم في درجة حرارة المحلول وعدم اكتفاء بتحسين فقط فقد ساهمت في اعطاء أفضل النتائج

#### **Abstract**

The field of artificial intelligence allows you to find the best solutions and many algorithm

The choice of an optimization algorithm particle swarm is one of the best algorithms versatile and work for improvement.

The algorithm showed us how our quality improvement by controlling the temperature of the solution, not only to improve the adequacy helped give the best results

#### **I.1.Introduction**

.

#### **L'essaim de particules et Intelligence Collective**

La conception de l'intelligence artificielle: il est de résoudre des problèmes complexes, et cela dépend aussi de la vitesse de résolution de problèmes complexes, même si des problèmes ont souvent un grand nombre de solutions possibles, et que de ces solutions de mauvaises solutions et des solutions acceptables et quelques bonnes solutions ou mieux que le reste des solutions c'est ce que nous fait demander beaucoup de questions comment un programme d'ordinateur pour trouver la meilleure option parmi toutes les solutions.

L'optimisation par essaim de particules est parmi les programmes avancés dans le monde de l'intelligence, qui est basé sur des animaux sociaux.

Optimisation par essaim de particules a été introduit par Kennedy et Eberhart (1995 ) . Il a des racines dans la simulation des comportements sociaux en utilisant des outils et des idées tirées de l'infographie et de la recherche en psychologie sociale.

Dans le domaine de l'infographie, les premiers antécédents de l'optimisation par essaim de particules remontent aux travaux de Reeves (1983 ) , qui a proposé des systèmes de particules pour modéliser des objets qui sont dynamiques et ne peuvent pas être facilement représentés par des polygones ou des surfaces . Sont des exemples de ces objets feu, la fumée, l'eau et les nuages

Dans ces systèmes, les particules sont indépendantes les unes des autres et leurs mouvements sont régis par un ensemble de règles. Quelques années plus tard, Reynolds (1987) ont utilisé un système de particules pour simuler le comportement collectif d'un vol d'oiseaux. Dans le même genre de simulation, Heppner et Grenander (1990) inclus un perchoir qui était attractif pour les oiseaux simulés. Les deux modèles inspirés de l'ensemble des règles qui ont été utilisées par la suite dans l'algorithme original d'optimisation par essaim de particules.

Les recherches en psychologie sociale, en particulier la théorie dynamique de l'impact social (Nowak , Szamrej & Latané , 1990) , est une autre source d'inspiration dans le développement de la première optimisation algorithme essaim de particules ( Kennedy , 2006) . Les règles qui régissent le mouvement des particules dans l'espace de la recherche d'un problème peuvent aussi être vues comme un modèle de comportement social humain dans lequel les individus ajustent leurs croyances et attitudes pour se conformer à ceux de leurs pairs (Kennedy & Eberhart, 1995) [1].

La méthode s'inspire du comportement social des animaux évoluant en essaim. Les différentes particules d'un essaim communiquent directement avec leurs voisines et construisent ainsi une solution à un problème, en s'appuyant sur leur expérience collective.

#### **I.2.Description informelle**

L'essaim de particules correspond à une population d'agents simples, appelés particules. Chaque particule est considérée comme une solution du problème, où elle possède une position (le vecteur solution) et une vitesse.

 De plus, chaque particule possède une mémoire lui permettant de se souvenir de sa meilleure performance (en position et en valeur) et de la meilleure performance atteinte par les particules « voisines » (informatrices) .

Elle combine linéairement trois informations [2]: [21]

- sa vitesse actuelle

- sa meilleure performance
- la meilleure performance de ses voisines (ses informatrices) [3]**.**

 chaque particule dispose en effet d'un groupe d'informatrices, historiquement appelé son Voisinage.

Un essaim de particules, qui sont des solutions potentielles au problème d'optimisation, « Survole » l'espace de recherche, à la recherche de l'optimum global. Le déplacement d'une particule est influencé par les trois composantes **(**parfois appelés coefficients de confiance, qui pondèrent trois tendances**)** [2] **.**[21]

**1. Une composante d'inertie** : la particule tend à suivre sa direction courante de déplacement

**2. Une composante cognitive** : la particule tend à se diriger vers le meilleur site par lequel elle est déjà passée ;

**3. Une composante sociale :** la particule tend à se fier à l'expérience de ses congénères et, ainsi, à se diriger vers le meilleur site déjà atteint par ses voisins.

La stratégie de déplacement d'une particule est illustrée dans la Fig. I.1

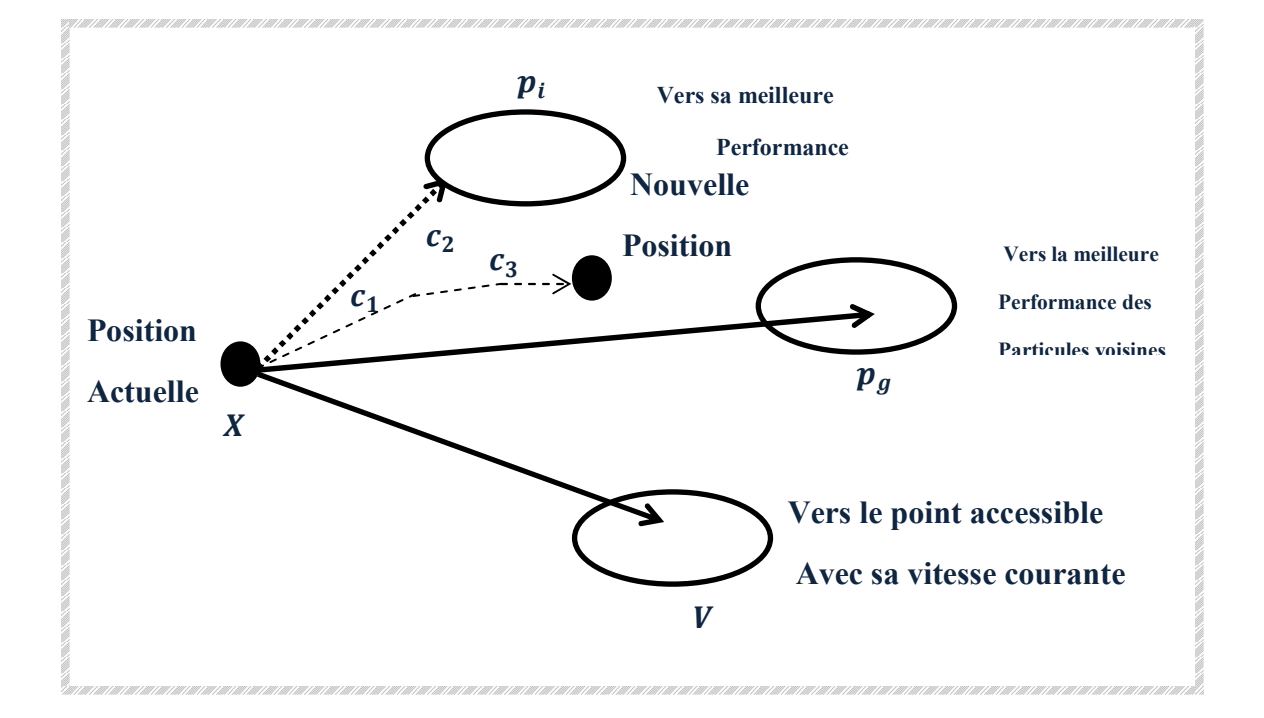

**Fig.I.1 :** Schéma de principe du comportement des particules d'un essaim

Bas d'algorithme PSO[3]

#### **- Équation 1**

$$
v(t+1) = w * v(t) + C_1 * r_1 * (P_{best} - x(t)) + C_2 * r_2 * (g_{best} - x(t))...(I.1)
$$

#### **- Équation 2**

( + ) = () + ( + )…………………………………………………….**(I.2)** 

- $w = \text{poids}$  d'inertie
- $v(t)$  *et*  $v(t + 1)$  sont les vitesses de la particule aux itérations *t et*  $t + 1$
- $x(t)$  ≔position de la particule (solution candidate)

- $P_{best}$  = meilleure position de la particule en question
- $\mathbf{g}_{best}$  = Le meilleur et le statut dans un essaim
- $C_1$  = Facteur d'accélération liée à  $P_{best}$ (Habituellement, nous prenons est égale à la valeur de 2)
- $C_2$  = Facteur d'accélération liée à  $g_{best}$  (Habituellement, nous le prenons égale à la valeur de 2)
- $r_1$ et  $r_2$  :=Deux valeur randomisées entre les deux valeurs qui méritent d'

#### **I.3. Initialisation**

- **Première étape**, on initialise l'essaim de particules dans l'espace de recherche. On peut soit le faire de manière aléatoire (ce qui n'est pas forcément si simple selon la forme de l'espace de recherche), soit de manière régulière, en particulier sur la frontière. En général, le plus efficace est une combinaison des deux.
- **Deuxième étape**, on initialise également les vitesses, de manière aléatoire. On suppose pour l'instant que l'essaim est de taille constante. Il s'agit donc également d'un paramètre du modèle, à définir. Ensuite, pour chaque particule, on définit son voisinage. Il y a deux grandes méthodes. Soit un voisinage géographique, qui doit être recalculé à chaque pas de temps, et qui suppose l'existence d'une distance dans l'espace de recherche, soit un voisinage « social » défini une fois pour toutes.

C'est le voisinage social qui est le plus utilisé, pour plusieurs raisons :

- il est plus simple à programmer,
- il est moins coûteux en temps calcul,
- de toutes façons, en cas de convergence, un voisinage social tend à devenir un voisinage Géographique.

Les équations complètes du mouvement d'une particule peuvent alors s'écrire ainsi.

La nouvelle vitesse est calculée comme combinaison linéaire de trois éléments, comme vu equation (I.1), puis appliquée à la position courante pour donner la nouvelle position.

L'exposé en détail sur le voisinage et la géographie plus tard les étapes peuvent être résumées

1 Particule = 1 solution du problème d'optimisation.

Pour chaque particule :

- 1. Fixer sa position au hasard dans l'espace de recherche.
- 2. Fixer sa vitesse au hasard.

3. Définir son voisinage :

- géographique (distance), et donc dynamique.
- social, et donc fixe[3]

**I.4.Définition du voisinage.** 

- **Géographique** 
	- -Nécessite une notion de distance.
	- -Doit être mis à jour à chaque déplacement donc dynamique.
- **Social** 
	- -Fixé une fois pour toute à l'initialisation.

Fixé une fois pour toute à l'initialisation sur un cercle virtuel. En fait converge vers un voisinage géographique. [4]

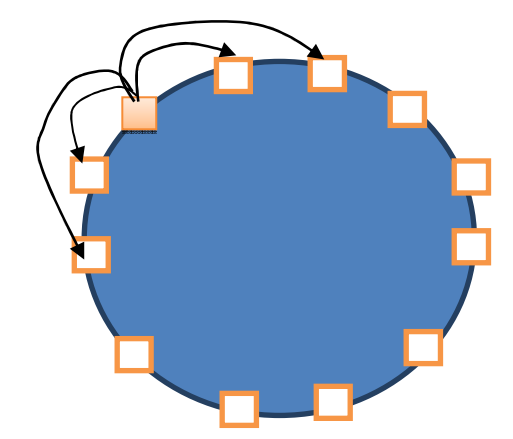

**Fig.I.2** : Le cercle virtuel pour un essaim[4]

On suppose toutes les particules disposées (symboliquement) en cercle et, pour la particule étudiée, on inclut progressivement dans ses informatrices, d'abord elle- même, puits les plus proches à sa droite et à sa gauche, de façon à atteindre le total requis. Il y a bien sur de nombreuses variantes, y compris celle consistant à choisir les informatrices au hasard .Mais celle-ci est à la fois simple et efficace.

Une fois la meilleure informatrice détectée, la modification de la vitesse est une simple combinaison linéaire de trois tendances. A l'aide de coefficients de confiance :

- La tendance «aventureuse» , consistant à continuer selon la vitesse actuelle.

- La tendance «conservatrice », ramenant plus ou moins vers la meilleure position déjà trouvée.

-La tendance« panurgisme», orientant approximativement vers la meilleure informatrice.

 Les termes « plus ou moins» ou « approximativement» font référence au fait que le hasard joue un rôle, grâce a une modification aléatoire limitée les coefficients de confiance, ce qui favorise l'exploration de l'espace de recherche.

La figureI.2 présente un schéma de principe résumant les explications si dessus. Naturellemen t, pour pouvoir être programmé, tout ceci est formalisé dans des équations de mouvement [4].

#### **I.5.caractéristique (ou avantages) des PSO**

 Inspiré par les interactions sociales ou les déplacements d'un groupe d'animaux.- Pour chaque particule :

- Persistance : durée de vie« illimitée ».
- Capacités de mémorisation de son état propre :
	- $\checkmark$  court terme.
	- $\checkmark$  long terme.
- Coopérer plutôt que concurrencé.
- Chacun est producteur et consommateur d'information.
- Capacité de perception de son environnement proche :
	- $\checkmark$  au sens géographique.
	- $\checkmark$  au sens social.
- Pas de mécanisme de sélection :
	- $\checkmark$  Une particule même actuellement médiocre est conservée.
	- $\checkmark$  elle permettra peut-être le succès futur du fait qu'elle « sort de sentiers battus».
	- $\checkmark$  Chacune est «teacher et learner »- Équation

#### **I.6. Configuration de la méthode**

#### **I.6.1 Nombre de particules :**

Nombre de particules allouées à la résolution du problème dépend essentiellement de deux paramètres :

La taille de l'espace de recherche et le rapport entre les capacités de calcul de lamachine et le temps maximum de recherche.

Il n'y a pas de règle pour déterminer ce paramètre, faire de nombreux essais permet de se doter de l'expérience nécessaire à l'appréhension de ce paramètre[5].

#### **I.6.2 Topologie du voisinage :**

La topologie du voisinage défini avec qui chacune des particules va pouvoir communiquer. Il existe de nombreuses combinaisons dont les suivantes sont les plus utilisées :

 a)topologie en étoile : chaque particule est reliée à toutes les autres, ie. L'optimum du voisinage est l'optimum global[5] .

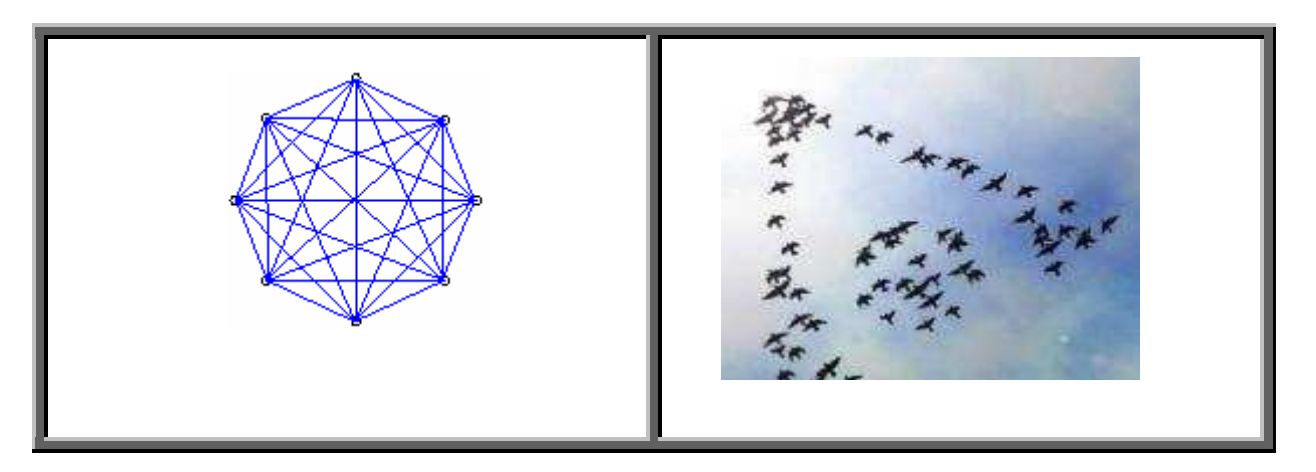

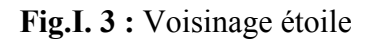

 b) topologie en anneau : chaque particule est reliée à n particules (en général, n = 3), c'est la topologie la plus utilisée ;

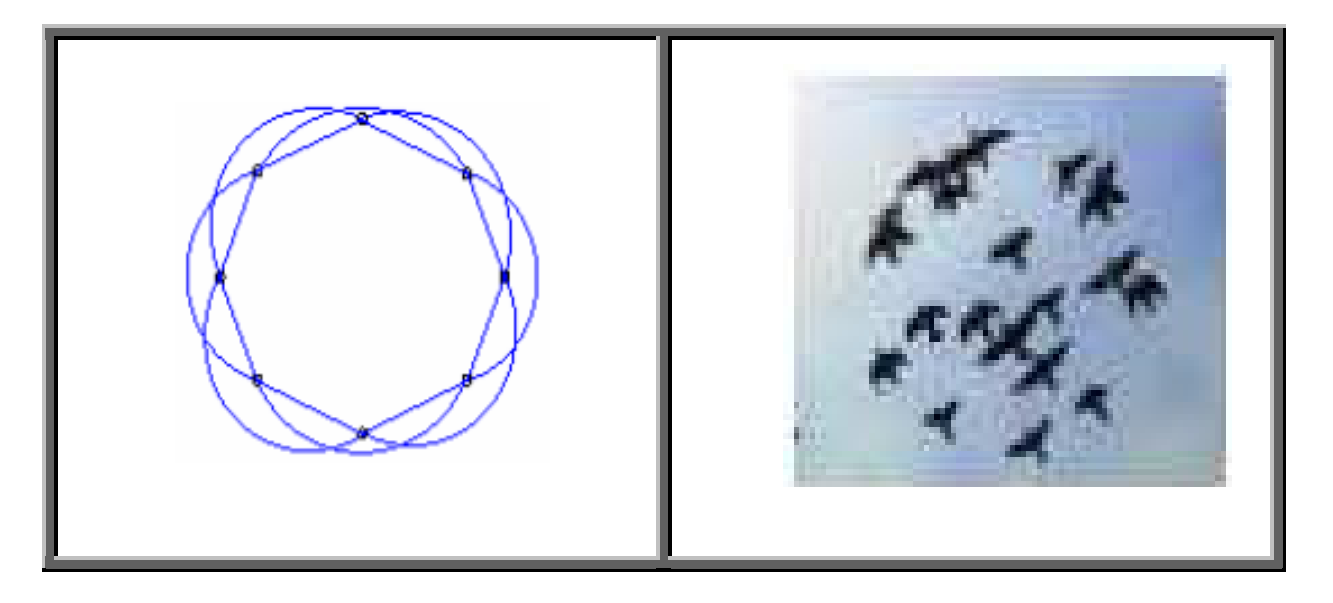

**Fig.I. 4 :** Voisinage Anneau

 c)topologie en rayon : les particules ne communiquent qu'avec une seule particule centrale ;

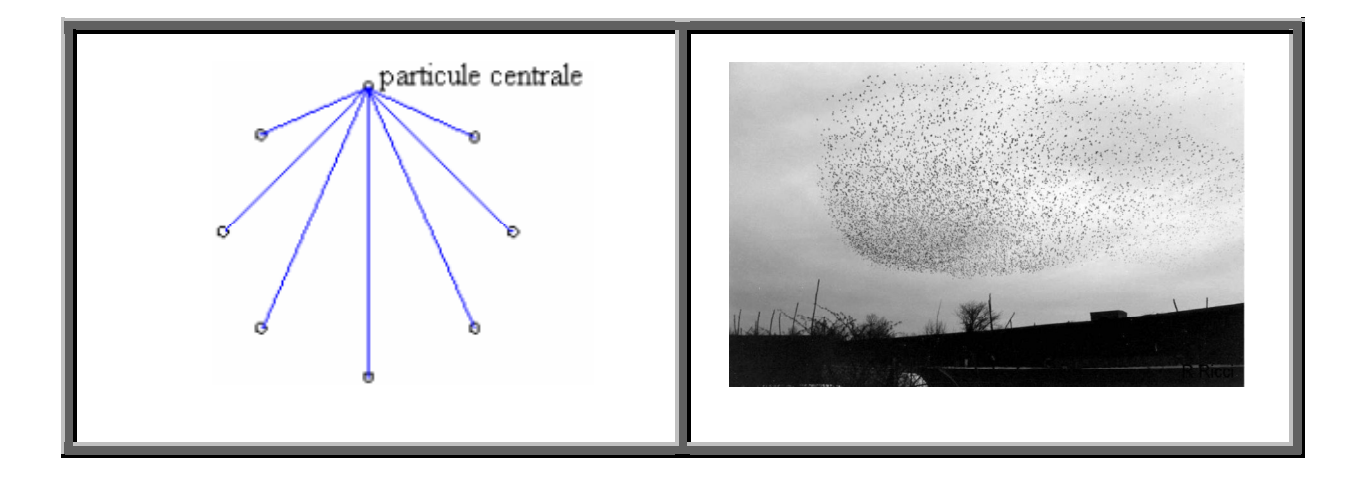

#### **Fig.I.5 :** Voisinage rayon

#### **I.7. l'algorithme PSO**

Chaque particule représente une solution potentielle dans l'espace de recherche.

La nouvelle position d'une particule est déterminée en fonction de sa propre valeur

et celle de ses voisines. Soit  $\overrightarrow{x_i}(t)$  la position de la particule $P_i$  au temps t, sa position est modifiée en ajoutant une vitesse  $\overrightarrow{v_i}(t)$  à son positon courant :  $\overrightarrow{x_i}(t) = \overrightarrow{x_i}(t-t) + \overrightarrow{v_i}(t)$  ... (I. 2) La vitesse de chaque particule est mise à jour suivant l'équation suivante :

 $vi(t + 1) = \omega vi(t) + c1r1[xpi(t) - xi(t)] + c2r2[g(t) - xi(t)]....$  ….. (I. 3)

 $v_i(t)$  est la vitesse de particule i à l'instant t et  $x_i(t)$  est la position de particule i à l'instant t, les paramètres w, c<sub>1</sub>, et c<sub>2</sub> ( $0 \le w \le 1.2$ ,  $0 \le c1 \le 2$ , et  $0 \le c2 \le 2$ ) sont des coefficients constants fixés par l'utilisateur,  $r1$  et  $r2$  sont des nombres aléatoires tirés à chaque itération,  $g(t)$  est la meilleure solution trouvée jusqu'à l'instant t et  $xpi(t)$  est la meilleure solution trouvée par la particule *i*. C'est le vecteur vitesse qui dirige le processus de recherche et reflète la "sociabilité" des particules[6].

 $\parallel \cdot \parallel$  pbest<sub>i</sub>  $\leftarrow$   $F(\overline{x_i})$  [*Les variables et paramètres de l'algorithme]*   $N$  Nombre de particules  $\overrightarrow{x_i}$  Position de la particule  $P_i$  $\overrightarrow{v_i}$  vitesse de la particule $P_i$ *phest<sub>i</sub>* Meilleure fitness obtenue pour la particule  $P_i$  $\vec{x}_{\textit{pbest}_i}$  Position de la particule  $P_i$  pour la meilleure fitness  $\rho$  Valeur aléatoire positive *[———————————————————————————————-] [Initialisations]*  Initialiser aléatoirement la population . . . *[Traitement]*  **Répéter Pour** *i* de 1 à *N* faire  $\left| \quad \right|$  **Si**  $(F(\overrightarrow{x_i}) > pbest_i)$  Alors  $\left| \begin{array}{r} \vec{x}_{pbest_i} \leftarrow \vec{x}_i \end{array} \right|$  **Fin Si**   $\vec{v}_i \leftarrow \vec{v}_i + \rho(\vec{x}_{\text{pbest}_i} - \vec{x}_i)$  $\overrightarrow{x_i} \leftarrow \overrightarrow{x_i} + \overrightarrow{v_i}$  **Fin Pour** 

**jusqu'à ce que** (le processus converge)

**Fig.I.6 :** Algorithme 1 – Algorithme de base

. . .

[*Les variables et paramètres de l'algorithme]* 

 $N$  Nombre de particules  $\overrightarrow{x_i}$  Position de la particule  $P_i$  $\vec{\mathbf{v}}_{\text{l}}$  vitesse de la particule $P_i$ **phest**<sub>i</sub>Meilleure fitness obtenue pour la particule  $P_i$  $\vec{x}_{\textit{pbest}_i}$  Position de la particule  $P_i$  pour la meilleure fitness  $\vec{x}_{gbest_i}$  position de la particule ayant la meilleure fitness de toutes  $\rho_1 \rho_2$ Valeurs aléatoires positives *[———————————————————————————————-]* 

*[Initialisations]*  Initialiser aléatoirement la population

 $\parallel \cdot \parallel$  pbest<sub>i</sub>  $\leftarrow$   $F(\overline{x_i})$  $\bigcup$  gbest  $\leftarrow$   $F(\overline{x_i})$ *[Traitement]*  **Répéter Pour** *i* de 1 à *N* faire  $\left| \quad \right|$  **Si**  $(F(\overrightarrow{x_i}) > pbest_i)$  **Alors**  $\left| \begin{array}{r} \hat{x}_{\text{pbest}} \leftarrow \overrightarrow{x}_t \end{array} \right|$  **Fin Si**   $\left| \quad \right|$  **Si**  $(F(\overrightarrow{x_i}(t)) > g$ besti) **Alors**  $\int \vec{x}_{gbest} \leftarrow \vec{x}_i$  **Fin Si Fin Pour Pour** *i* de 1 à *N* faire

 $\vec{v}_i \leftarrow \vec{v}_i + \rho_1(\vec{x}_{\text{pbest}} - \vec{x}_i) + \rho_2(\vec{x}_{\text{gbest}} - \vec{x}_i)$ **1**  $\overrightarrow{x_i} \leftarrow \overrightarrow{x_i} + \overrightarrow{v_i}$ 

 **Fin Pour Jusqu'à ce que** (le processus converge)

**Fig.I.7 :** Algorithme 2 – Algorithme avec un voisinage en étoile

La variation de la vitesse est proportionnelle à l'éloignement d'une solution par rapport à la solution globale.

Les variables aléatoires  $\rho_1$  *et*  $\rho_2$  peuvent être définies de la façon suivante :

$$
\begin{cases}\n\rho_1 = r_1 c_1 \\
\rho_2 = r_2 c_2\n\end{cases}
$$

 $r_1$  et  $r_2$  suivent une loi uniforme sur [0..1] et  $c_1$  et  $c_2$  sont constantes et représentent une accélération positive, avec  $c_1 + c_2 < 4$ .

 Le critère de convergence peut être un nombre fixe d'itérations, suivant la fitness ou bien la variation lorsqu'elle tend vers 0.

#### **I.7.1. Paramètres de l'algorithme**

- 1. La dimension du problème.
- 2. Le nombre de particules.
- 3. Les valeurs des coefficients  $\rho$ .
- 4. La taille du voisinage.
- 5. La vitesse maximale.
- 6. L'inertie.

La vitesse peut être limitée par une vitesse maximale  $V_{max}$  et une vitesse minimale  $V_{min}$  pour éviter que les particules se déplacent trop rapidement ou trop lentement d'une région à une autre dans l'espace de recherche.

Un facteur d'inertie Φ peut être appliqué à la vitesse Pour contrôler l'influence de celle-ci.

#### **I.7.2. Vitesse maximale**

Pour éviter que les particules se déplacent trop rapidement d'une région à une Autre dans l'espace de recherche, on fixe une vitesse maximale $V_{max}$ . Ainsi si  $v_{ij}(t)$  Est la vitesse de la particule Pi au temps t dans la dimension  $j$ :

$$
v_{ij}(t) = v_{max} si \ v_{ij}(t) > v_{max} et \ v_{ij}(t) = -v_{max} si \ v_{ij}(t) < -v_{max}
$$

 $V_{max}$  est généralement dépendant de l'échelle du problème.  $V_{max}$  N'est pas obligatoire si on utilise un coefficient de constriction (resserrement) :

$$
v_i(t) = k \left( \overrightarrow{v_i}(t-1) + \rho_1(\vec{x}_{pbest_i} - \vec{x}_i(t)) + \rho_2(\vec{x}_{pbest_i} - \vec{x}_i(t)) \right)
$$
  

$$
a v e x k = 1 - \frac{1}{\rho} + \frac{\sqrt{|\rho^2 - 4\rho|}}{2} e t \rho = \rho_1 + \rho_2 > 4
$$

#### **I.8.L'organigramme de principe de la méthode des essaims particulaires :**

#### **I.8.1 Principe de fonctionnement :**

Comme on a dit précédemment, la population dans PSO s'appelle un essaim, dont chaque individu s'appelle particule. Le mouvement des particules est influencé non seulement par l'expérience précédente de chaque particule (la meilleure position qu'elle a déjà trouvée), mais également par une contrainte sociale de se déplacer vers la meilleure position trouvé par Ses voisins.

Pour mettre en application ces comportements, chaque particule est définie par sa Position et sa vitesse dans l'espace de recherche. Dans chaque itération, des changements résultants des deux influences de la trajectoire des particules sont faits à sa vitesse.

 La Position des particules est alors mise à jour en conséquence à la vitesse calculée les variantes principales de PSO et le modèle culturel derrière elles sont en détail discutés Dans Le mouvement des particules est fait de telle manière qu'il leur permet de trouver Incrémentale ment de meilleures solutions.

Ce qui conduit principalement un algorithme de PSO, est l'interaction sociale entre ses particules.

Les particules dans un essaim partagent leur connaissance l'une avec l'autre spécifiquement quant à la qualité des solutions qu'elles ont trouvées aux points spécifiques dans l'espace de recherche.

La meilleure solution découverte par une particule est désignée sous le nom de *"la meilleure solution personnelle"*.

Les particules se déplacent alors vers d'autres meilleures solutions personnelles en utilisant Certaines vitesses, afin d'essayer de découvrir des solutions améliorées la position de chaque particule, dans l'espace multidimensionnel de recherche, sera représentée dans l'équation par un vecteur X (où chaque dimension représente un paramètre Dans la fonction objective).

La vitesse de chaque particule est représentée par un vecteur V, et elle permet de mettre à jours la position de la particule dans chaque itération.

La particule se déplace dans l'espace de recherche en ajoutant la valeur de la vitesse à sa position.

V Détermine la trajectoire des particules et dépend de deux paramètres pour chaque particule i :Voler vers sa meilleure position précédente et voler vers la meilleure position précédente de Ses voisins[7].

#### **I.8.2. Schéma de principe de l'algorithme PSO :**

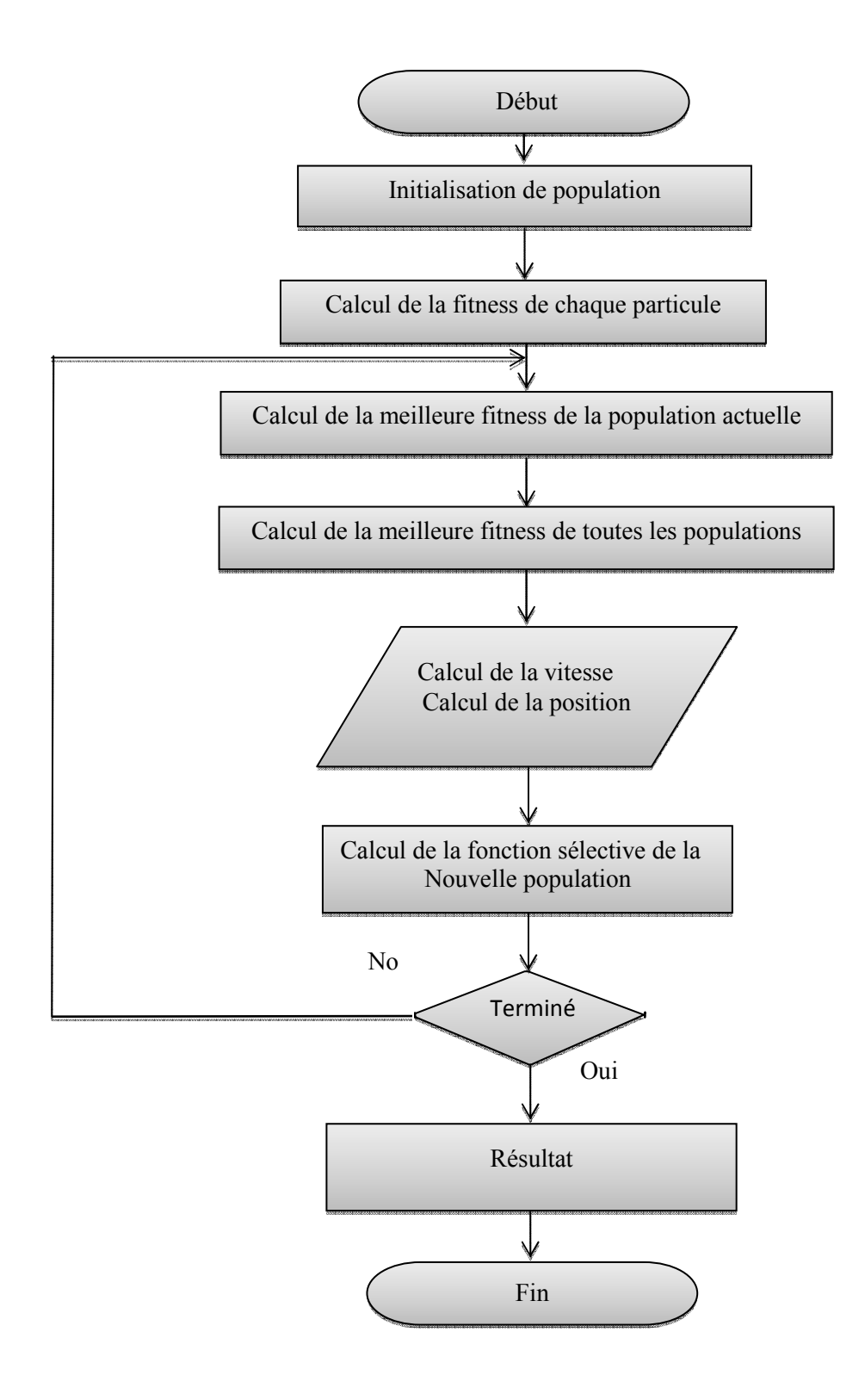

**Fig.I.8 :** Organigramme de la méthode PSO [7].

#### **I.9. Conclusion**

L'évolution du domaine de l'intelligence artificielle a introduit plusieurs changements dans le monde ce qui lui a permis un développement rapide. Ce dernier nous a obligés de le suivre et d'avoir profit. Cette culture, qui doit son importance à deux facteurs principaux : la précision et la vitesse, nous a poussés à utiliser l'optimisation par essaim de particules, parce qu'il possède les meilleurs atouts qui permettent non seulement à trouver des solutions aux nombreux problèmes complexes mais aussi cherche à fournir les meilleures solutions.

#### **III.1 Introduction :**

Dans le domaine de l'intelligence artificielle, plusieurs algorithmes basés sur des phénomènes naturels et biologiques ont été conçu. L'algorithme PSO est l'un des plus importants dans la résolution de nombreux problèmes d'optimisation à travers laquelle nous avons suggéré de le simuler et programmation sur MATLAB. Non seulement on a travaillé sur des simulations de cet algorithme, mais on a proposé son application dans le contrôle de la température de dialysat dans le générateur d'hémodialyse.

#### **III.2 Algorithme d'optimisation par essaim de particules**

L'optimisation par essaim particulaire (OEP) est une technique, qui s'inspire du comportement social des animaux lorsqu' ils se déplacent en essaim. L'algorithme utilise la collaboration entre des agents simples pour tenter de localiser l'optimum dans un espace de recherche. On entend par là que chaque particule utilise non seulement sa propre expérience, mais aussi l'expérience globale de l'essaim de particules.

Cette méthode, qui est relativement récente, s'est avérée compétitive vis-à-vis de méthodes déjà éprouvées et elle est actuellement en plein essor.

Nous devons appliquer cet algorithme dans le logiciel MATLAB, qui est l'une des meilleures plates-formes de programmation scientifique dans le monde, Ce qui permet de donner de bons résultats.

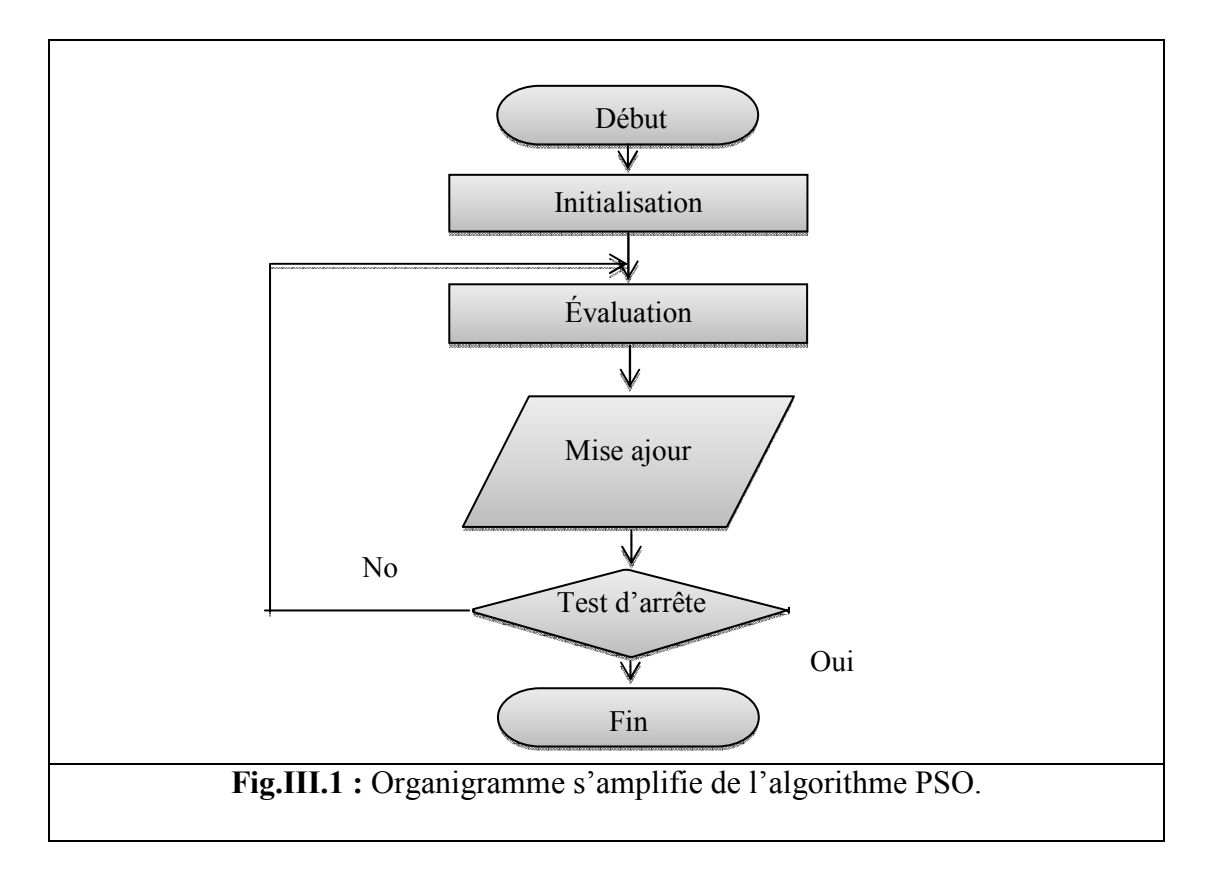

#### Logiciel MATLAB :

MATLAB (« *matrix laboratory* ») est un langage de programmation de quatrième génération et un environnement de développement ; il est utilisé à des fins de calcul numérique. Développé par la société The Math Works, MATLAB permet de manipuler des matrices, d'afficher des courbes et des données, de mettre en œuvre des algorithmes, de créer des interfaces utilisateurs, et peut s'interfacer avec d'autres langages comme le C, C++, Java, et Fortran. Les utilisateurs de MATLAB (environ un million en 2004<sup>1</sup>) sont de milieux très différents comme l'ingénierie, les sciences et l'économie dans un contexte aussi bien industriel que pour la recherche. Matlab peut s'utiliser seul ou bien avec des *toolbox* (« boîte à outils »).

#### Test ordinateur :

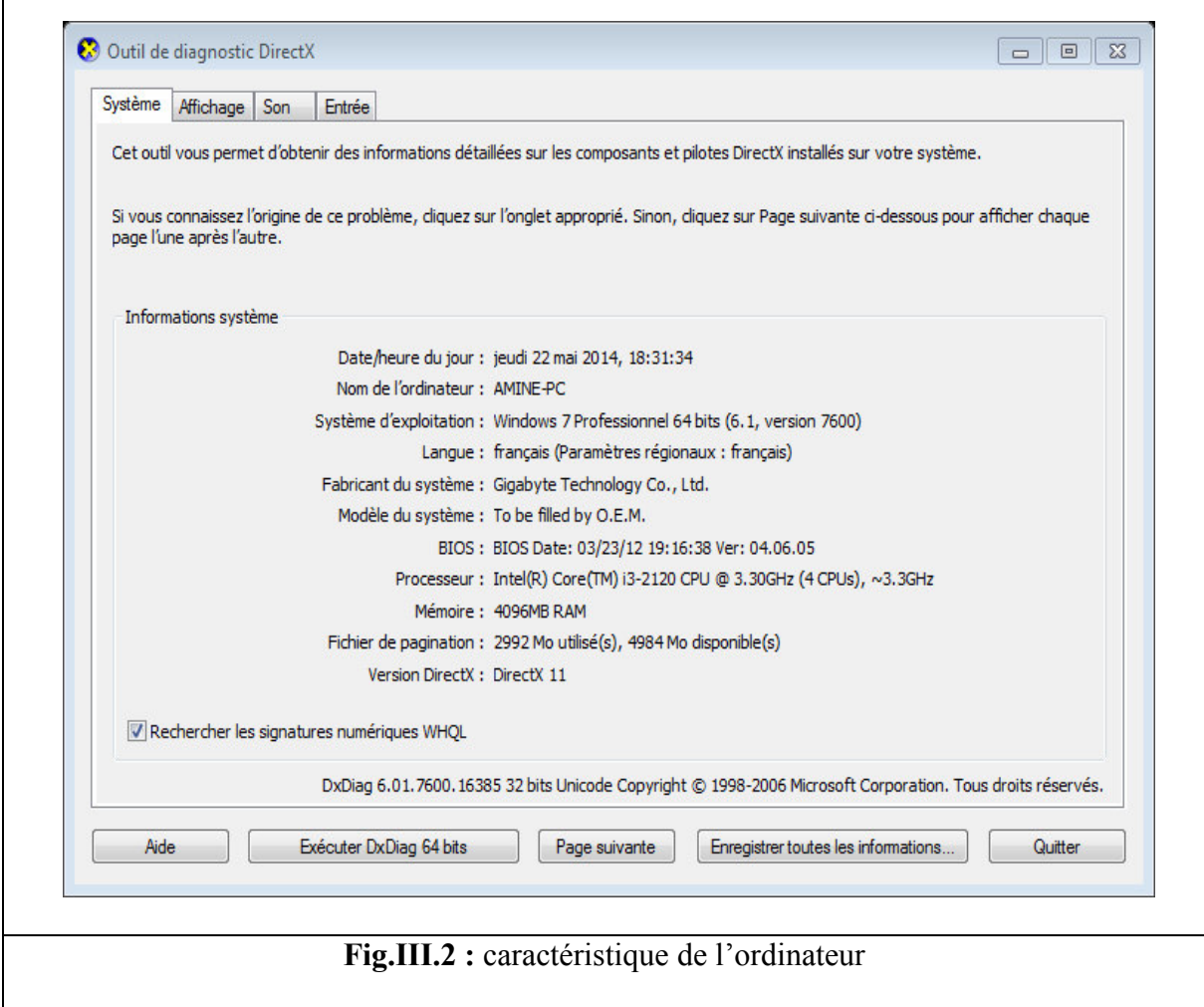

#### **III.3. Tests de l'algorithme PSO :**

Après l'implémentation de l'algorithme PSO sous MATLAB, nous avons suggéré de faire des expérimentations pour vérifier l'efficacité du programme de travail, qui a été programmé pour optimiser des fonctions.

On a choisis quelques fonctions tests connues dans le domaine d'optimisation qui ont des solutions vérifiables et connues, afin de vérifier le travail du programme en question, et s'il est doué à donner des résultats fiables.

#### **III.3.1 Test en maximisation de fonction :**

**III.3.1.a.** Fonction :  $f(x)=15*x-x^2$  :

| $\bm{X}$                | F(X)      |
|-------------------------|-----------|
| 1                       | 14        |
| $\overline{c}$          | 26        |
| $\overline{\mathbf{3}}$ | 36        |
| $\overline{4}$          | 44        |
| 5                       | 50        |
| 6                       | 54        |
| $\overline{7}$          | 56        |
| 8                       | 56        |
| 9                       | 54        |
| 10                      | 50        |
| 11                      | 44        |
| 12                      | 36        |
| 13                      | 26        |
| 14                      | 14        |
| 15                      | $\pmb{0}$ |

**Tab.III.1 :** résultat de calcule : f(x)=15<sup>\*</sup>x-x<sup>^</sup>2 sur Microsoft Excel

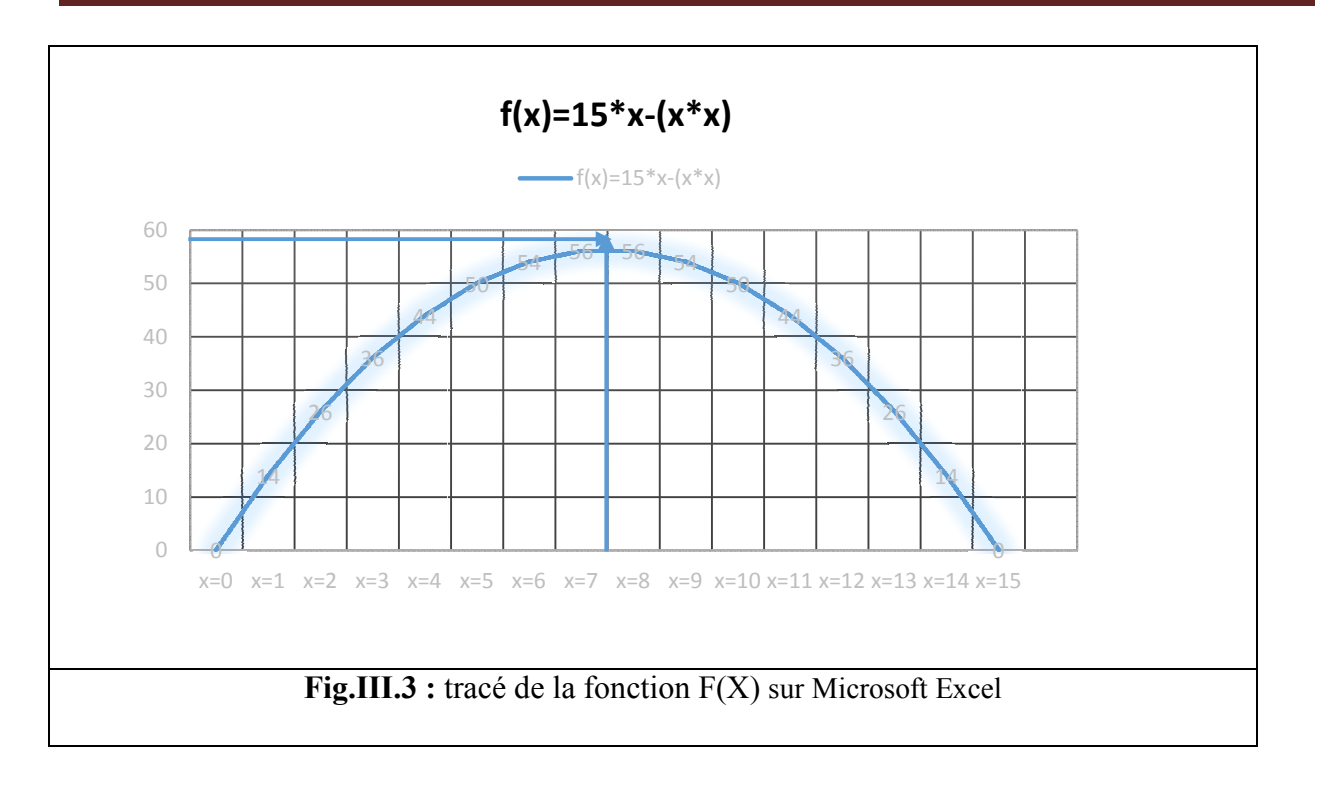

On remarque d'après la courbe que la valeur maximale de la fonction test est limitée dans le domaine[7,8].

#### **III.3.1.b. Test de la fonction par PSO sous MATLAB :**

**III.3.1.b.1. Pour calculer la valeur maximale :** 

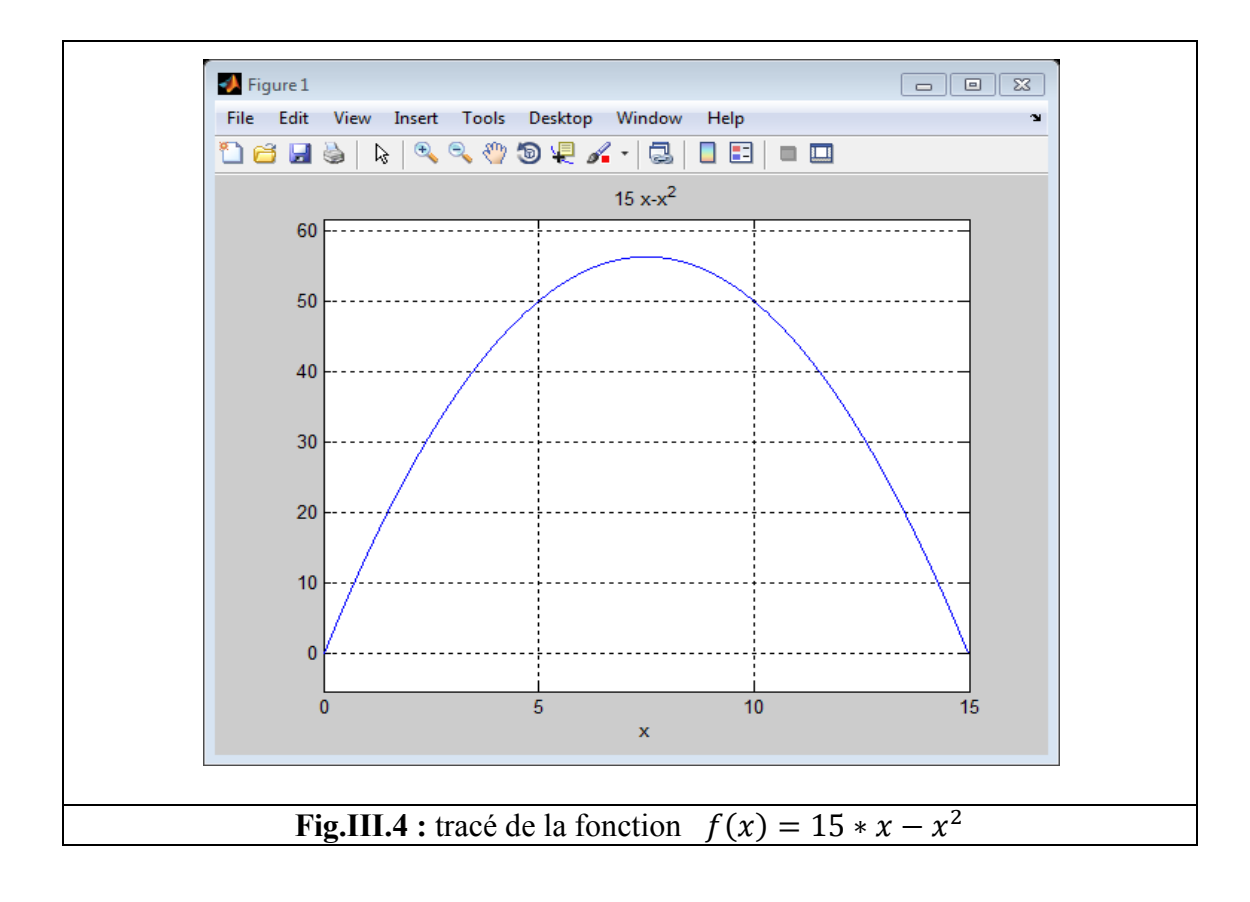

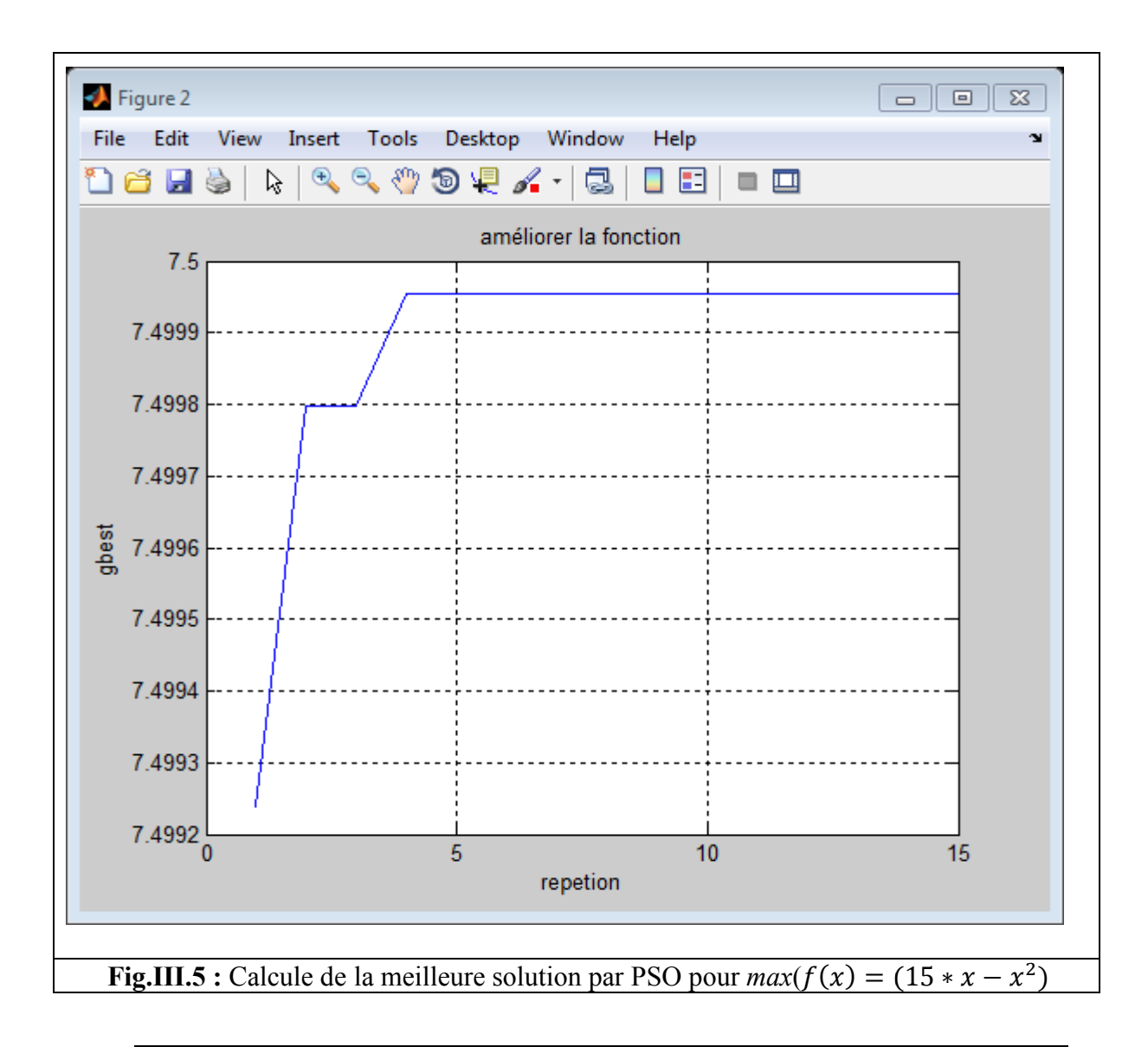

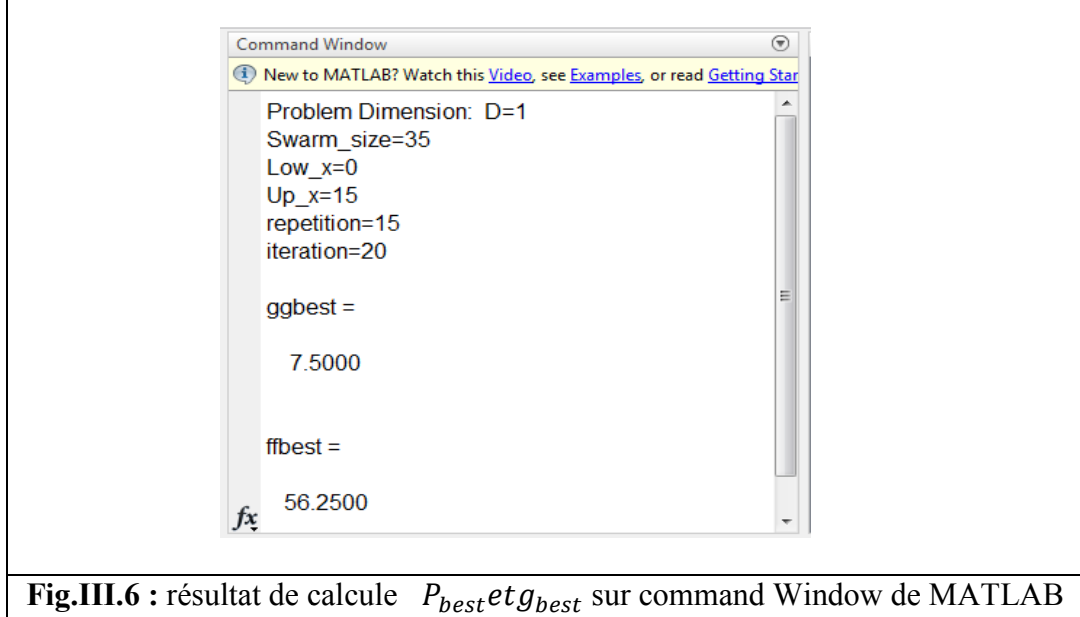

**III.3.2 Tests en minimisation de fonctions**:

#### **III.3.2.a La fonction Alpine:**

 $f_{Alpine}(x) = \sum_{i=1}^{n} |x_i sin(x_i) + 0.1x_i|$  Minimum global:  $f(x^*) = 0$ , at  $x^* = (0, ..., 0)$ 

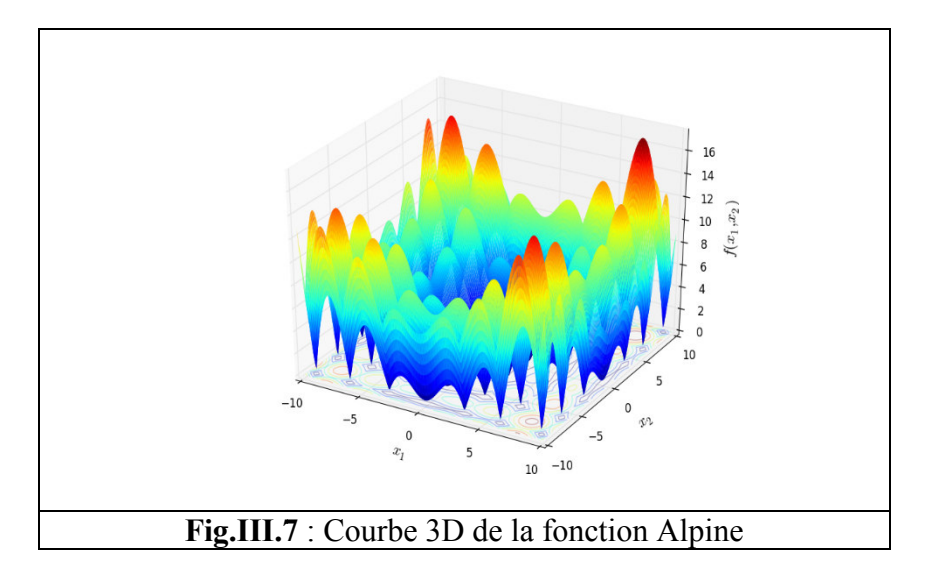

| $\overline{\mathbf{X}}$ | F(X)        |
|-------------------------|-------------|
| 0                       | 0           |
| 1                       | 0,941470985 |
| $\overline{\mathbf{c}}$ | 2,018594854 |
| 3                       | 0,723360024 |
| $\overline{4}$          | 2,627209981 |
| 5                       | 4,294621373 |
| 6                       | 1,076492989 |
| 7                       | 5,298906191 |
| 8                       | 8,714865973 |
| 9                       | 4,609066367 |
| 10                      | 4,440211109 |
| 11                      | 9,899892272 |
| 12                      | 5,238875016 |
| 13                      | 6,762171479 |
| 14                      | 15,26850298 |
| 15                      | 11,2543176  |
| 16                      | 3,006453067 |
| 17                      | 14,64375736 |
| 18                      | 11,71777044 |
| 19                      | 4,747666984 |
| 20                      | 20,25890501 |
|                         |             |

**Tab.III.2 :** Résultat de calcule  $f_{Alpine}(x)$  sur Microsoft Excel

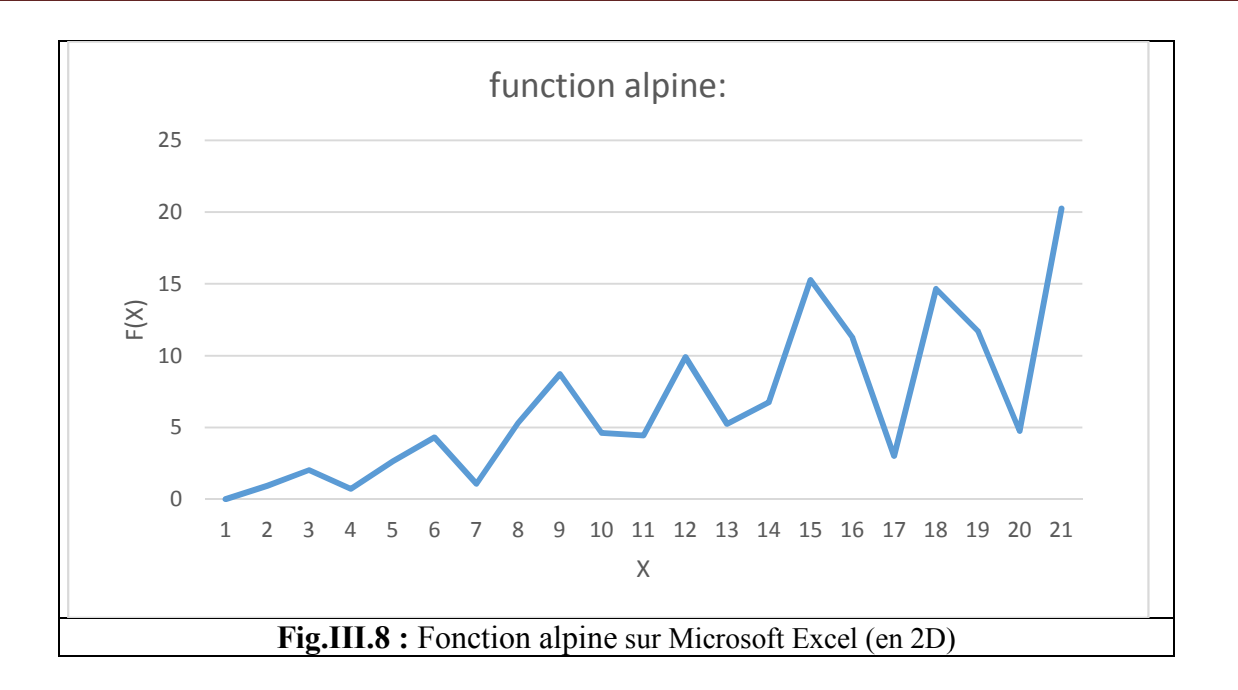

#### **Test de la fonction Alpine sous MATLAB:**

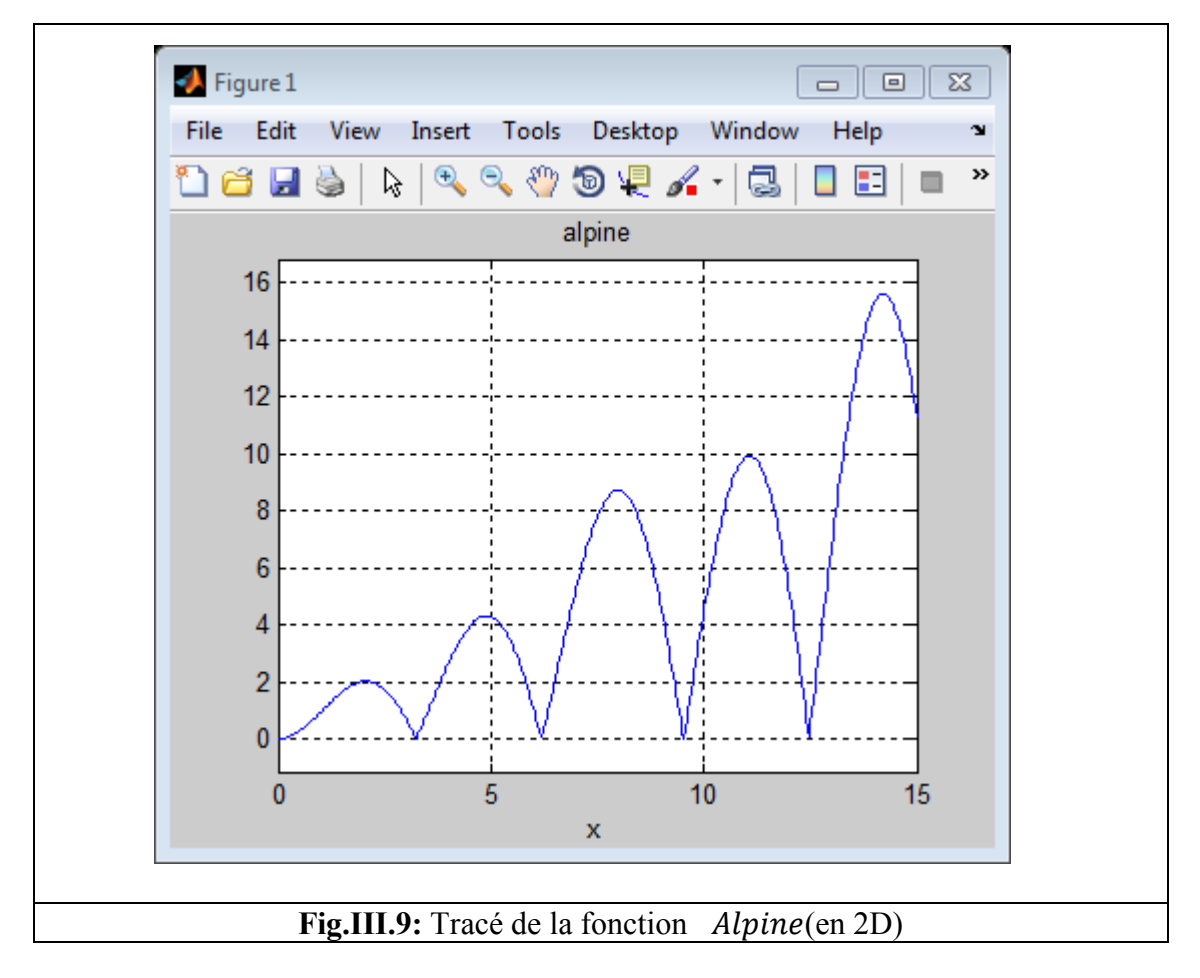

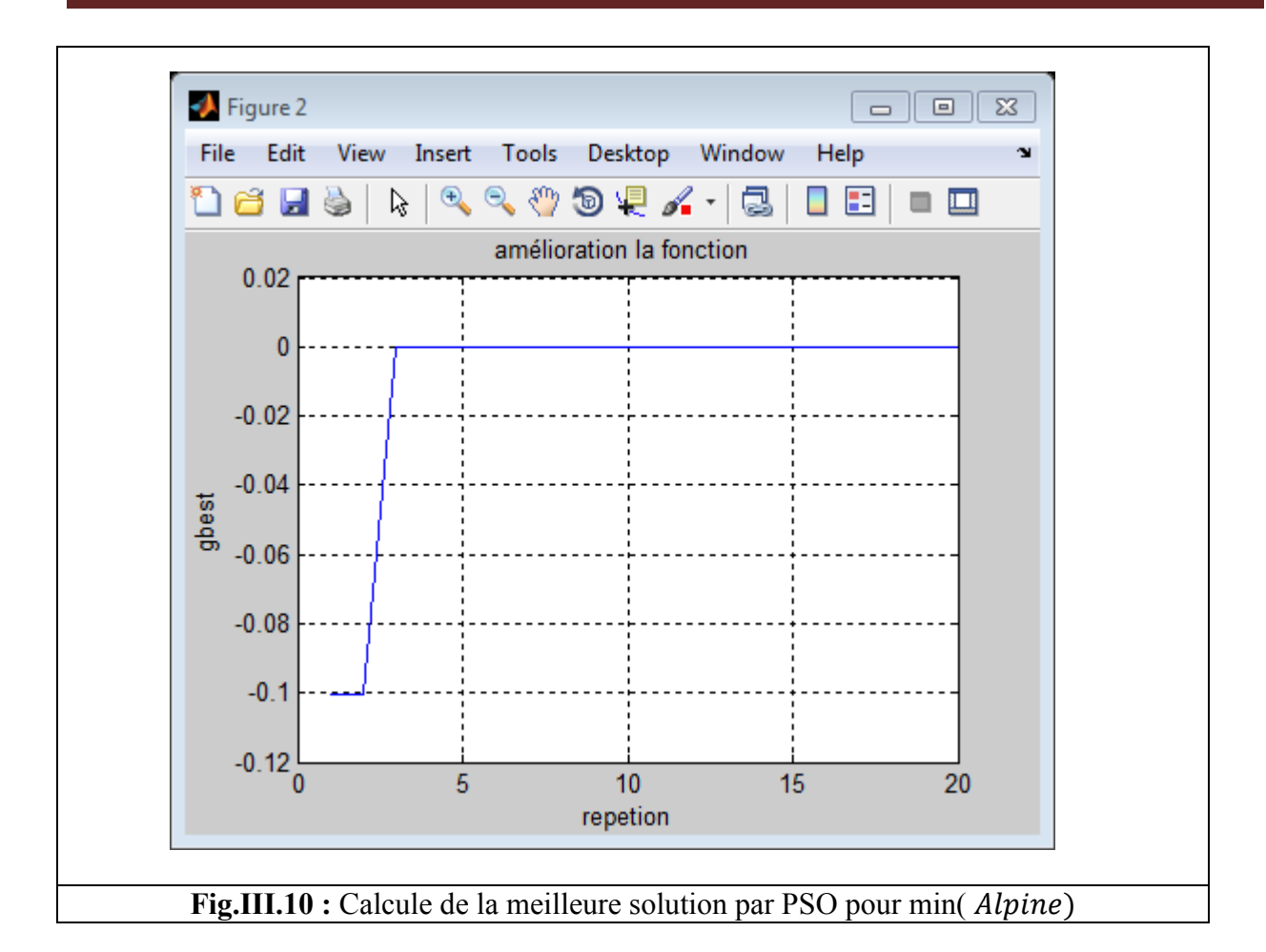

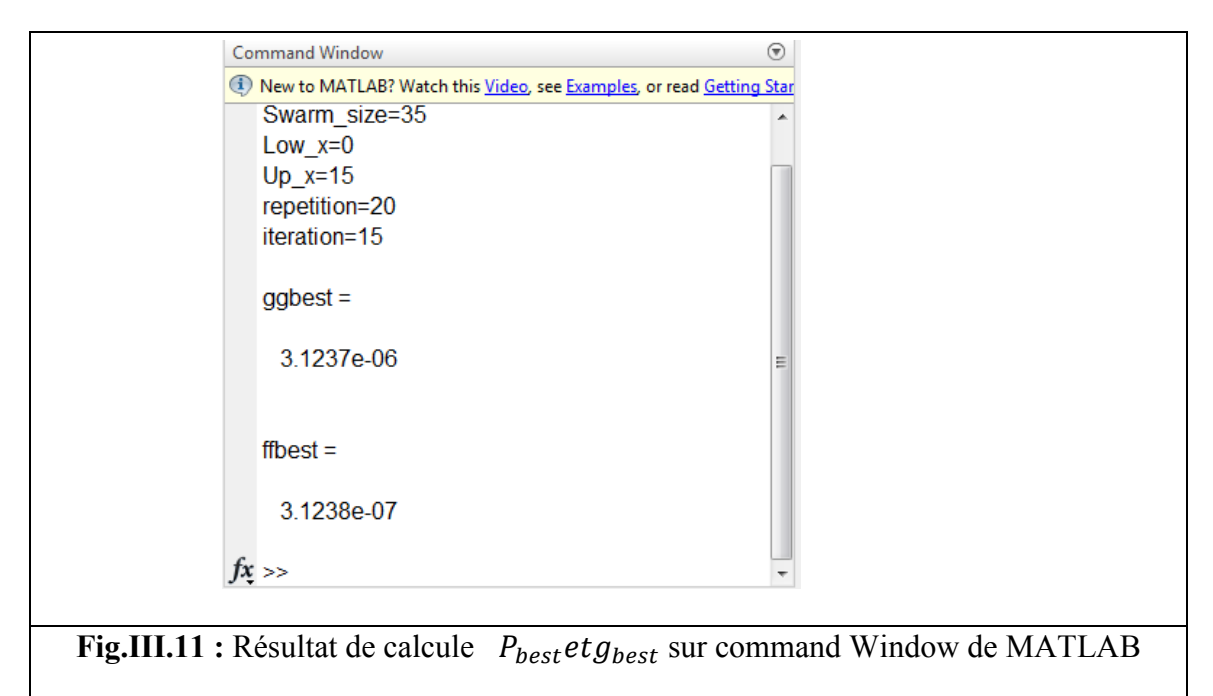

#### **III.3.2.b La fonction Rastrigin: Pour une dimension D=3**

Rastrigin:  $f(x) = 10d + \sum_{i=1}^{d} [x_i^2 - 10 \cos(2\pi x_i)]$  Minimum global:  $f(x^*) = 0$ , at  $x^* = (0, ..., 0)$ 

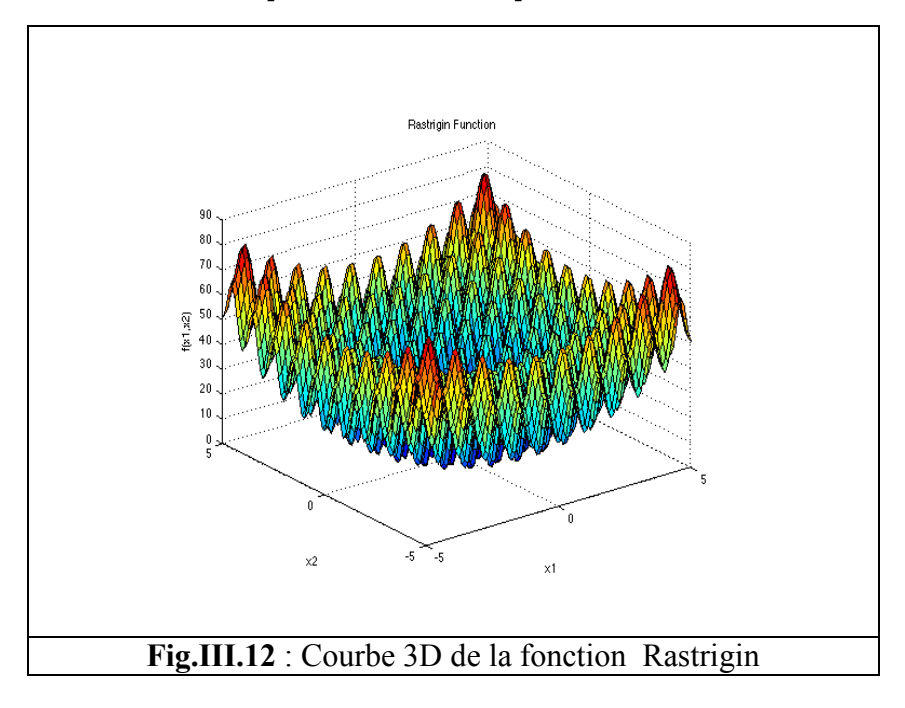

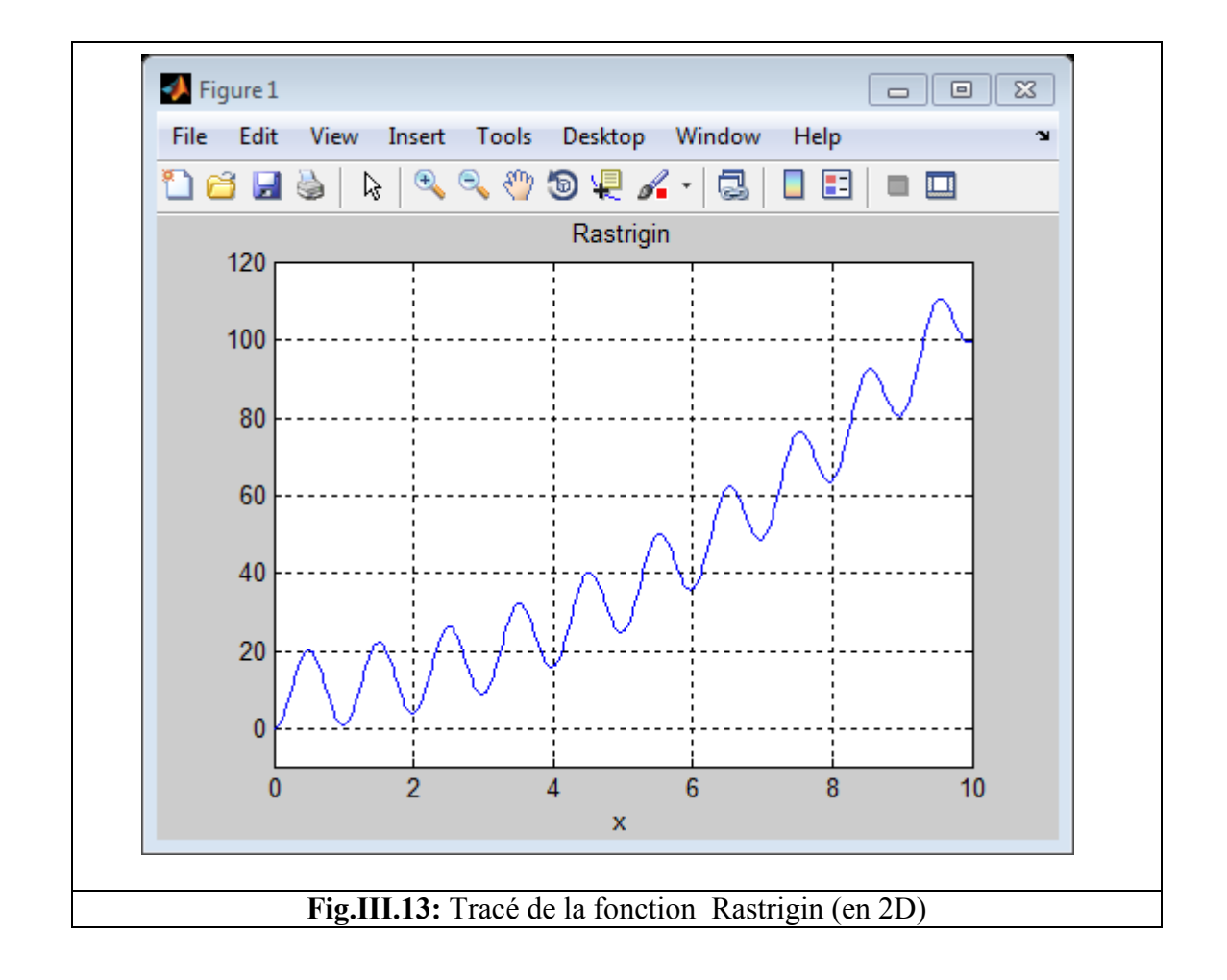

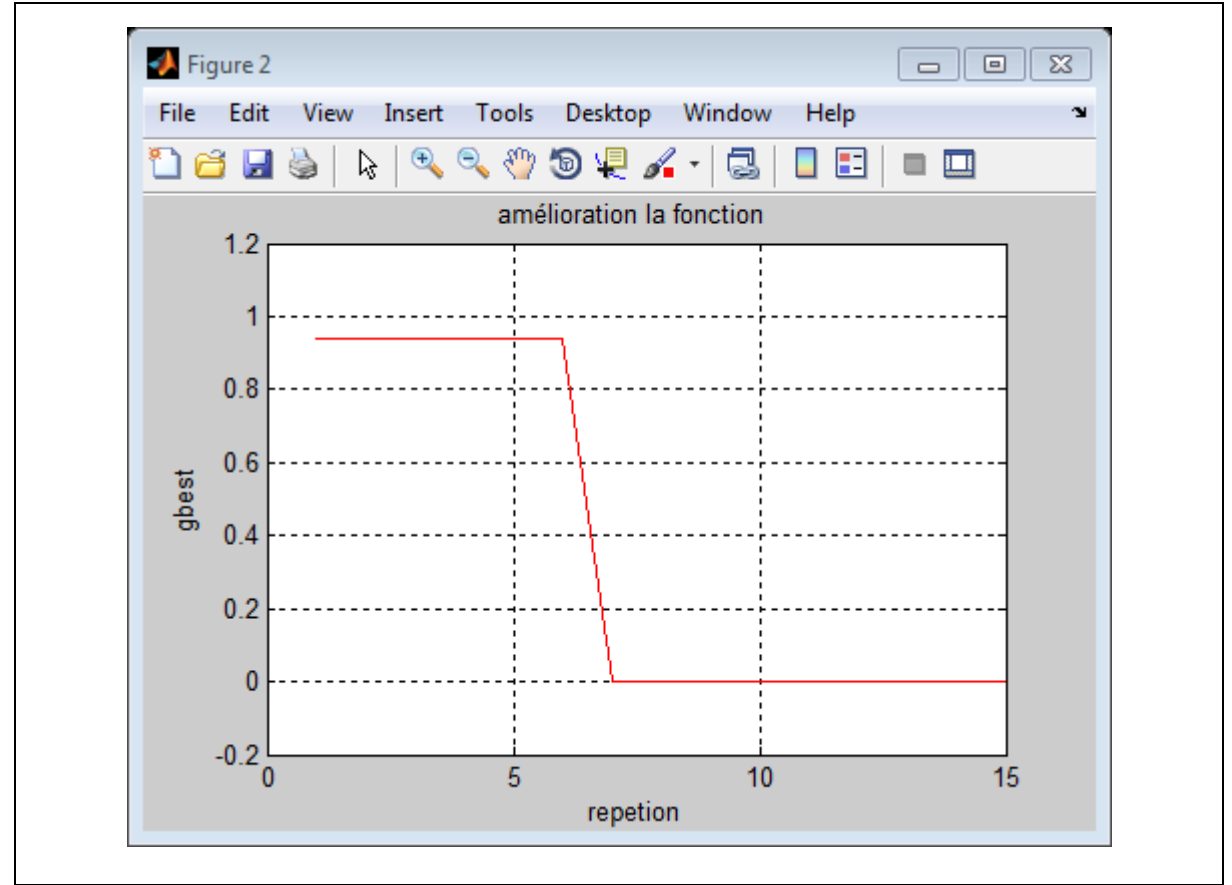

Fig.III.14 : Calcule de la meilleure solution par PSO pour min(Rastrigin)

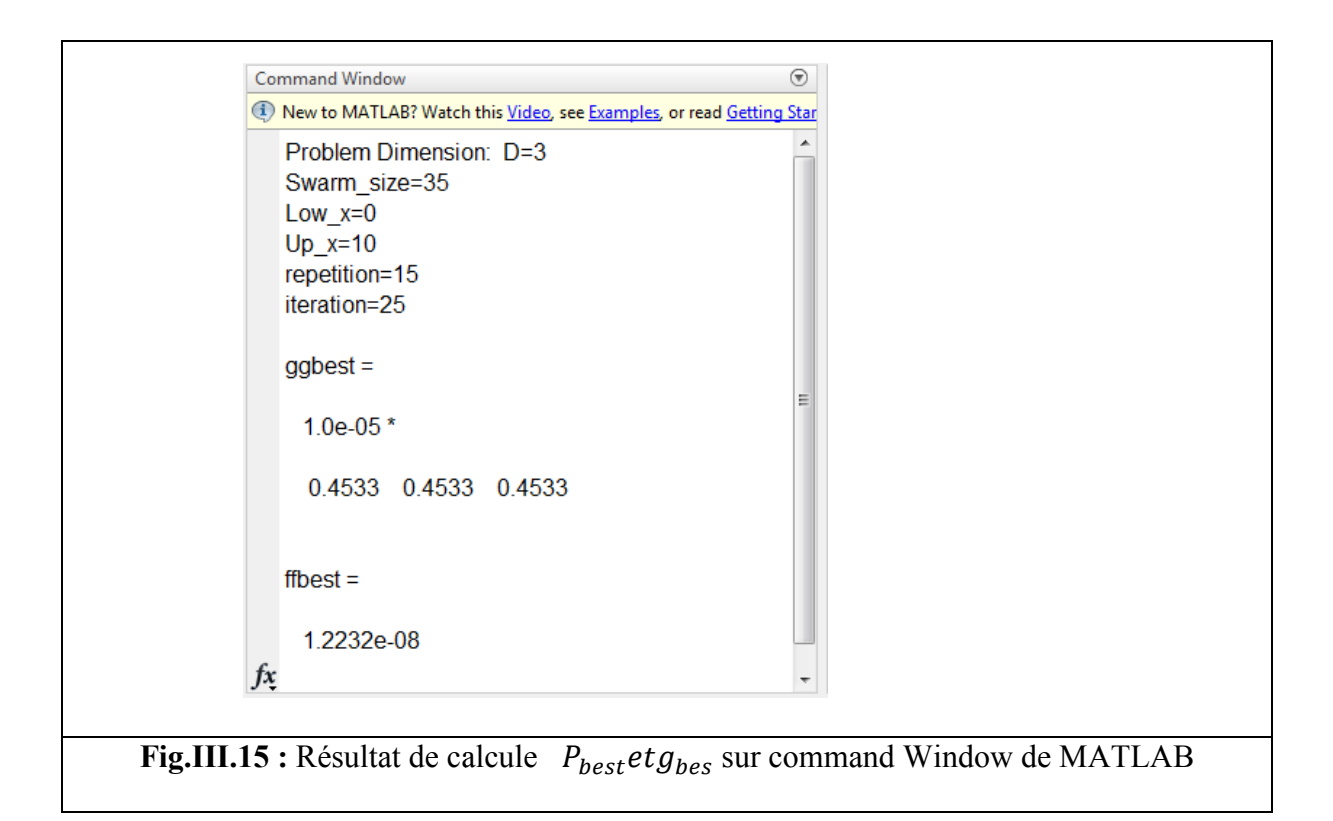
## **III.3.2.c La fonction Rosenbrock :**

## **Pour dimension D=3**

Rosenbrock:  $f(x) = \sum_{n=0}^{d-1} \left[ 100(x) \right]$ =  $\lfloor \frac{1}{v_{i+1}} \rfloor$  $=\overline{\sum}$ **1 1 100** *d i*  $f(x) = \sum_{i=1}^{n} \left[ 100(x_{i+1} - x_i^2)^2 + (x_i - 1)^2 \right]$  Minimum global:  $f(x^*) = 0$ , à  $x^* = (1, ..., 1)$ 

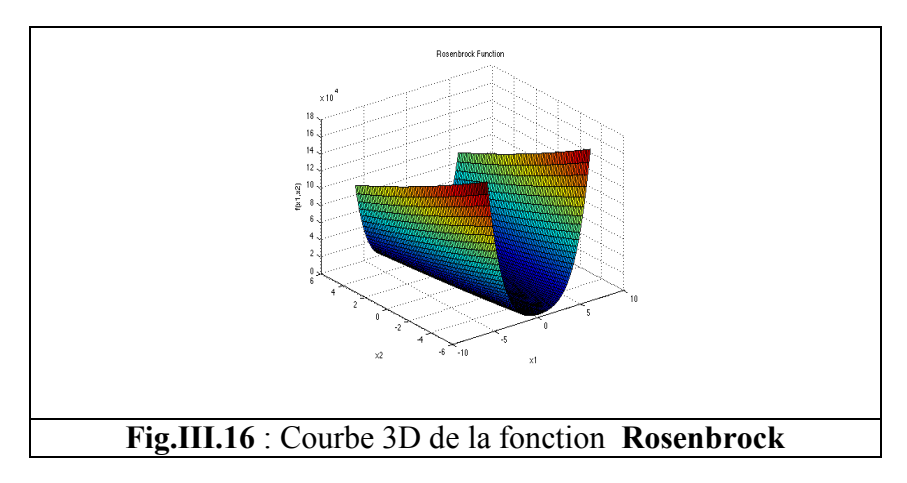

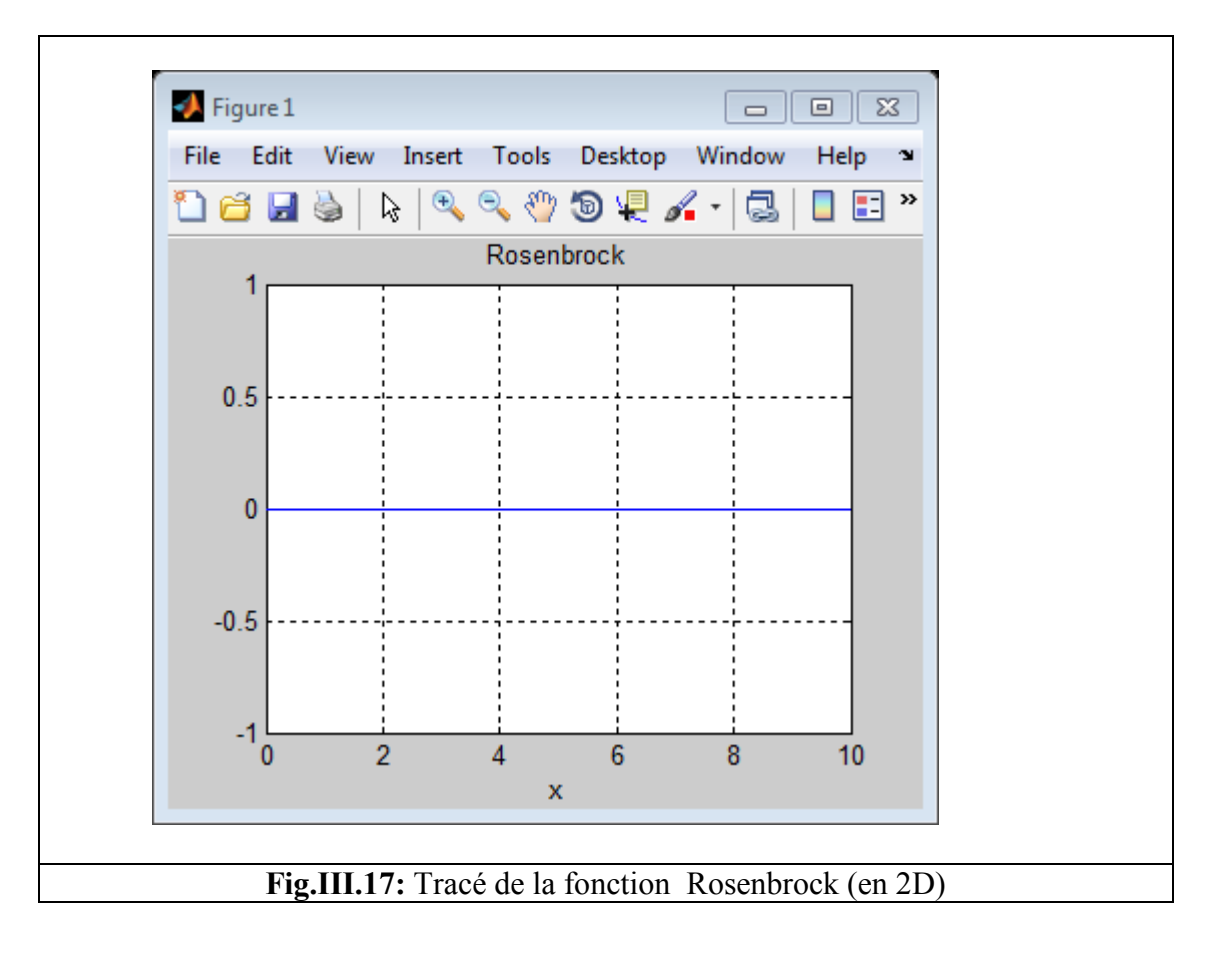

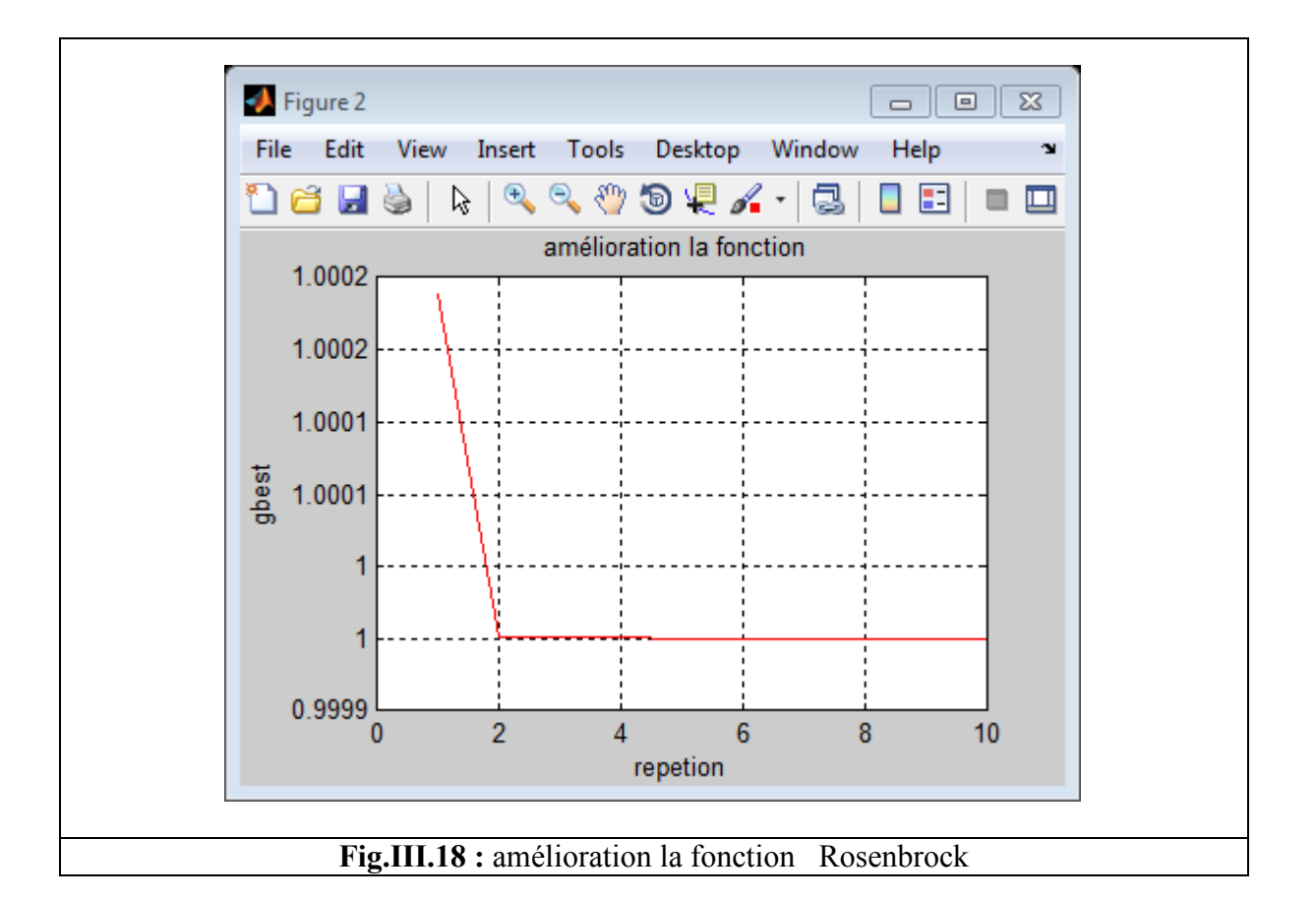

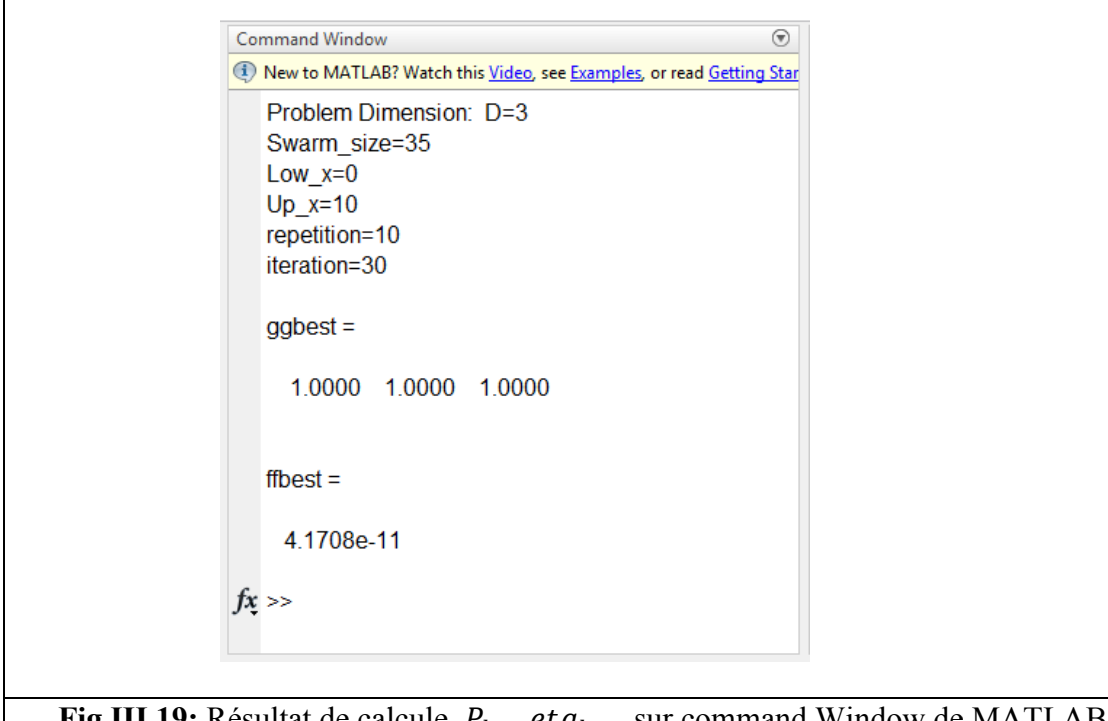

**Fig.III.19:** Résultat de calcule  $P_{best}$ et $g_{best}$  sur command Window de MATLAB

## **III.4. Le DFM (ou UDM) :**

#### **III.4.a.définition de module :**

 Ce module est indispensable car c'est dans ce dernier que s'effectue la composition de dialysât par le contrôle précis de l'eau et de concentré à des rapports bien déterminés. L'eau pur, spécial hémodialyse venant d'une station de purification arrive sur le générateur de dialyse; plus précisément va au module DFM où il sera chauffé dans un bac de chauffage à une température bien spécifiée puis à l'aide d'une vanne située à la sortie de ce bac, l'eau chaude est ramenée pour qu'elle soit mélangée avec le concentré ce dernier est aspiré par une pompe pour le faire pénétrer dans ce module pour qu'il rencontre l'eau avec un rapport de 1/34 l de concentré. Une fois le mélange est établi on aura le dialysât avec une température de 37.5°C ainsi nous aurons obtenu une substance imitant le plasma humain. Et c'est ce fluide qui pénètre dans le capillaire et rencontre le sang pour effectuer le lavage ou la purification de sang de ses déchets. Ainsi ce module doit contrôler : la pression, le débit, la température et la conductivité de dialysât.

## **III.4.b.Fonctions et modélisation :**

On se limite à la modélisation de module de chauffage de générateur d'hémodialyse Gambro AK10 pour la régulation de température de dialysat pour imiter la température de plasma humain pour ne pas coaguler le sang pendant le lavage.

#### **III.4.b.1. La température :**

On présente le circuit résumé de la boucle de contrôle de la température

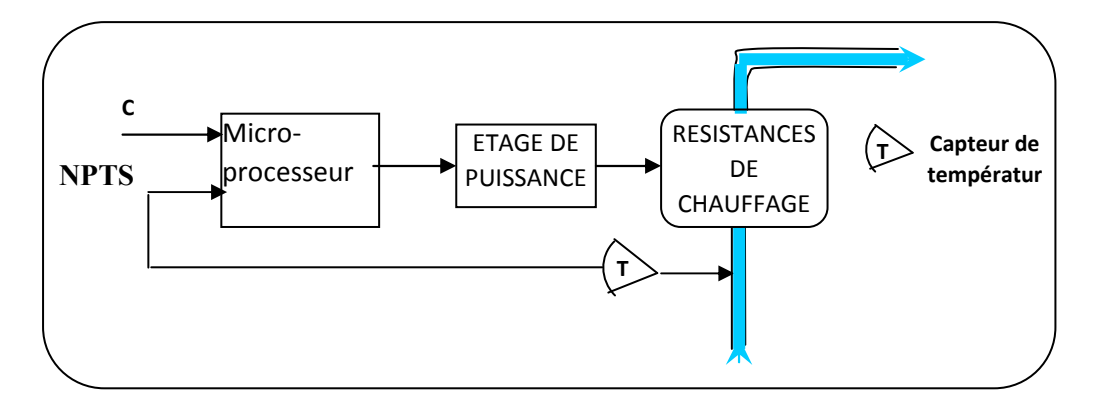

**Fig.III.20 :** schéma simple de la boucle de contrôle de la température

C : **TSEV** (35- 40°C), est la valeur de consigne réglée par un potentiomètre externe, envoyé au microprocesseur.

**TECA :** la valeur de tempéra mpérature captée dans le bac de chauffage.

Après que le microprocesseur compare les deux valeurs de température, il génère un signal de commande vers les deux étages de puissances pour qu'ils agissent à leur tour sur les résistances chauffantes. Ains . Ainsi, la régulation de température est effectuée.

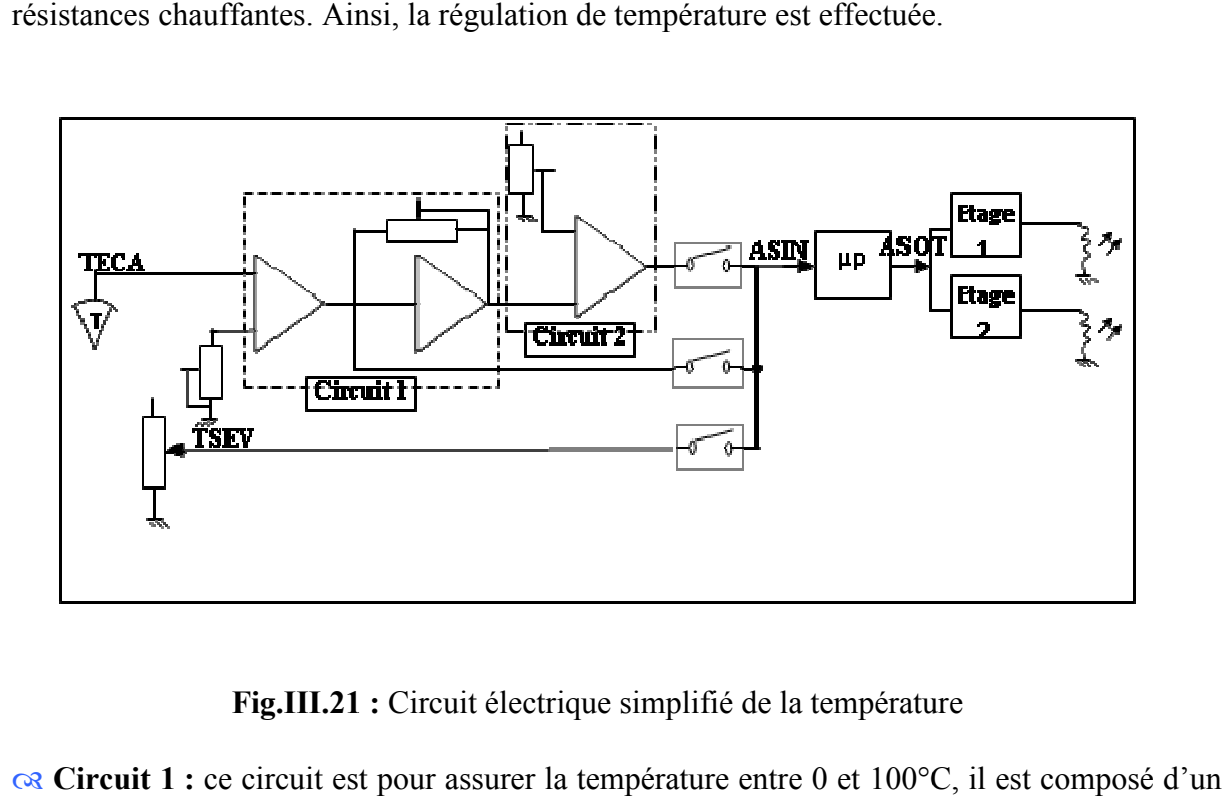

**Fig.III.21 II.21 :** Circuit électrique simplifié de la température

**Re** Circuit 1 : ce circuit est pour assurer la température entre 0 et 100°C amplificateur différentiel(*A.D*) et d'un amplificateur inverseur(*A.I*) à gain réglable mis en cascade.

Avec : V<sub>e1</sub>=TECA, V<sub>e2</sub>=10.K (K=8.92.10<sup>-3</sup> : 1.23.10<sup>-2</sup>), Z<sub>1</sub>=R<sub>1</sub>=10 KΩ, Z<sub>2</sub>=R<sub>2</sub>= $\frac{10}{1+0.33p}$  $Z_3$ =R<sub>3</sub>=10 KΩ,  $Z_4$ =R<sub>4</sub>=100 KΩ (pour *A.D*).  $Z_1=R_1=10 \text{ K}\Omega$ ,  $Z_2=R_2=240$ : 290 K $\Omega$ , posons K'= $Z_2/Z_1 \Rightarrow K'=24$ : 29 (pour *A.I*). Alors la sortie sur ASIN est : 10<sup>5</sup>  $\frac{1}{+0.33p}$ ,

$$
V_{s1} = K \left[ \frac{0.9(11 + 0.33p)}{1 + 0.33p} V_{e2} - \frac{10}{1 + 0.33p} V_{e1} \right]
$$
 (III-1)

**& Circuit 2 :** ce circuit doit assurer la température entre 32.5°C et 42.5°C. Électriquement c'est un amplificateur différe différentiel.

Avec :  $V_{el} = V_{sl}$ : la sortie de circuit 1,  $V_{e2} = 10.K_1 (K_1 = 0.3125 : 0.4166)$  $V_{s2}=11.67(V_{e1}-V_{e2})$ 

#### **III.5. Système de contrôle de la température de dialysat :**

 Pour contrôler la température de dialysat nous avons proposé le système asservi représenté sur la Fig.III.22

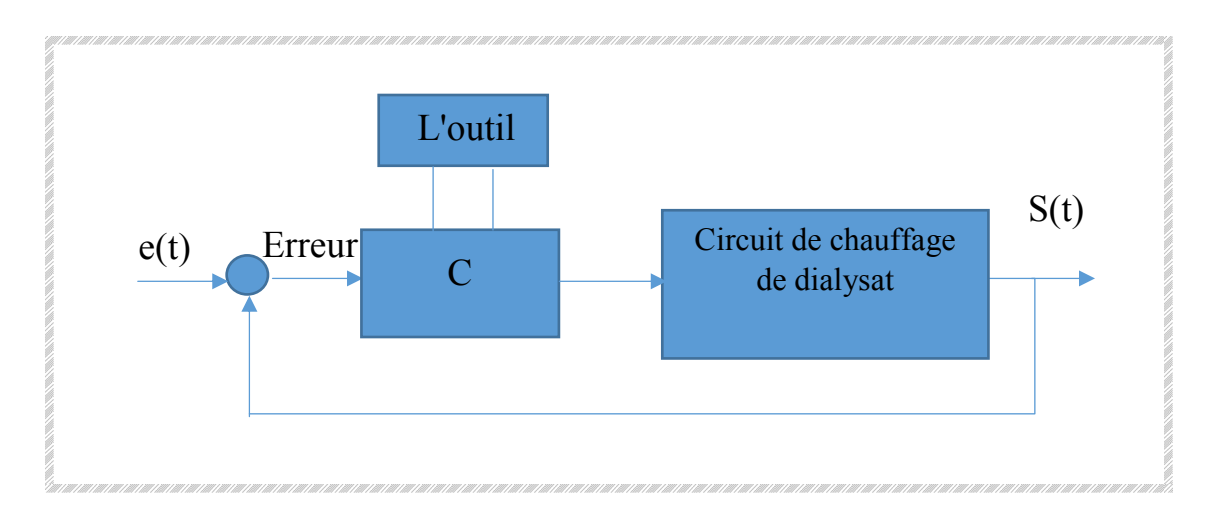

**Fig.III.22 :** système de commande de la température de dialysat C : correcteur PID on va l'utiliser pour contrôler le système température de dialysat

L'outil (PSO) : pour estimer les paramètres de correcteur

### **III.6. Modélisation de circuit de chauffage :**

**TECA :** la valeur de température captée dans le bac de chauffage. **TECA** =  $V_{e1} = V_{s1}$ ,  $V_{e1}$  = TECA,  $V_{e2}$  = 10.K (K=8.92.10<sup>-3</sup> : 1.23.10<sup>-2</sup>), K=0.0123,  $V_{e2}$  = 10\*K=0.123  $V_{s1} = \left| \frac{(11 + 0.33p)}{1 + 0.33p} \right|$  $\frac{1}{1 + 0.33p} V_{e2}$  – 10  $\frac{1}{1 + 0.33} V_{e1} \right] \Rightarrow V_{s1} +$ 10  $\frac{1}{1 + 0.33} V_{e1} K = K$  $0.9(11 + 0.33p)$  $\frac{1}{1 + 0.33p}$   $V_{e2}$  $\Rightarrow$   $V_{s1}$   $\left[1 + \frac{10}{1 + 0.33}K\right] =$  $K \frac{0.9(11 + 0.33p)}{1 + 0.33p}$  $\frac{1}{1 + 0.33p} V_{e2} \Longrightarrow V_{s1}$  $1 + 0.33p + 10K$  $\frac{1}{1 + 0.33}$  $= K$  $0.9(11 + 0.33p)$  $\frac{1}{1 + 0.33p}$   $V_{e2}$ 

$$
\Rightarrow V_{s1} = K \frac{0.9(11 + 0.33p)}{1 + 0.33p} V_{e2} * \frac{1 + 0.33p}{1 + 0.33p + 10K} \Rightarrow V_{s1} = K \frac{0.9(11 + 0.33p)}{1 + 0.33p + 10K} V_{e2}
$$

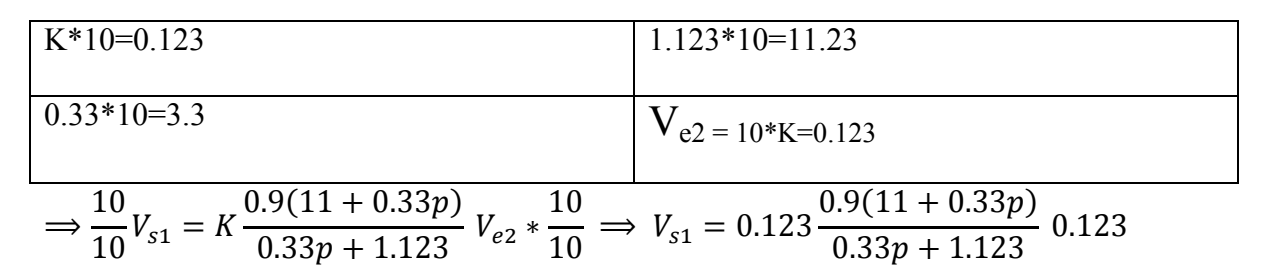

## **III.7. Simulation MATLAB de système de contrôle de la température de dialysat :**

Dans cette partie, on simuler le système de chauffage par SIMULINK de Matlab, et on va examiner quatre types de boucles et de comparer les résultats.

## **III.7.1 Boucles ouvert :**

La valeur de la température de dialysat doit être entre les limites  $(35-40^{\circ}C)$ ,

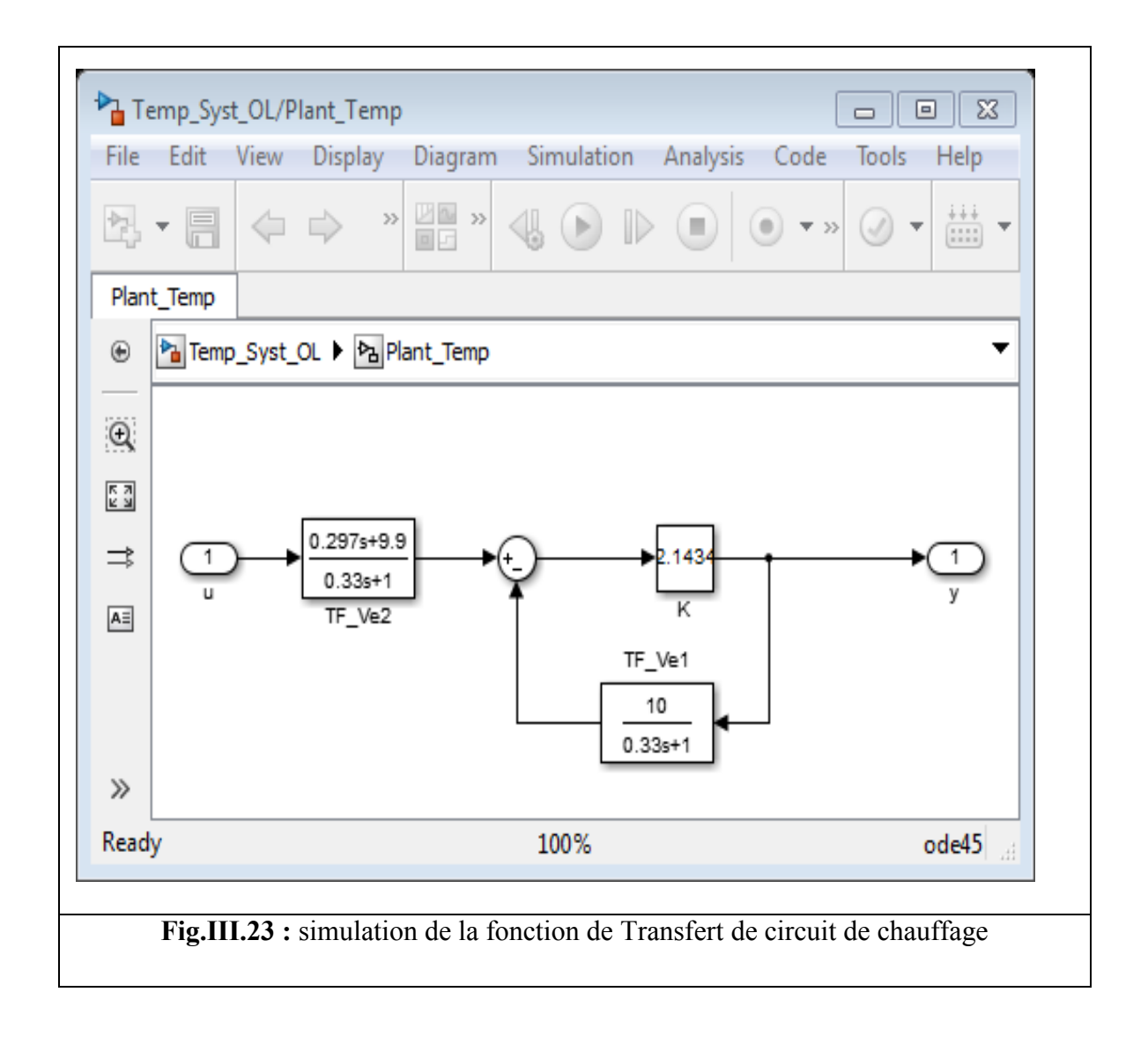

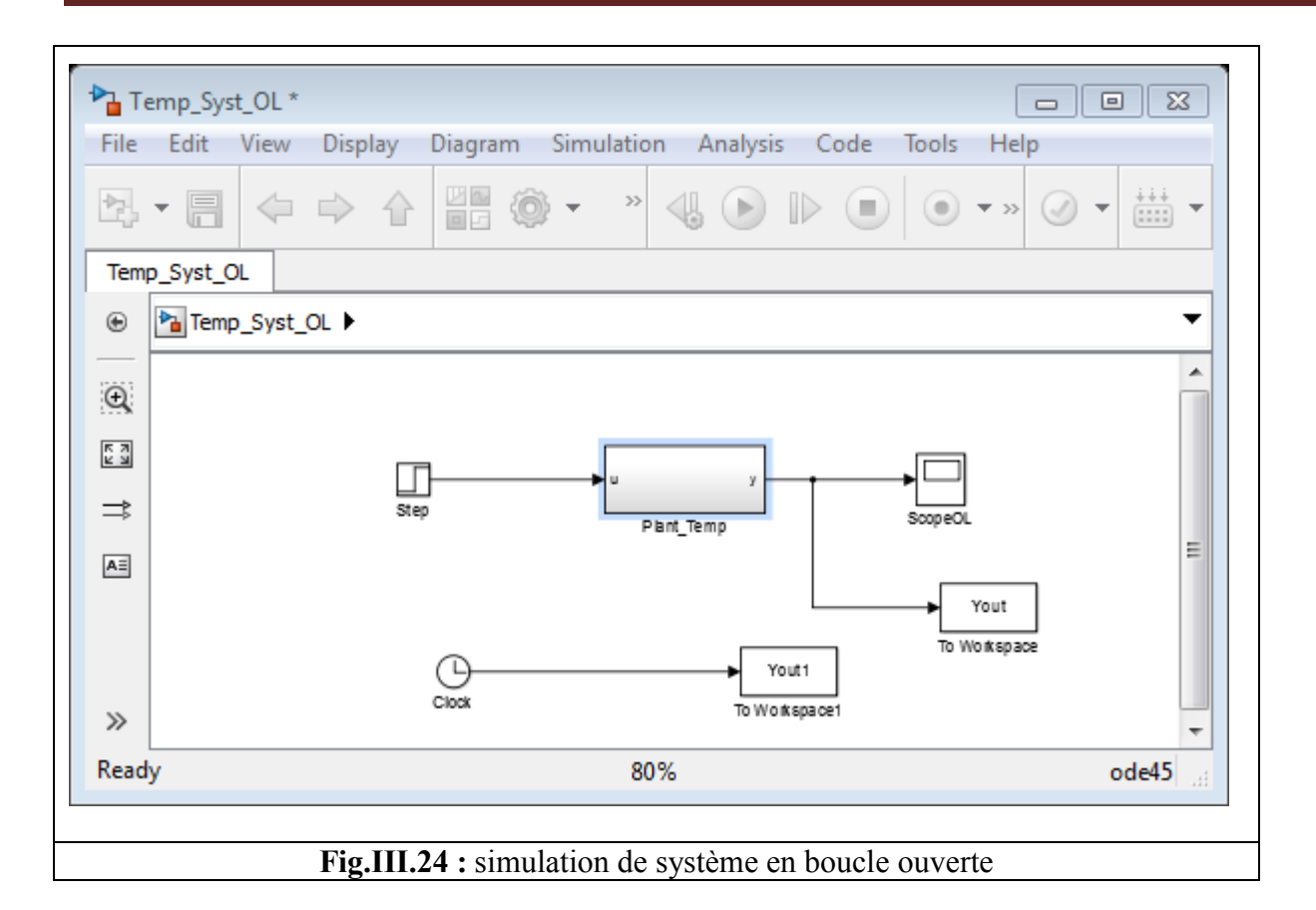

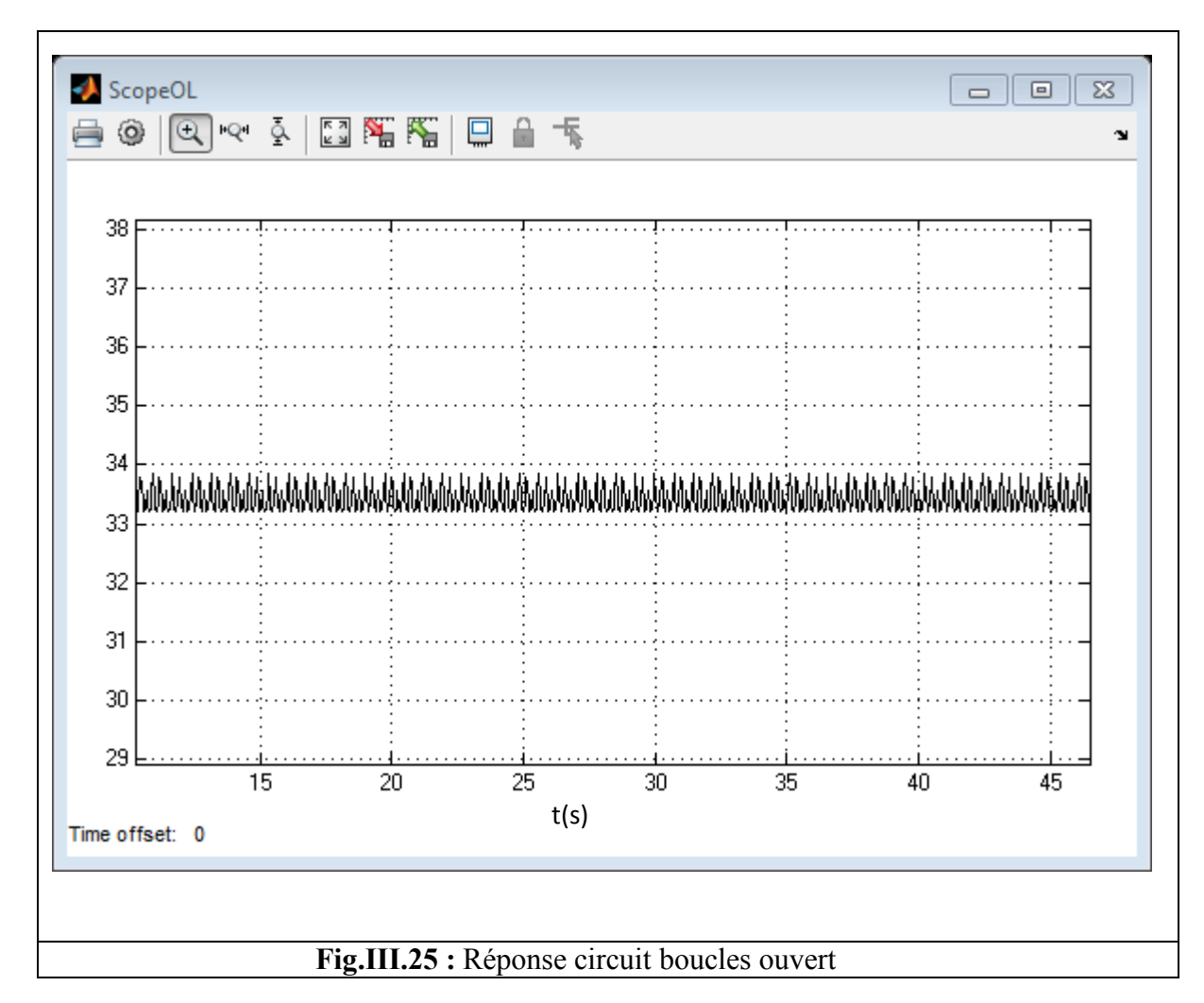

## **III.7.2.boucles ferme (retour unitaire sans correcteur):**

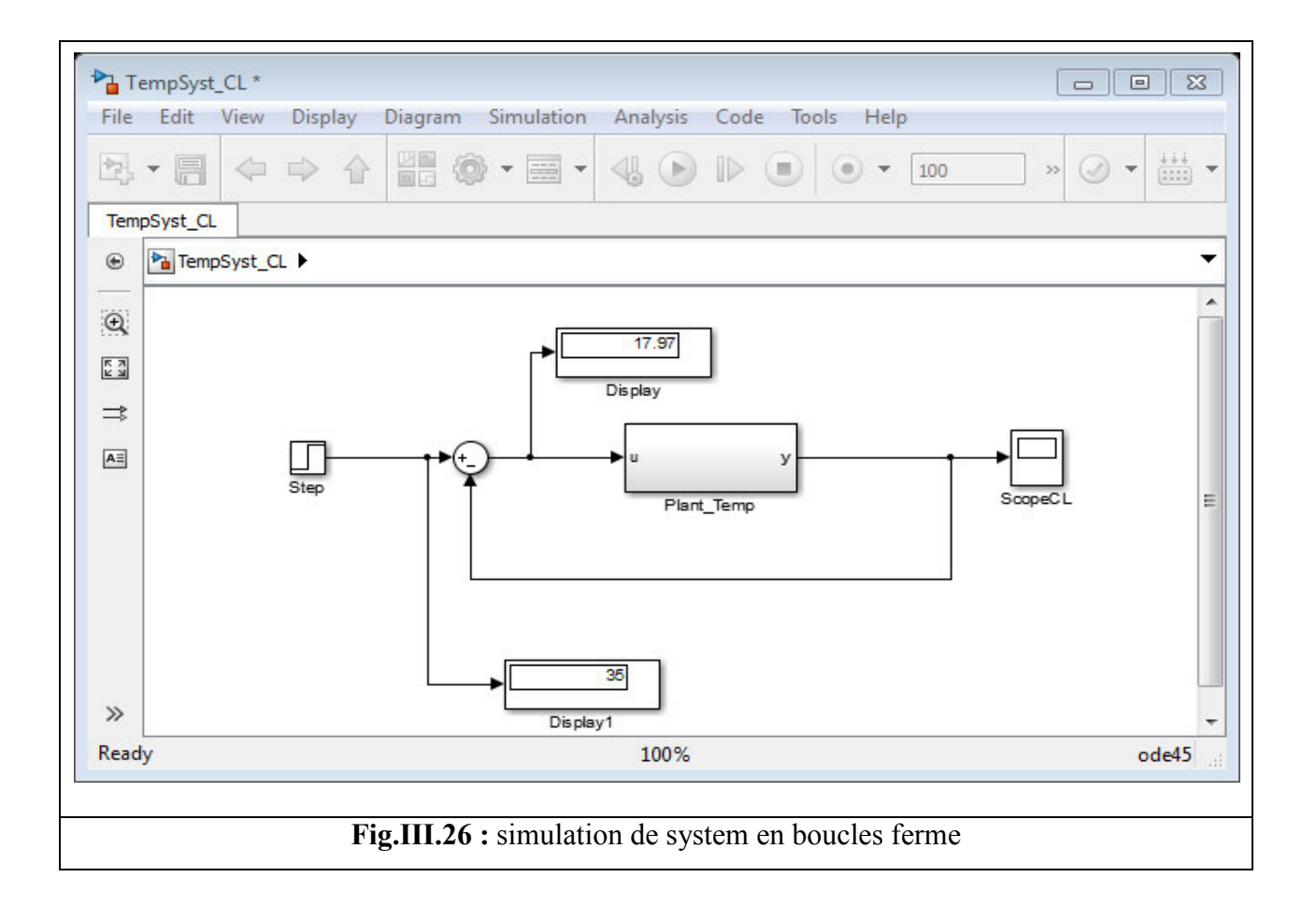

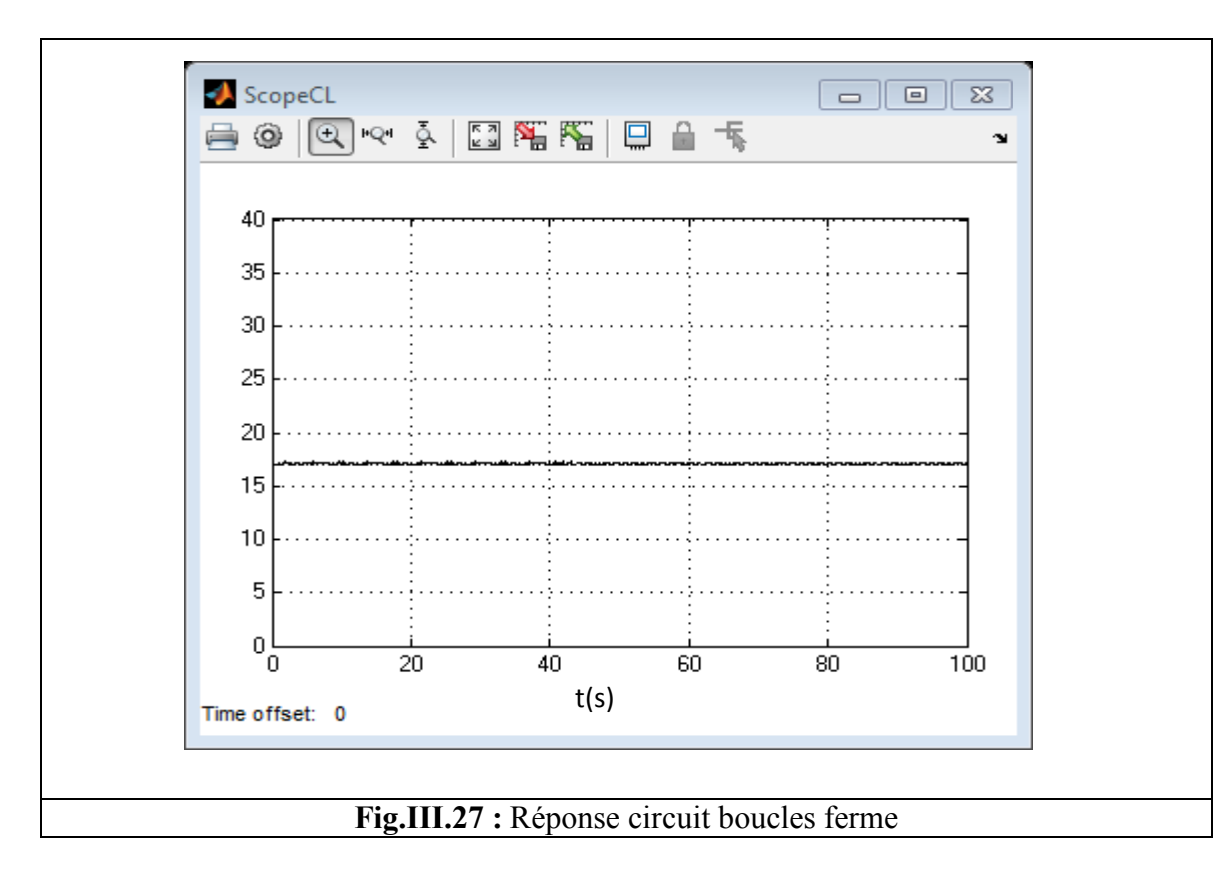

#### **III.7.3.boucles ferme (avec PID proposé) :**

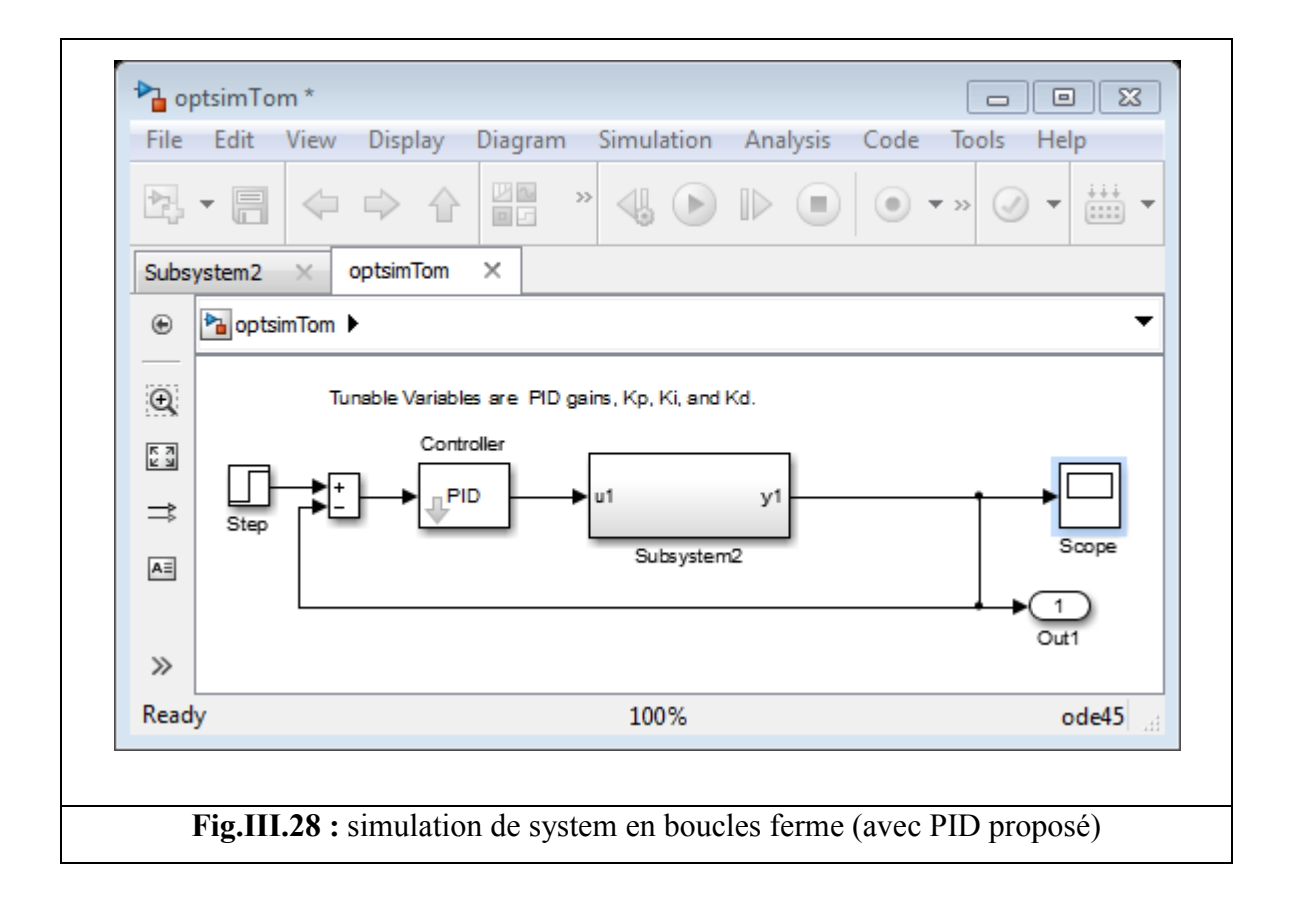

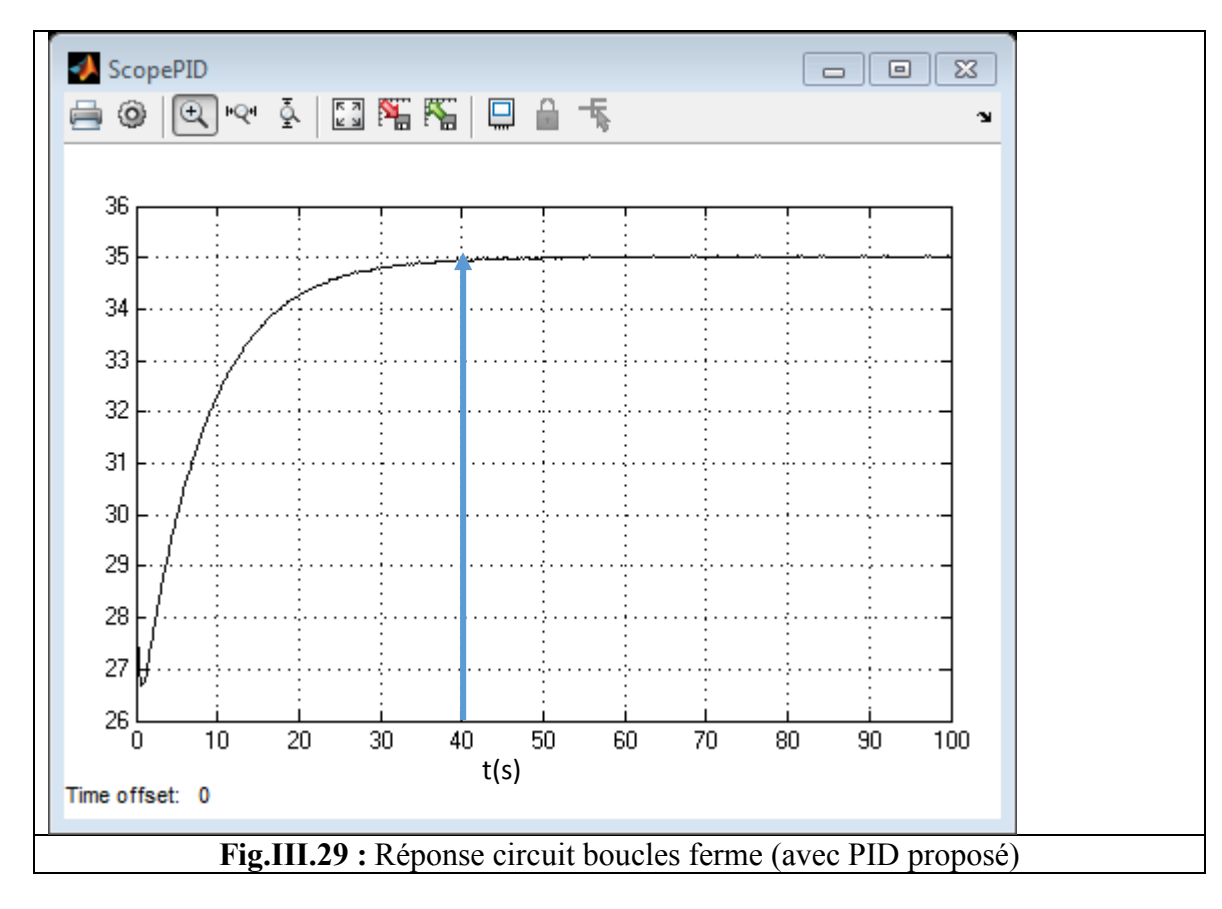

**III.7.4.boucles ferme (avec PSO):** Paramètre : swarm size=35 repestion=2 itiraition=2

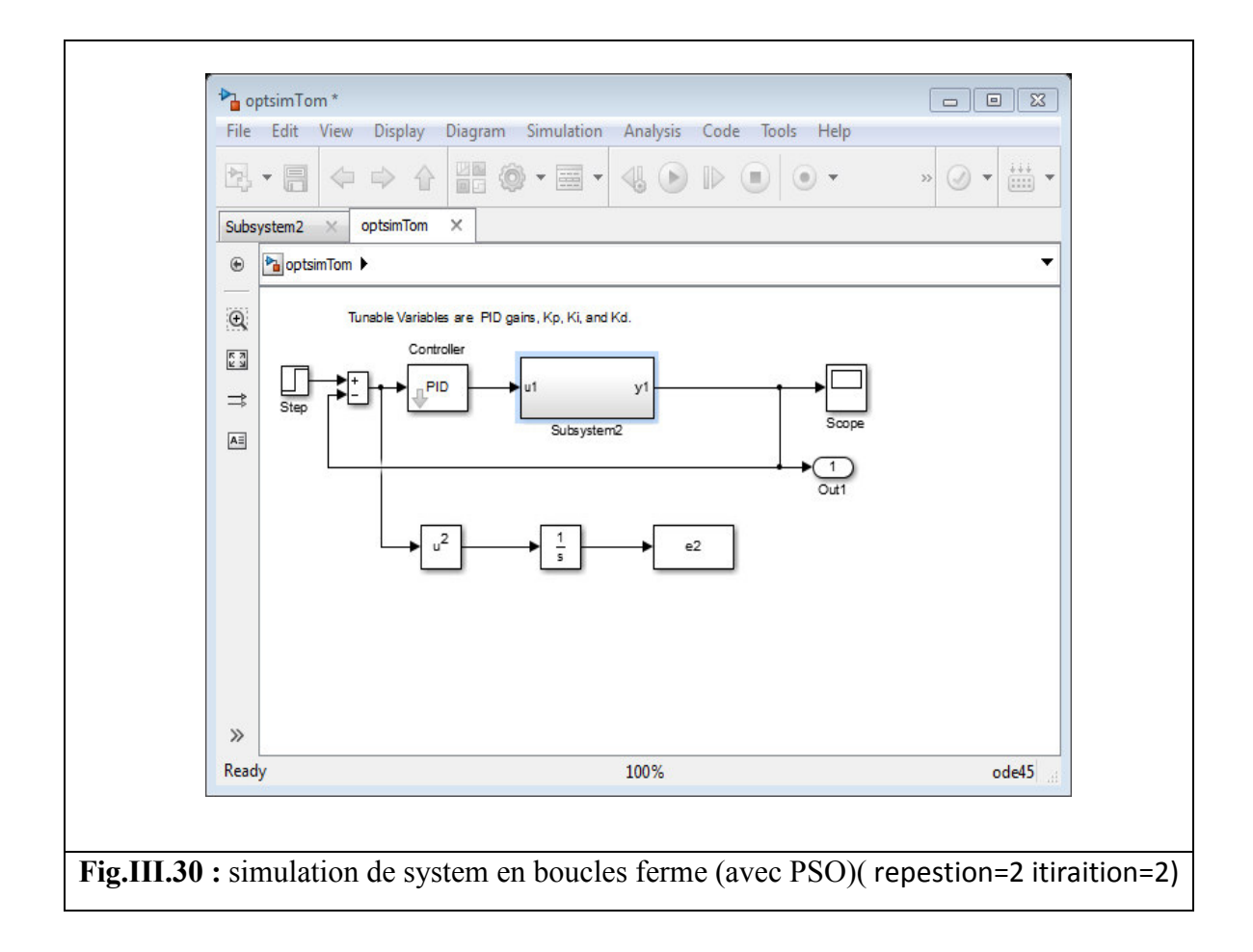

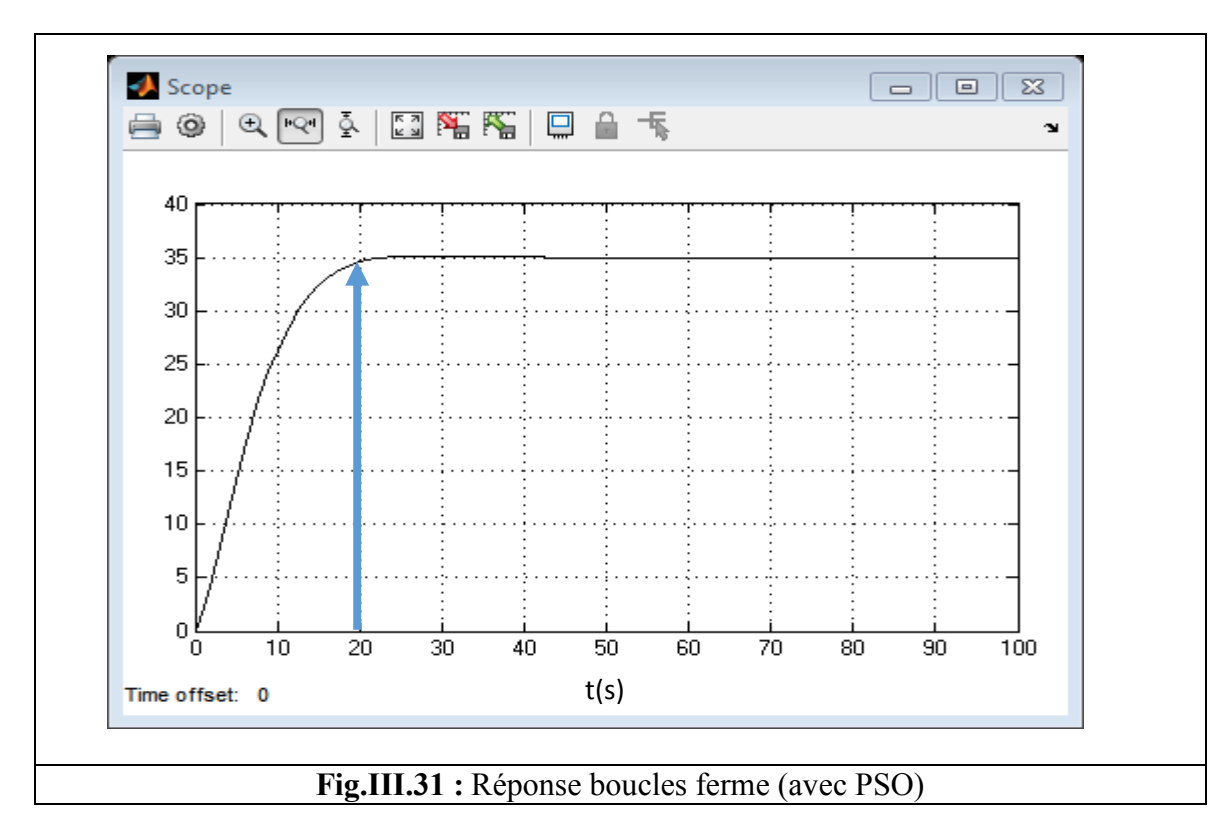

**Pour température =40** Paramètre : swarm size=35 repention=2 itération=2

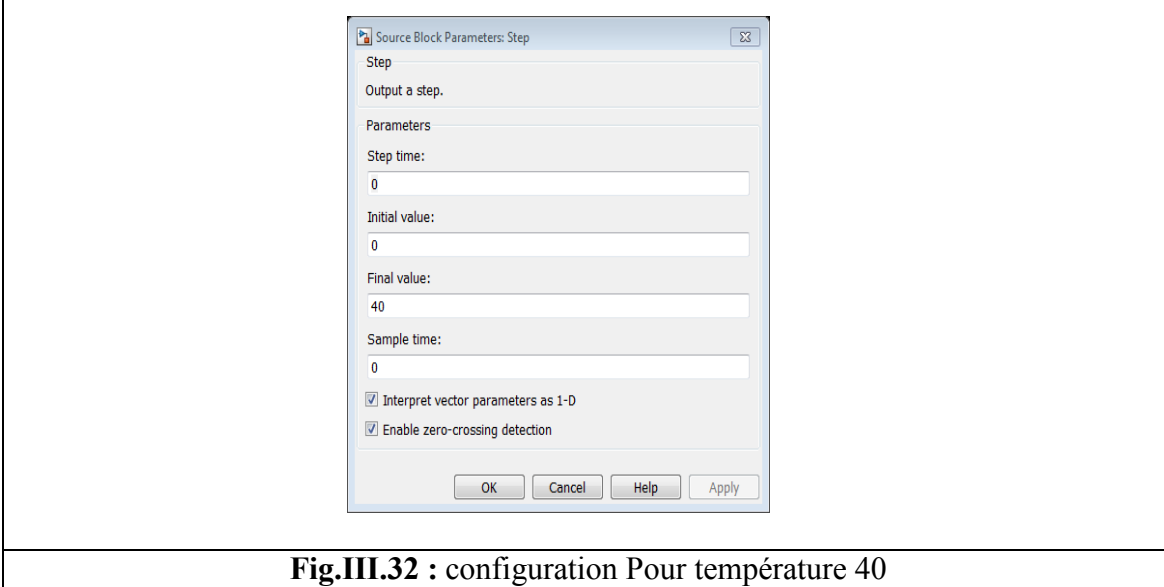

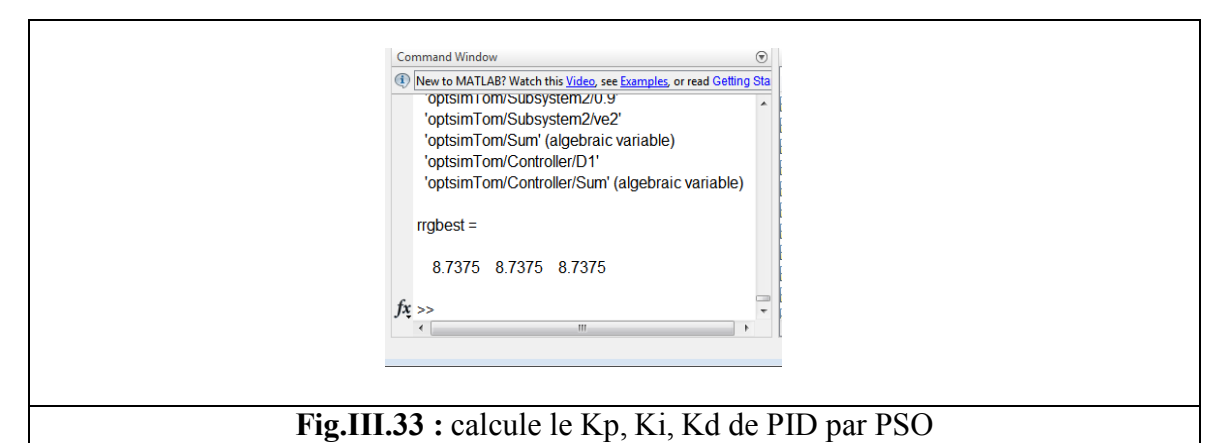

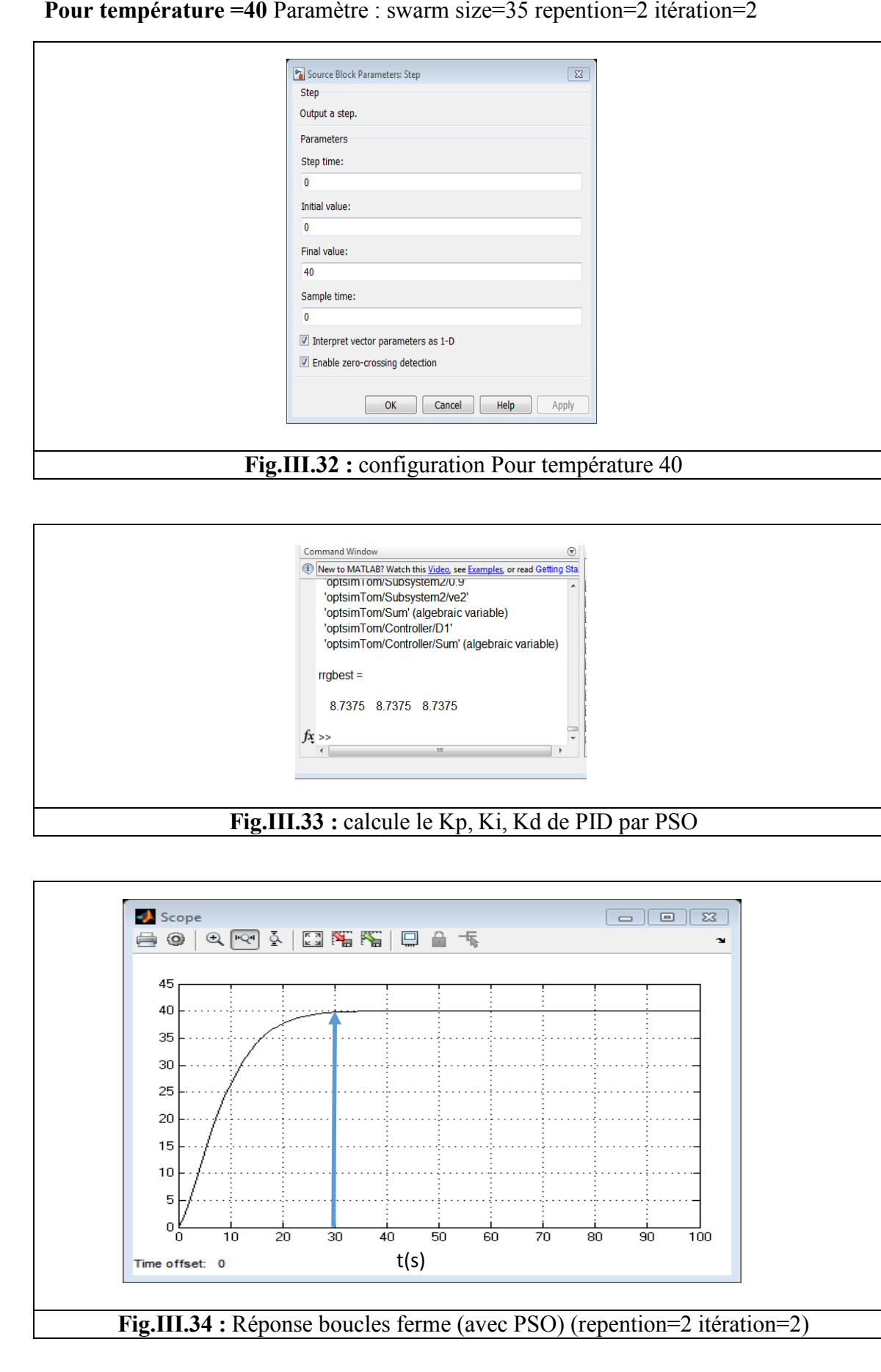

Paramètre : repention=5 itération=5

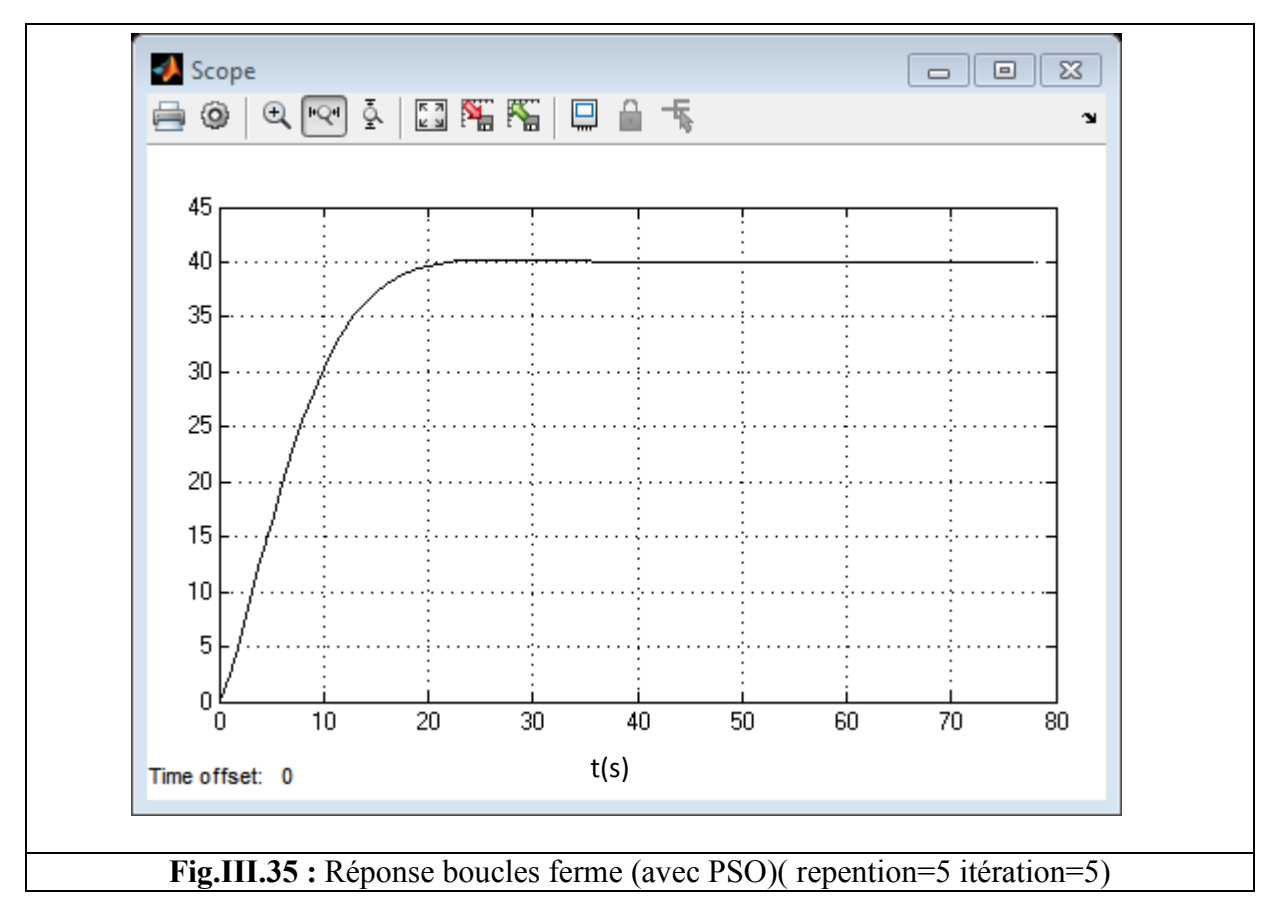

repention=10 itération=10

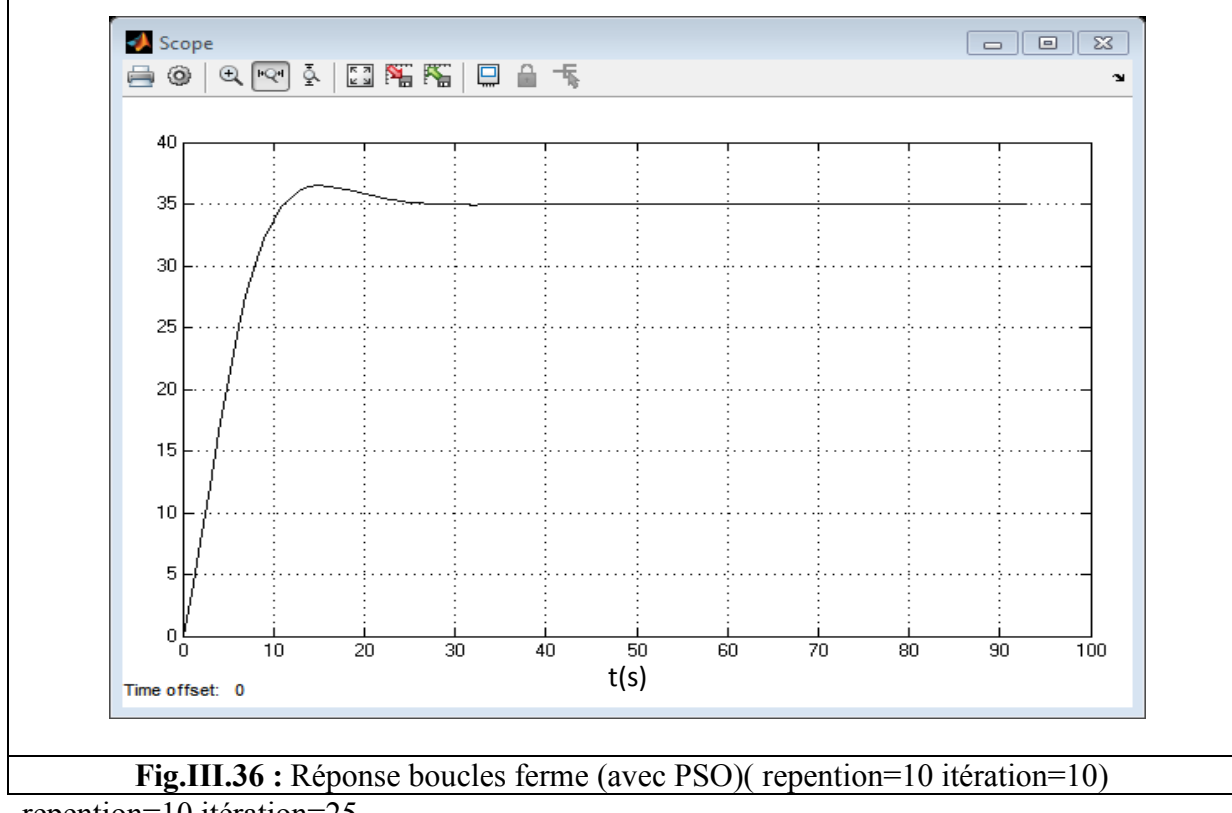

repention=10 itération=25

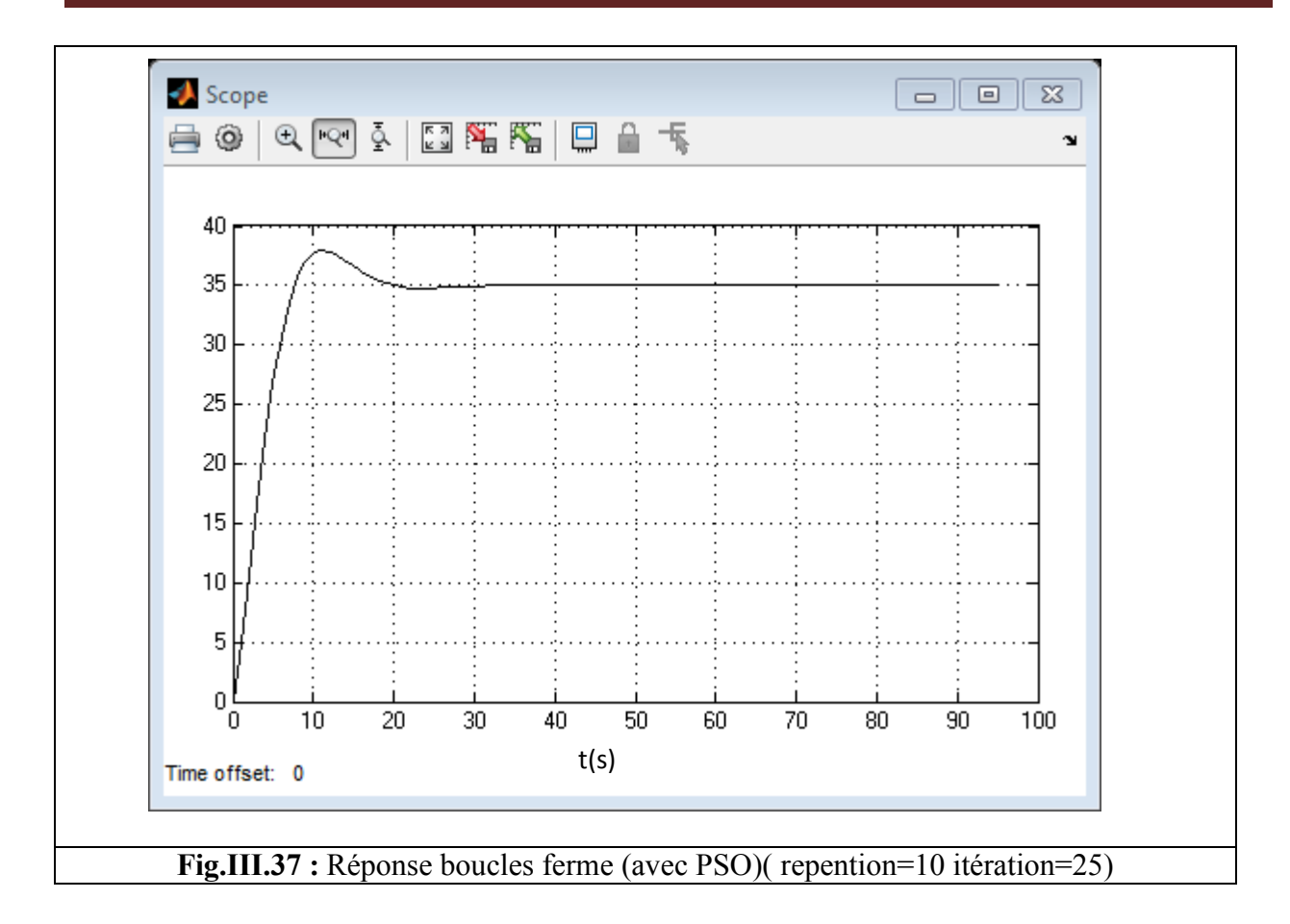

## repention=20 itération=20

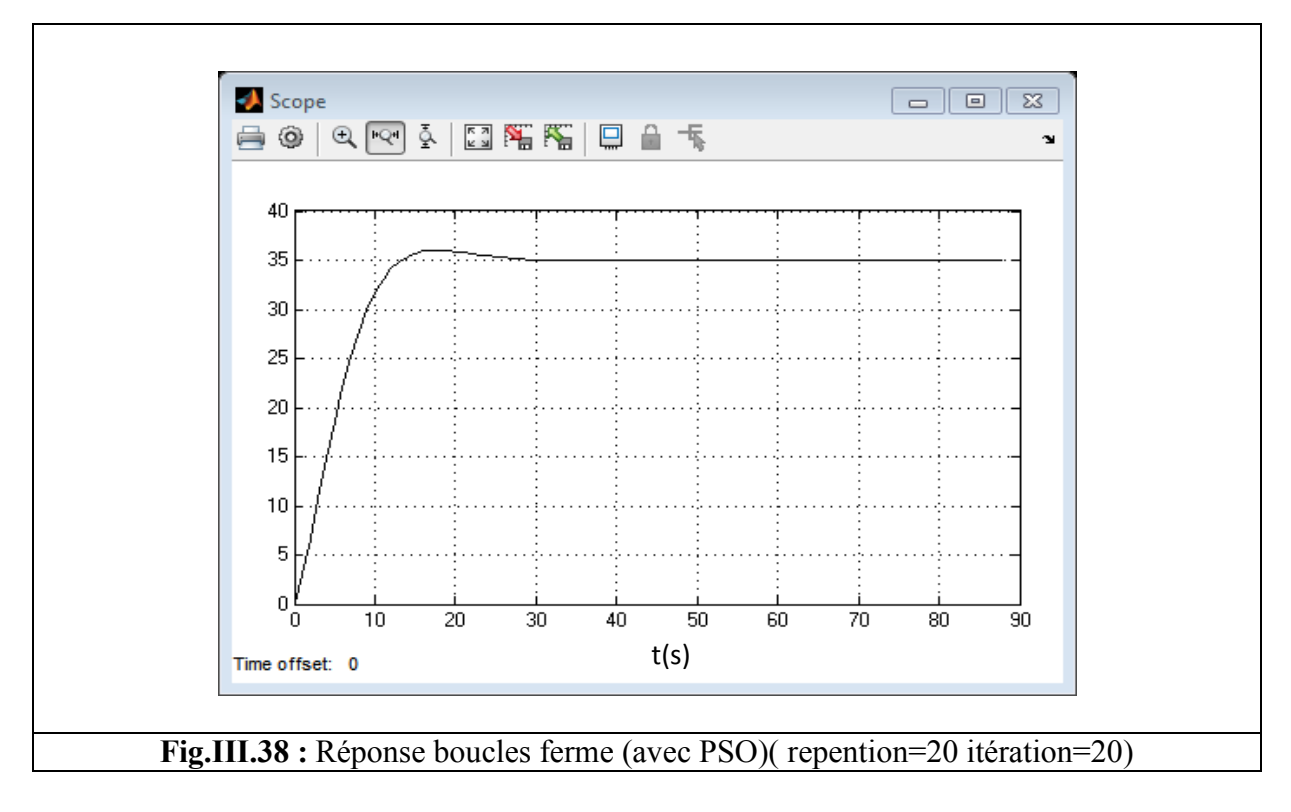

## **III.8. comparaison des résultats :**

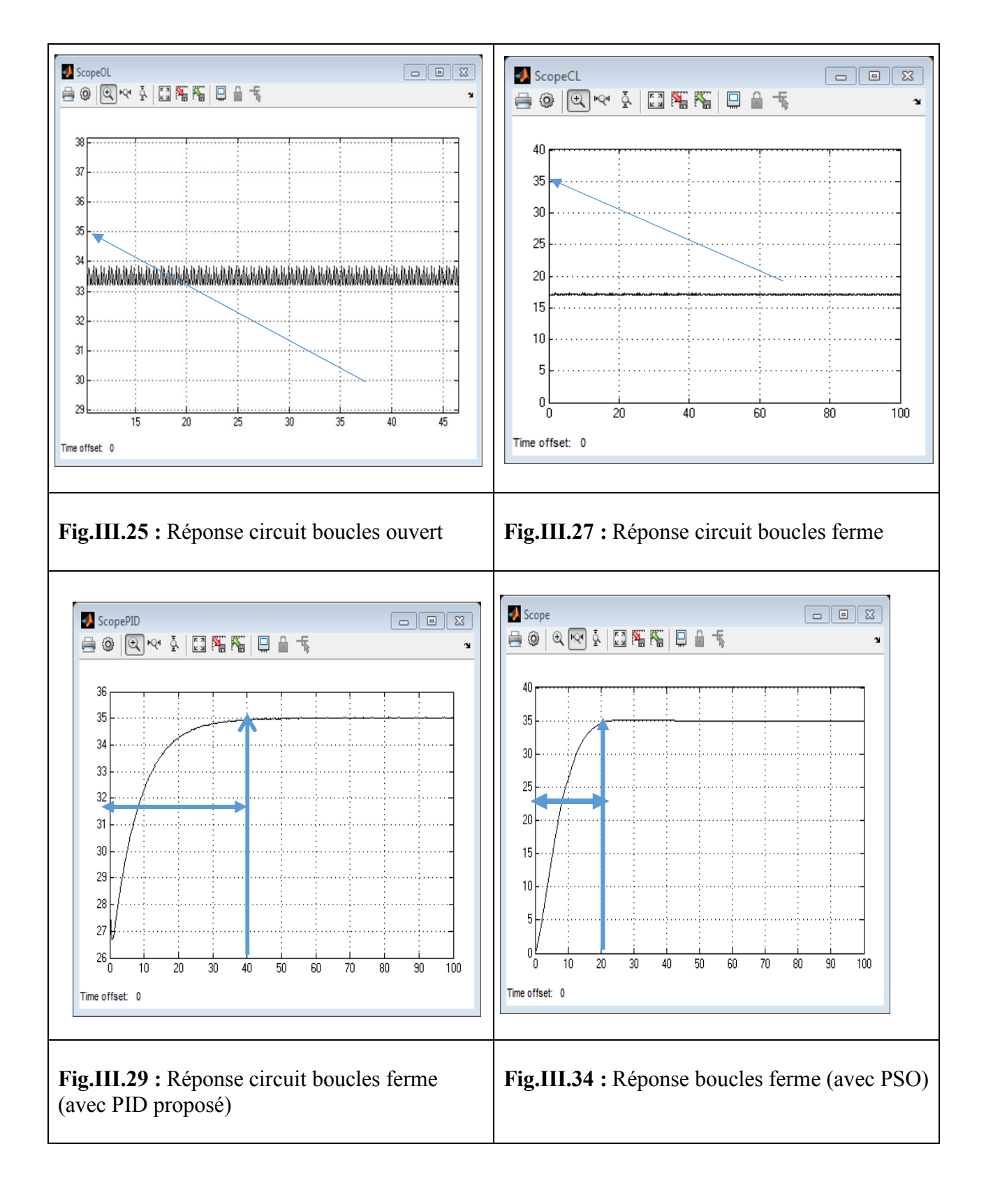

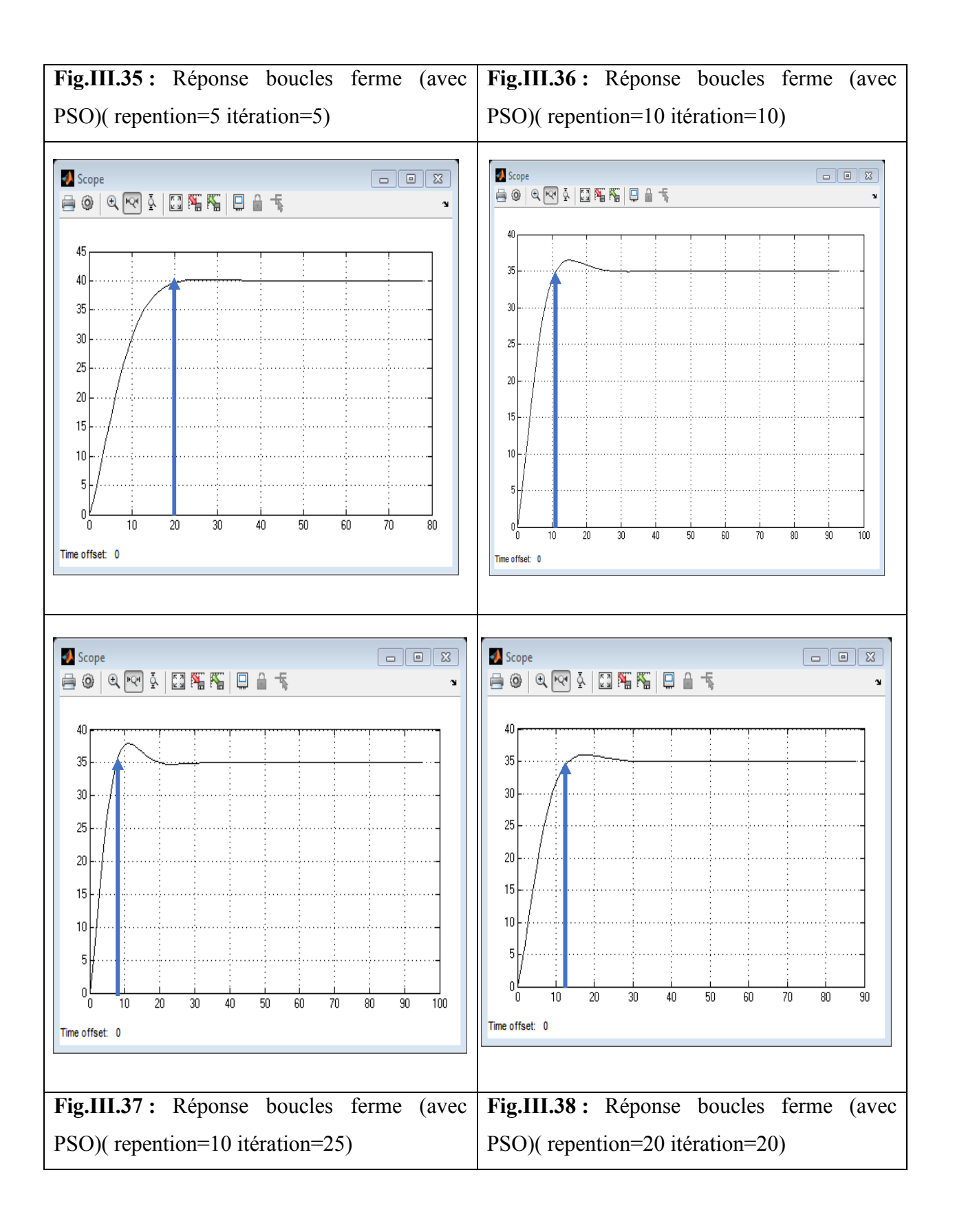

 Le temps de latence de la courbe au système permanent joue un rôle important dans l'ensemble du matériel et de contrôler l'agitation joue un principal également important dans le contrôle de ces éléments causer à obtenir les meilleurs résultats, en plus de travail pour le débogage automatique également.

 Comme le choix de quatre types de circuits nous permet de comparer les résultats par comparaison et obtenir les meilleurs résultats pour le circuit pour être le meilleur.

 Fig. III. 25 nous montre(Réponse circuit boucles ouvert) , qui est si mauvaise que la présence de beaucoup d'agitation sans température portée à être accessible , ce qui génère le processus de coagulation du sang durant purifiée.

 En revanche la Fig.III.27, qui est le résultat de (Réponse circuit boucles ferme) , ce qui était moins trouble , comparativement à Fig.III.25 qu'il est mauvais pour l'existence d'une perturbation importante de la non- obtention de la température désirée accessible .

 Pour la courbe de la Fig.III.29 est la meilleure comparaison de la figure 27 et la figure 25 , avec la présence de troubles pendant atteindre système permanent , une température de 35 et un retard d'environ 40 par rapport à la Fig.III.34 , les conséquences de mauvais résultats sont mieux représentés dans la figure 34, dont les résultats ( paramètre de circuit fermé ) ( PSO ) qui a été atteint pour le système permanent rapide et moins trouble .

 L'amélioration du système de contrôle de la température dialysat par algorithme (PSO) joue un rôle important et cela indique que le chiffre 34 comme le reste des formes aussi.

 Fig.III.35 et Fig.III.36 Fig. III. 37 Fig.III.38 que chaque fois que l'augmentation de la répétition du processus pour le travail de l'algorithme chaque fois que les résultats sont meilleurs et il était temps pour atteindre le niveau du système permanent plus rapidement et avec un minimum de perturbation.

## **III.9.conclusion**

L'utilisation de ce système joue un rôle important dans l'amélioration de température de dialysat, ce qui prouve à nous l'algorithme d'optimisation par essaim a contribué ou non sont permis de contrôler le réglage de la température ne se limite pas seulement à la modification a également contribué à améliorer la vitesse de donner la bonne température

#### **III.1 Introduction :**

Dans le domaine de l'intelligence artificielle, plusieurs algorithmes basés sur des phénomènes naturels et biologiques ont été conçu. L'algorithme PSO est l'un des plus importants dans la résolution de nombreux problèmes d'optimisation à travers laquelle nous avons suggéré de le simuler et programmation sur MATLAB. Non seulement on a travaillé sur des simulations de cet algorithme, mais on a proposé son application dans le contrôle de la température de dialysat dans le générateur d'hémodialyse.

#### **III.2 Algorithme d'optimisation par essaim de particules**

L'optimisation par essaim particulaire (OEP) est une technique, qui s'inspire du comportement social des animaux lorsqu' ils se déplacent en essaim. L'algorithme utilise la collaboration entre des agents simples pour tenter de localiser l'optimum dans un espace de recherche. On entend par là que chaque particule utilise non seulement sa propre expérience, mais aussi l'expérience globale de l'essaim de particules.

Cette méthode, qui est relativement récente, s'est avérée compétitive vis-à-vis de méthodes déjà éprouvées et elle est actuellement en plein essor.

Nous devons appliquer cet algorithme dans le logiciel MATLAB, qui est l'une des meilleures plates-formes de programmation scientifique dans le monde, Ce qui permet de donner de bons résultats.

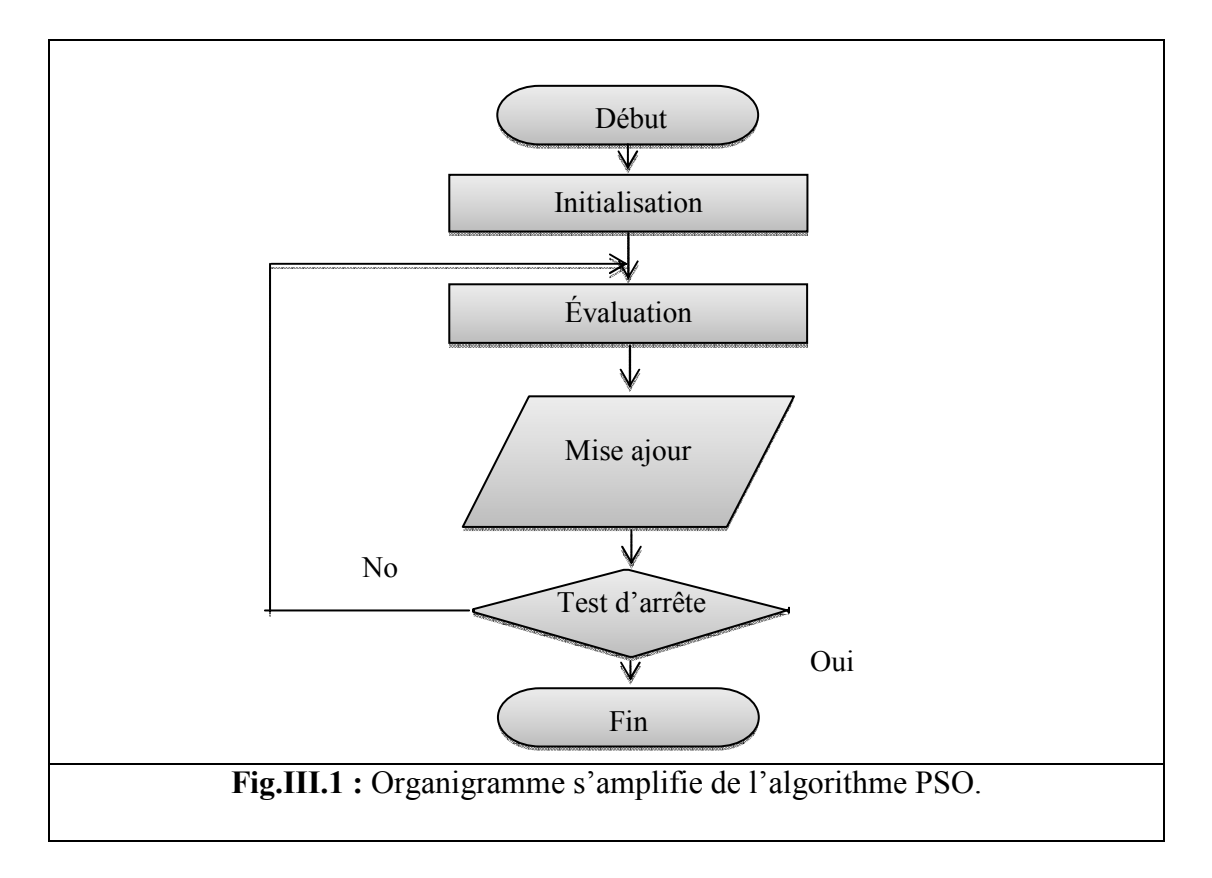

## Logiciel MATLAB :

MATLAB (« *matrix laboratory* ») est un langage de programmation de quatrième génération et un environnement de développement ; il est utilisé à des fins de calcul numérique. Développé par la société The Math Works, MATLAB permet de manipuler des matrices, d'afficher des courbes et des données, de mettre en œuvre des algorithmes, de créer des interfaces utilisateurs, et peut s'interfacer avec d'autres langages comme le C, C++, Java, et Fortran. Les utilisateurs de MATLAB (environ un million en 2004<sup>1</sup>) sont de milieux très différents comme l'ingénierie, les sciences et l'économie dans un contexte aussi bien industriel que pour la recherche. Matlab peut s'utiliser seul ou bien avec des *toolbox* (« boîte à outils »).

### Test ordinateur :

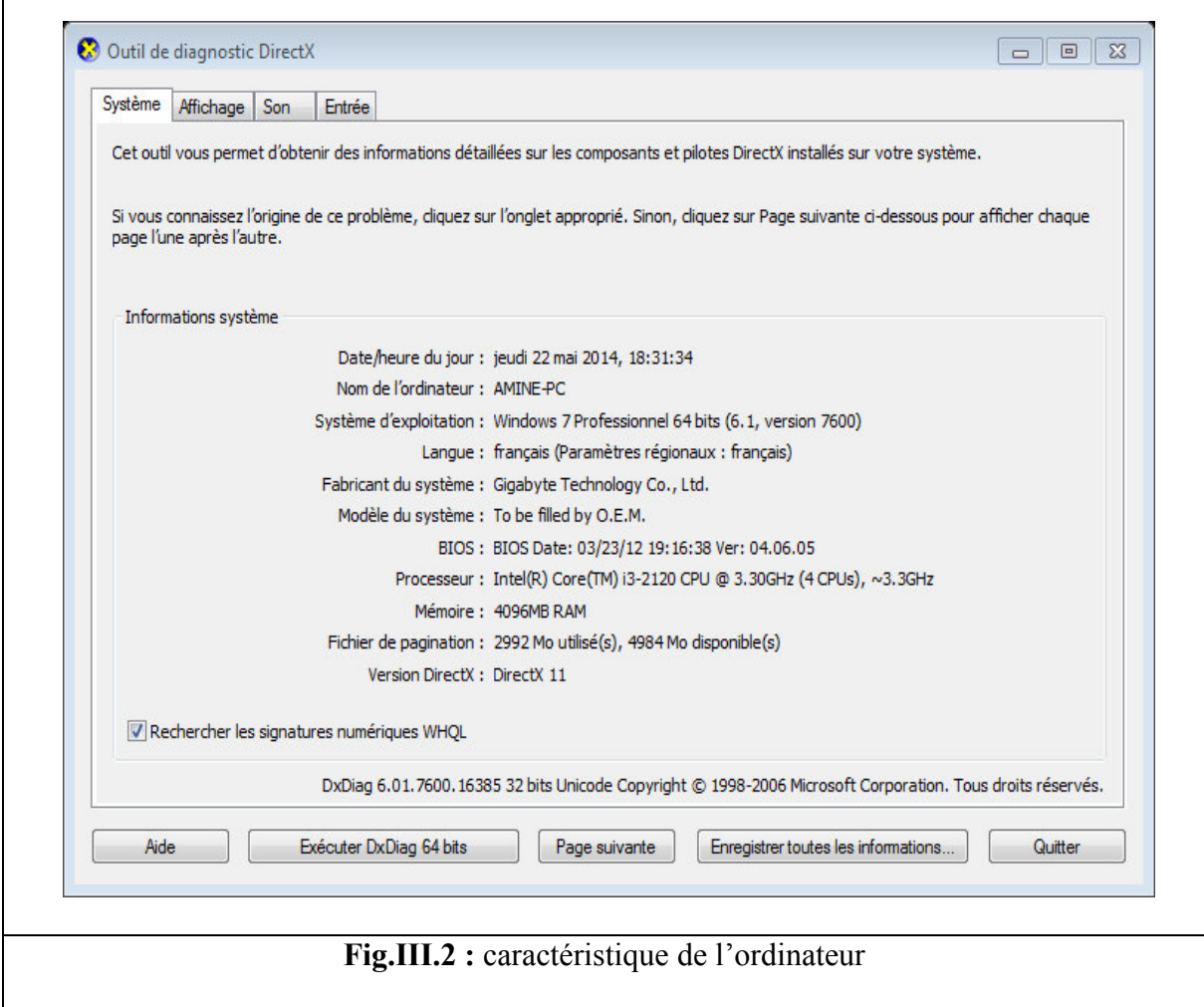

### **III.3. Tests de l'algorithme PSO :**

Après l'implémentation de l'algorithme PSO sous MATLAB, nous avons suggéré de faire des expérimentations pour vérifier l'efficacité du programme de travail, qui a été programmé pour optimiser des fonctions.

On a choisis quelques fonctions tests connues dans le domaine d'optimisation qui ont des solutions vérifiables et connues, afin de vérifier le travail du programme en question, et s'il est doué à donner des résultats fiables.

### **III.3.1 Test en maximisation de fonction :**

**III.3.1.a.** Fonction :  $f(x)=15*x-x^2$  :

| $\bm{X}$                | F(X)      |
|-------------------------|-----------|
| 1                       | 14        |
| $\overline{c}$          | 26        |
| $\overline{\mathbf{3}}$ | 36        |
| $\overline{4}$          | 44        |
| 5                       | 50        |
| 6                       | 54        |
| $\overline{7}$          | 56        |
| 8                       | 56        |
| 9                       | 54        |
| 10                      | 50        |
| 11                      | 44        |
| 12                      | 36        |
| 13                      | 26        |
| 14                      | 14        |
| 15                      | $\pmb{0}$ |

**Tab.III.1 :** résultat de calcule : f(x)=15<sup>\*</sup>x-x<sup>^</sup>2 sur Microsoft Excel

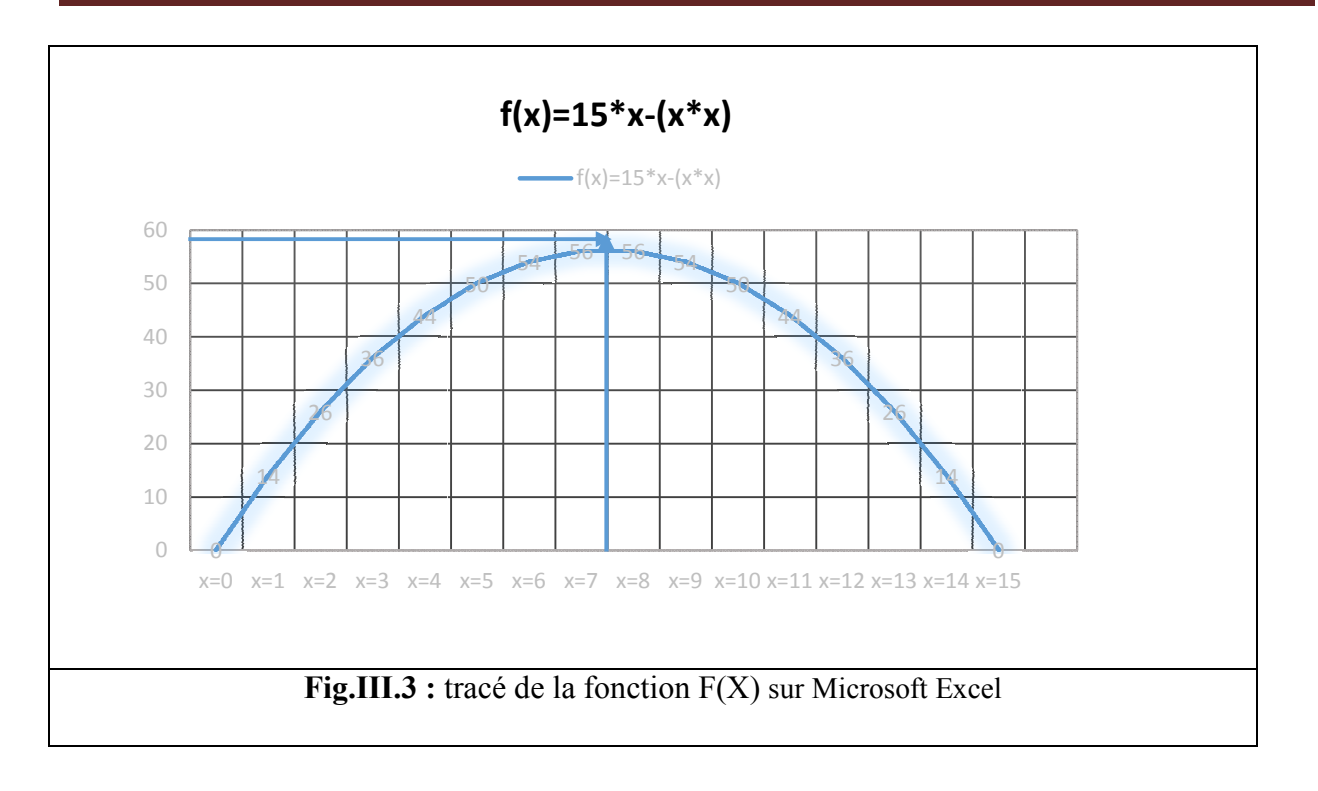

On remarque d'après la courbe que la valeur maximale de la fonction test est limitée dans le domaine[7,8].

# **III.3.1.b. Test de la fonction par PSO sous MATLAB :**

**III.3.1.b.1. Pour calculer la valeur maximale :** 

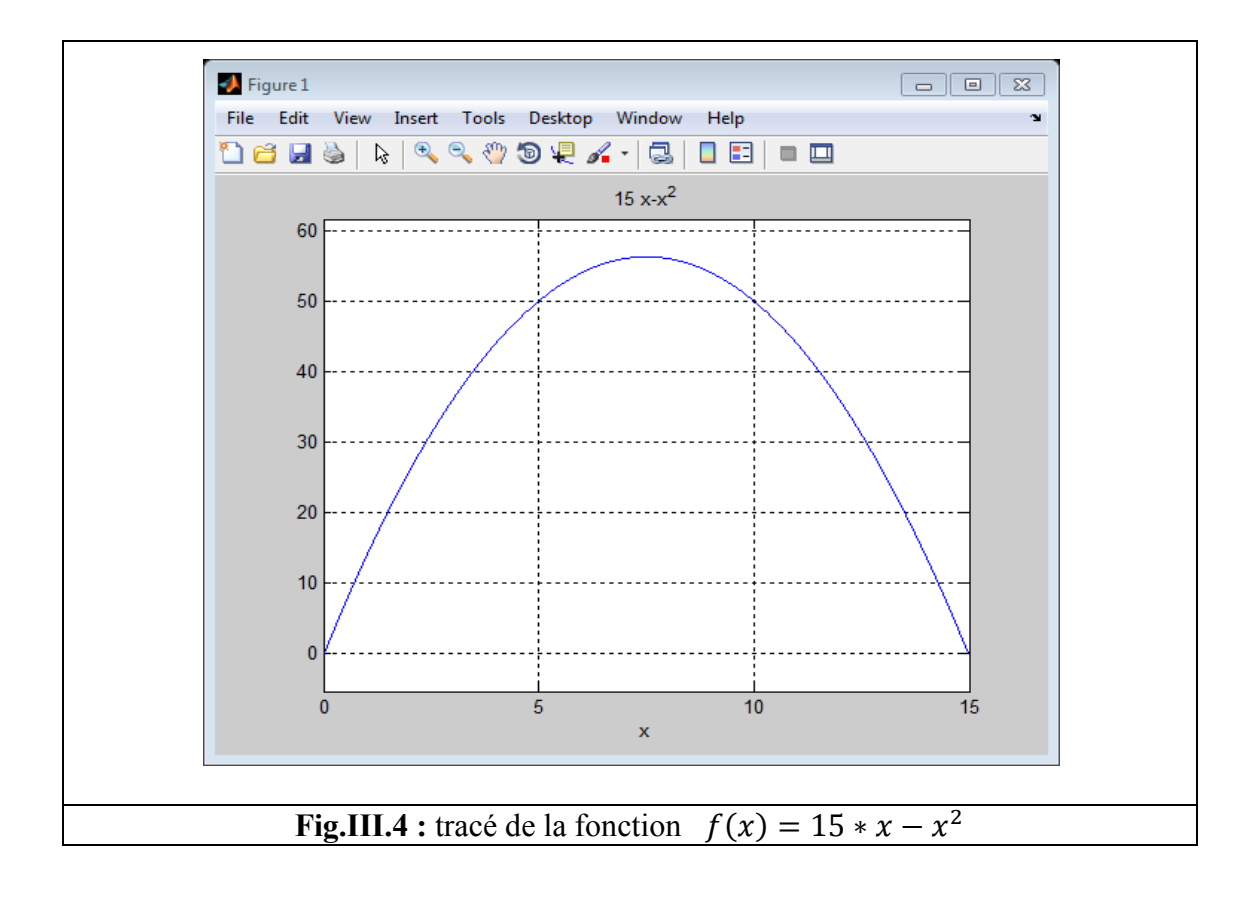

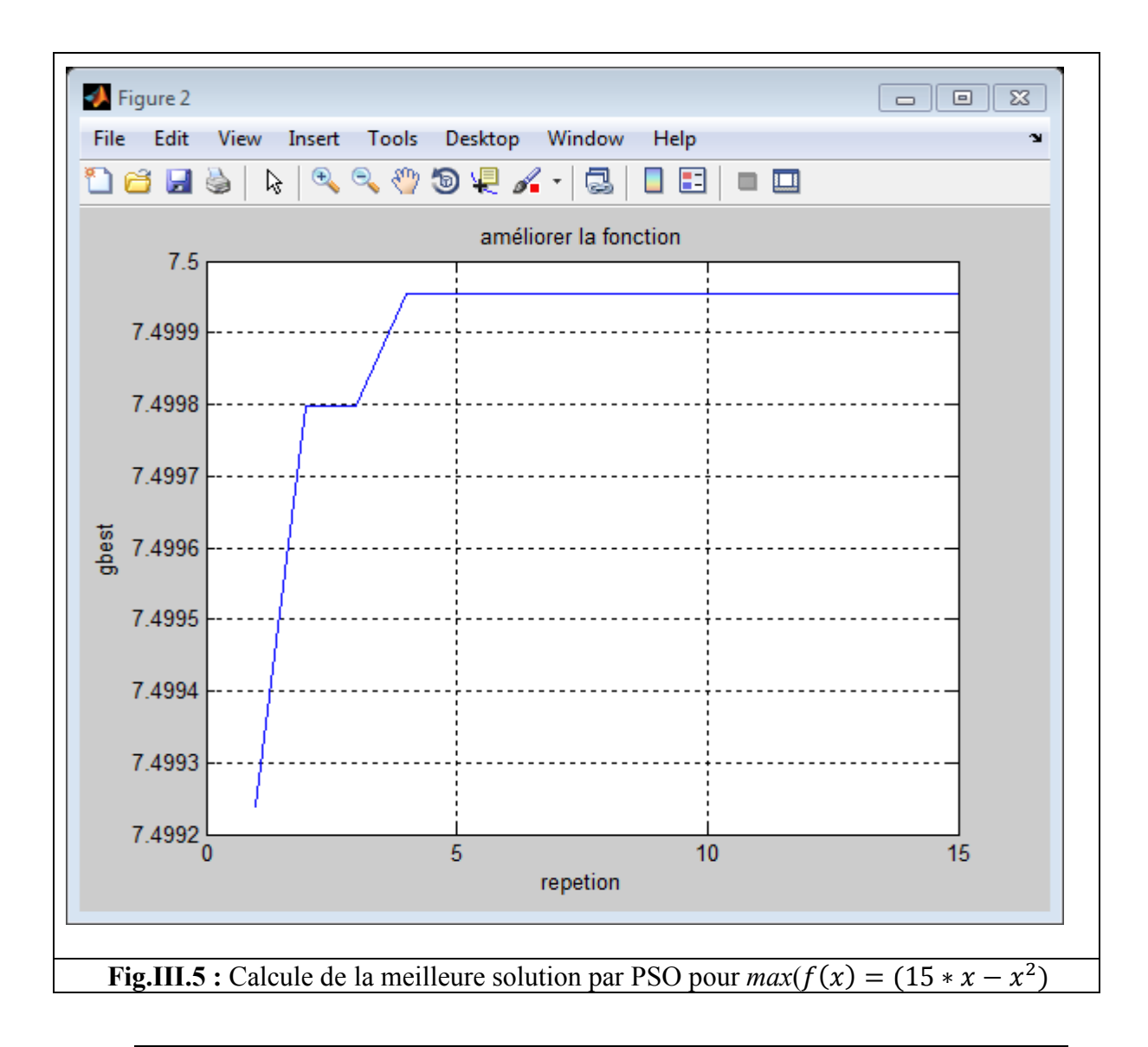

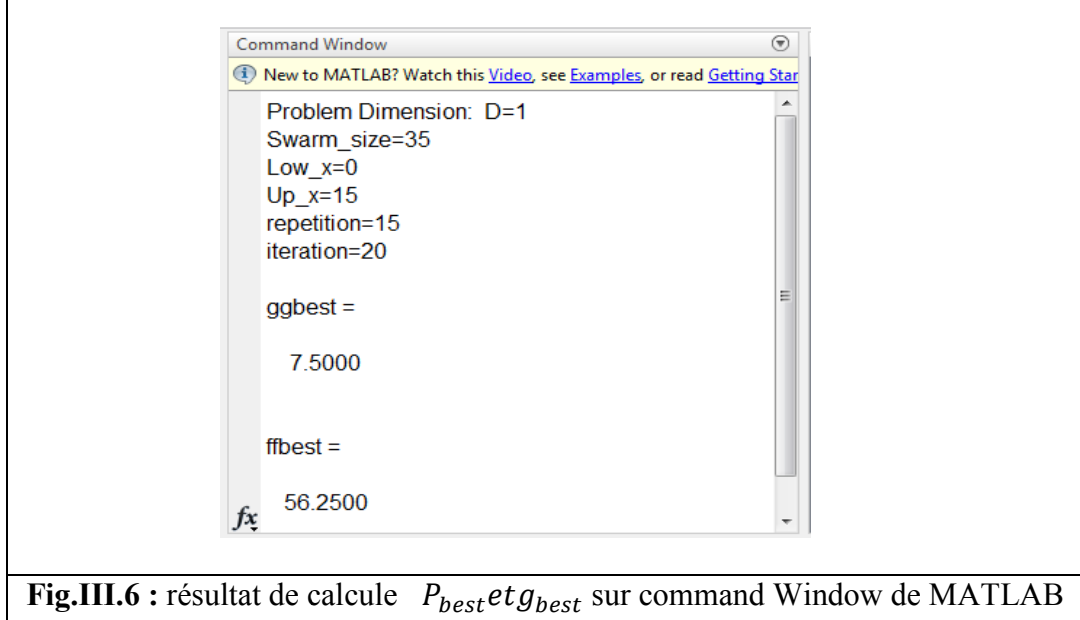

**III.3.2 Tests en minimisation de fonctions**:

# **III.3.2.a La fonction Alpine:**

 $f_{Alpine}(x) = \sum_{i=1}^{n} |x_i sin(x_i) + 0.1x_i|$  Minimum global:  $f(x^*) = 0$ , at  $x^* = (0, ..., 0)$ 

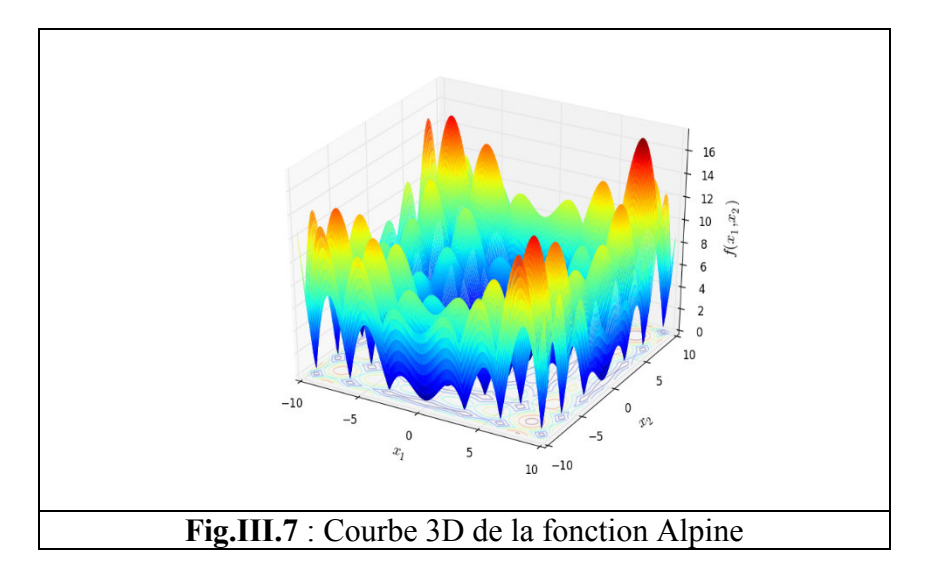

| $\overline{\mathbf{X}}$ | F(X)        |
|-------------------------|-------------|
| 0                       | 0           |
| 1                       | 0,941470985 |
| $\overline{\mathbf{c}}$ | 2,018594854 |
| 3                       | 0,723360024 |
| $\overline{4}$          | 2,627209981 |
| 5                       | 4,294621373 |
| 6                       | 1,076492989 |
| 7                       | 5,298906191 |
| 8                       | 8,714865973 |
| 9                       | 4,609066367 |
| 10                      | 4,440211109 |
| 11                      | 9,899892272 |
| 12                      | 5,238875016 |
| 13                      | 6,762171479 |
| 14                      | 15,26850298 |
| 15                      | 11,2543176  |
| 16                      | 3,006453067 |
| 17                      | 14,64375736 |
| 18                      | 11,71777044 |
| 19                      | 4,747666984 |
| 20                      | 20,25890501 |
|                         |             |

**Tab.III.2 :** Résultat de calcule  $f_{Alpine}(x)$  sur Microsoft Excel

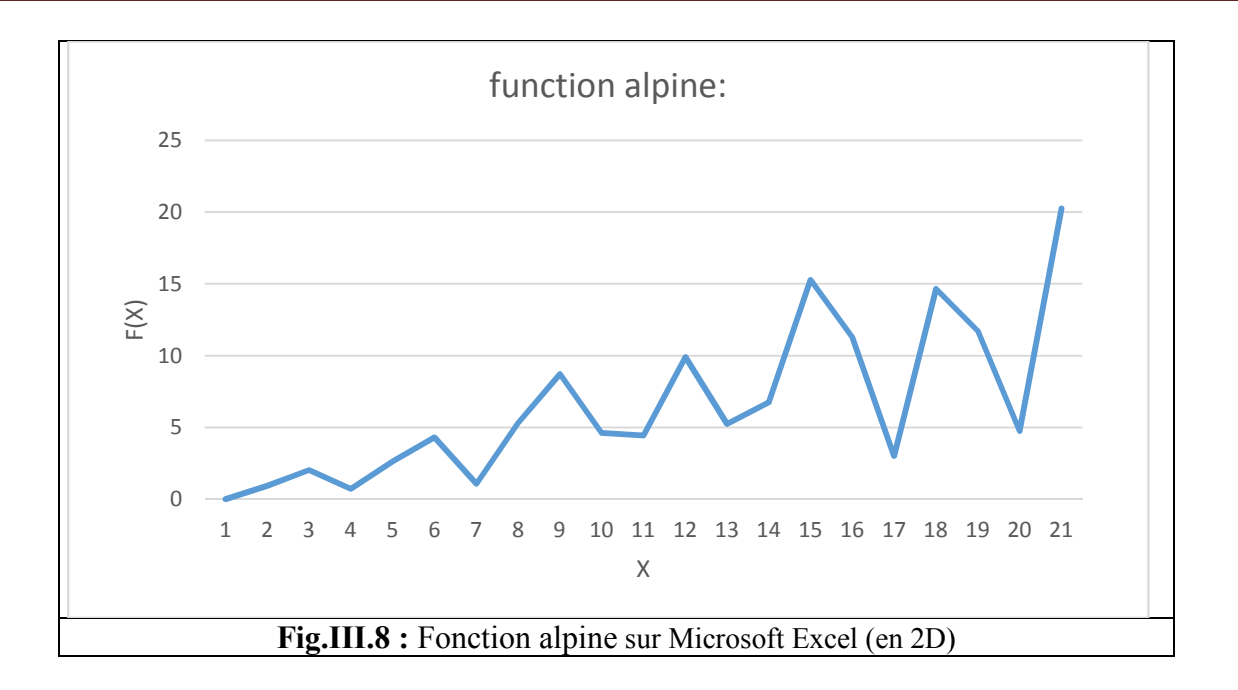

# **Test de la fonction Alpine sous MATLAB:**

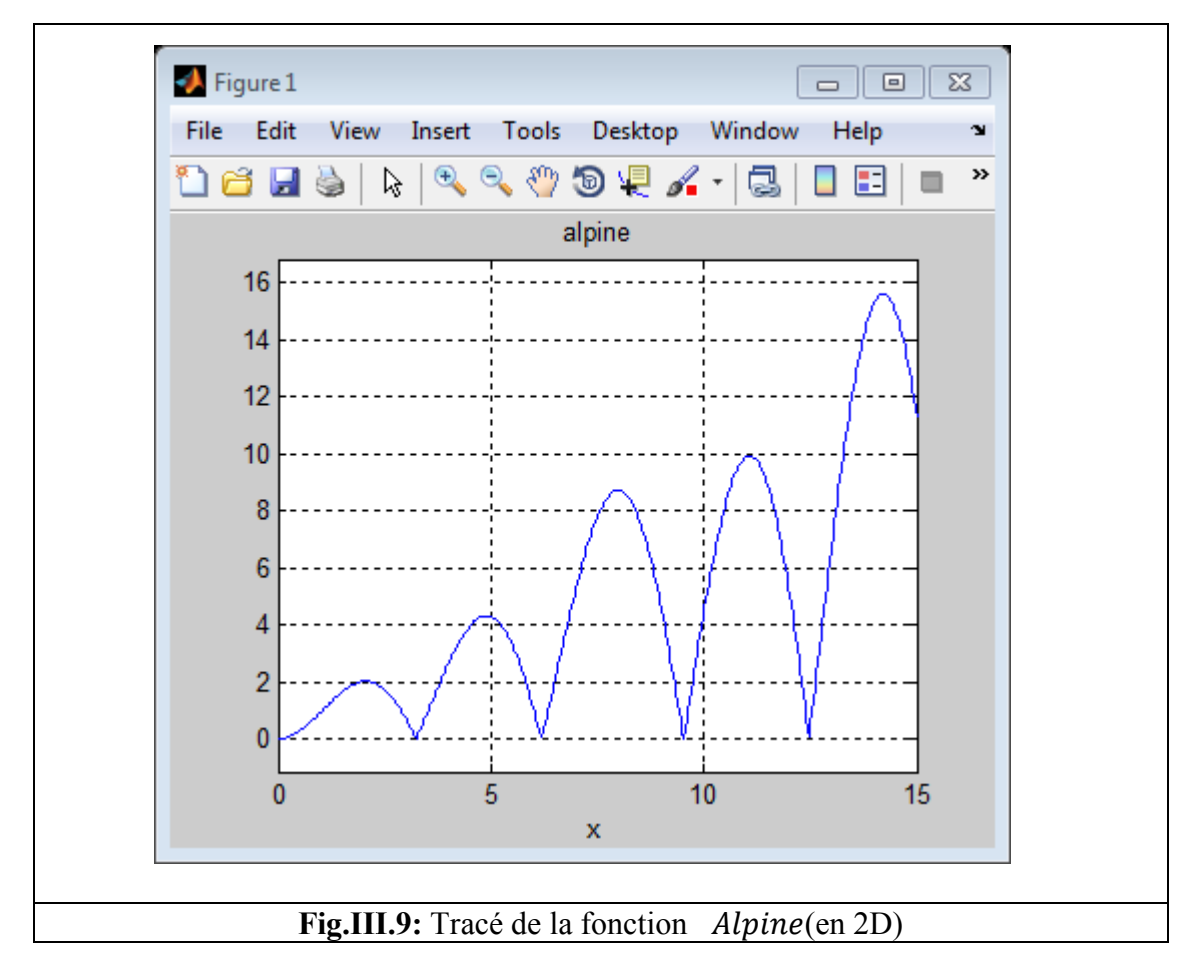

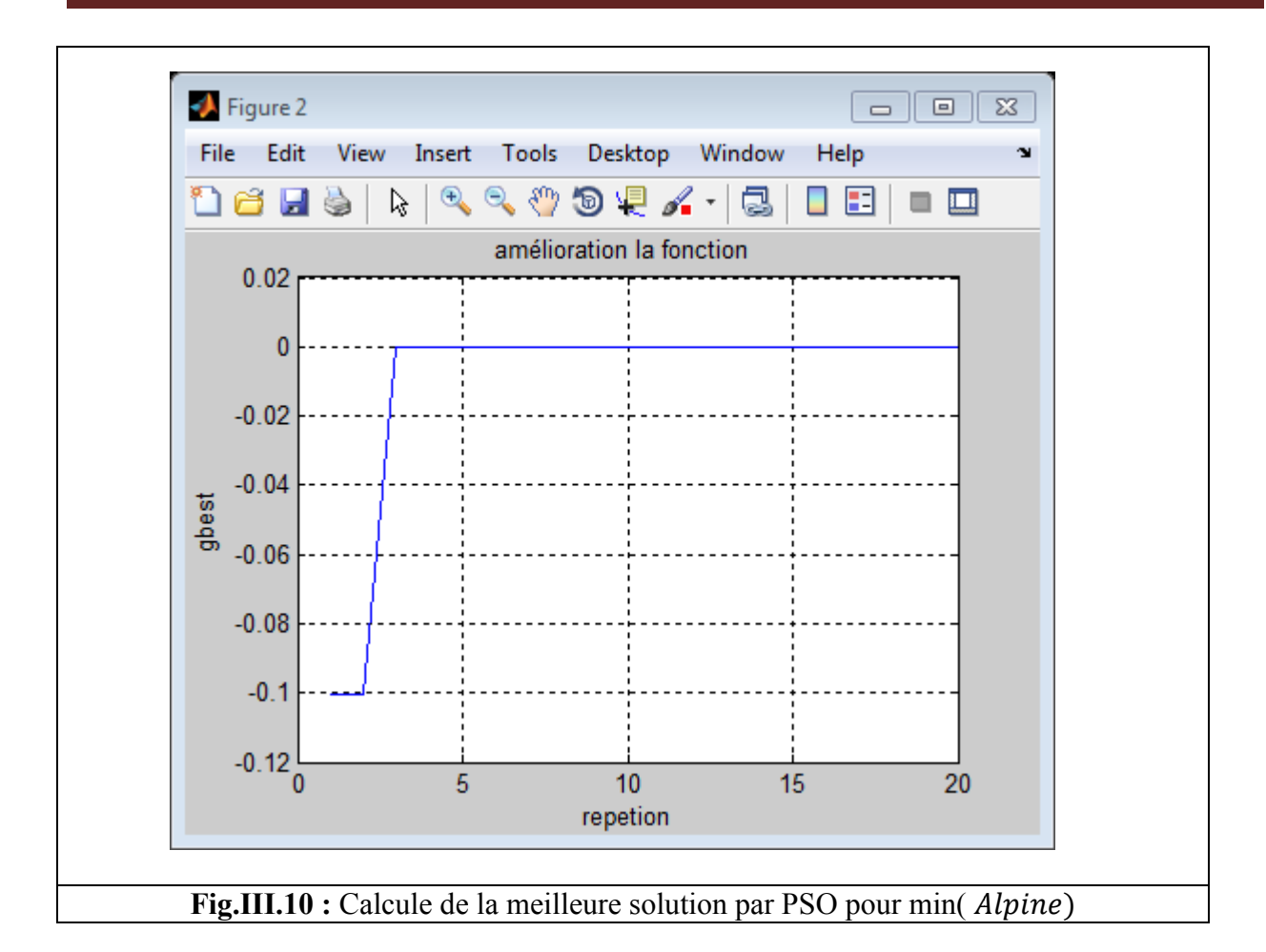

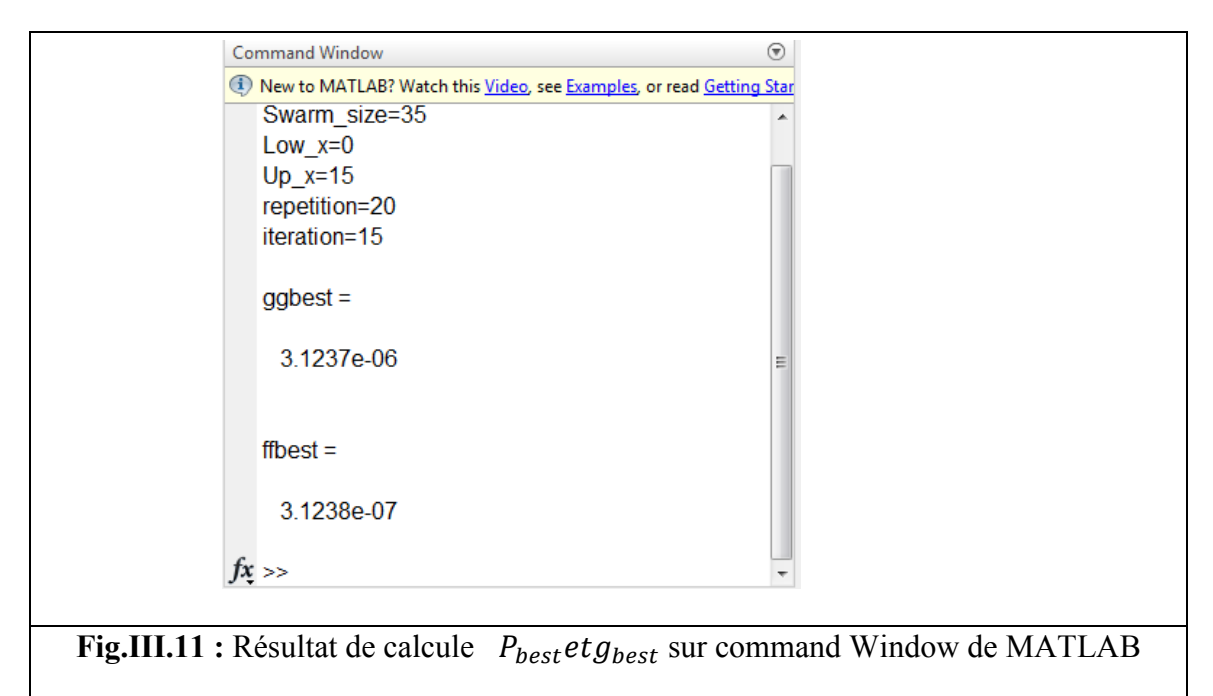

## **III.3.2.b La fonction Rastrigin: Pour une dimension D=3**

Rastrigin :  $f(x) = 10d + \sum_{i=1}^{d} [x_i^2 - 10 \cos(2\pi x_i)]$  Minimum global:  $f(x^*) = 0$ , at  $x^* = (0, ..., 0)$ 

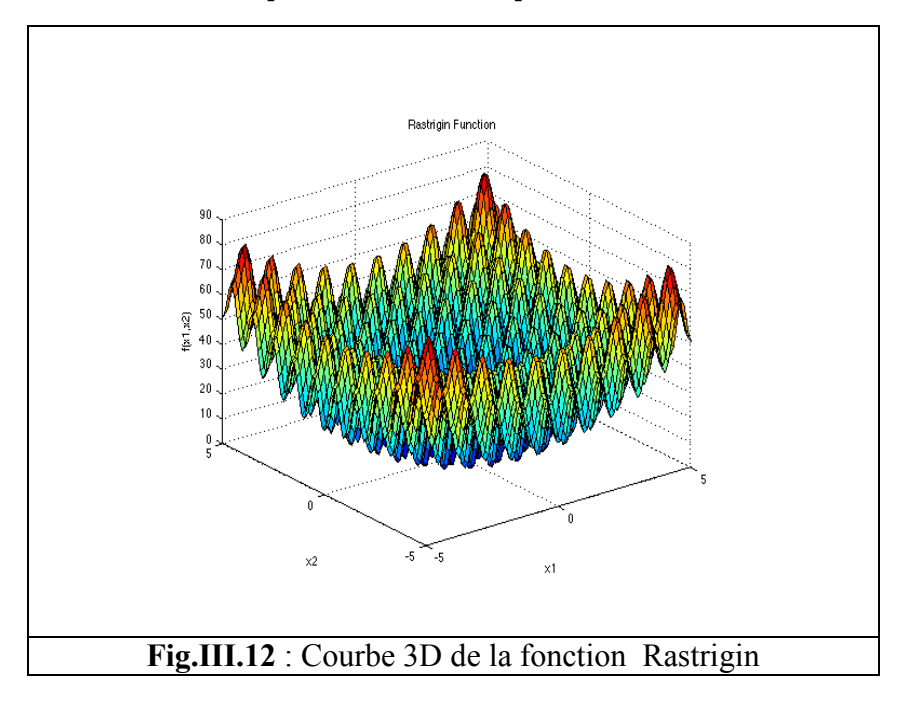

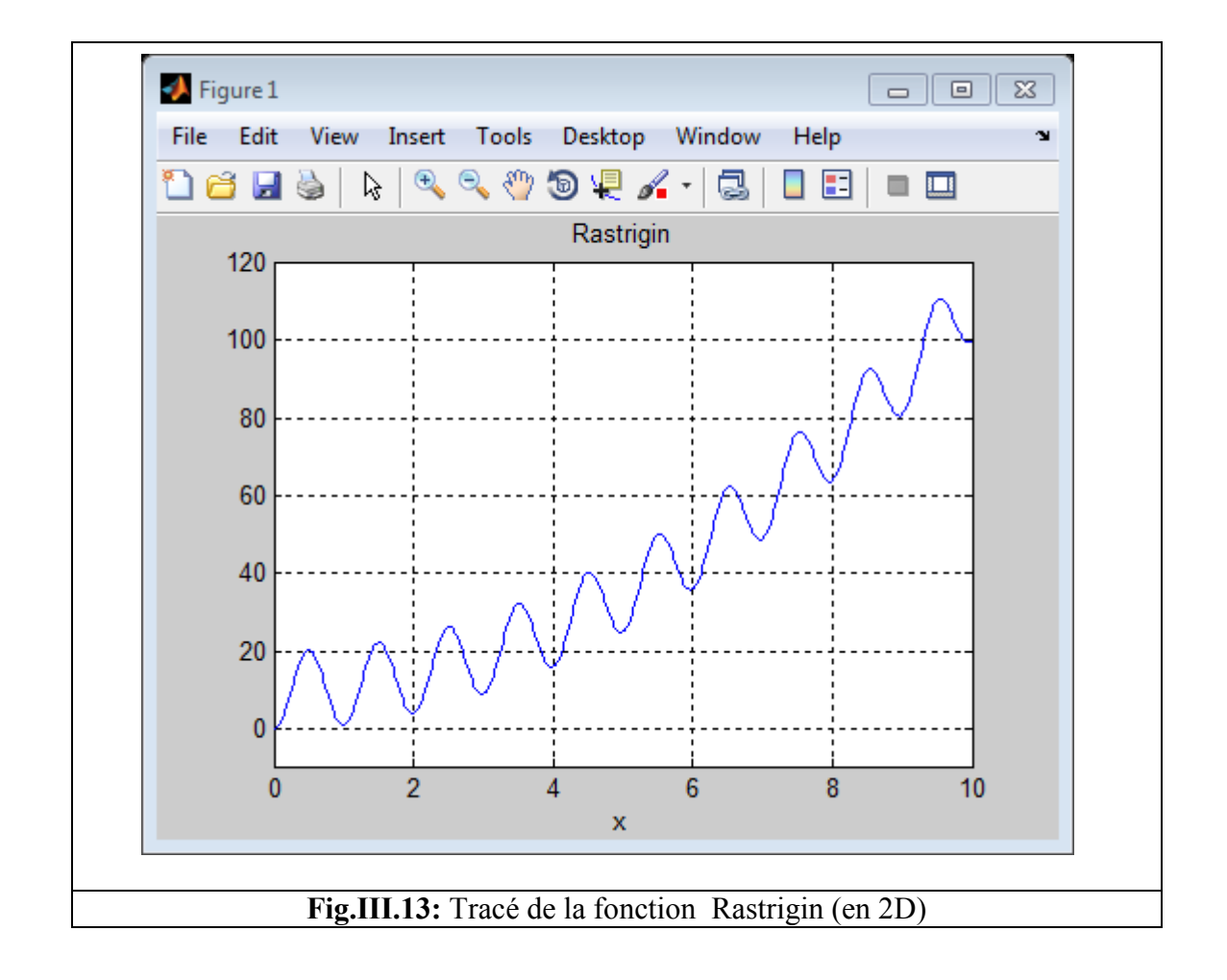

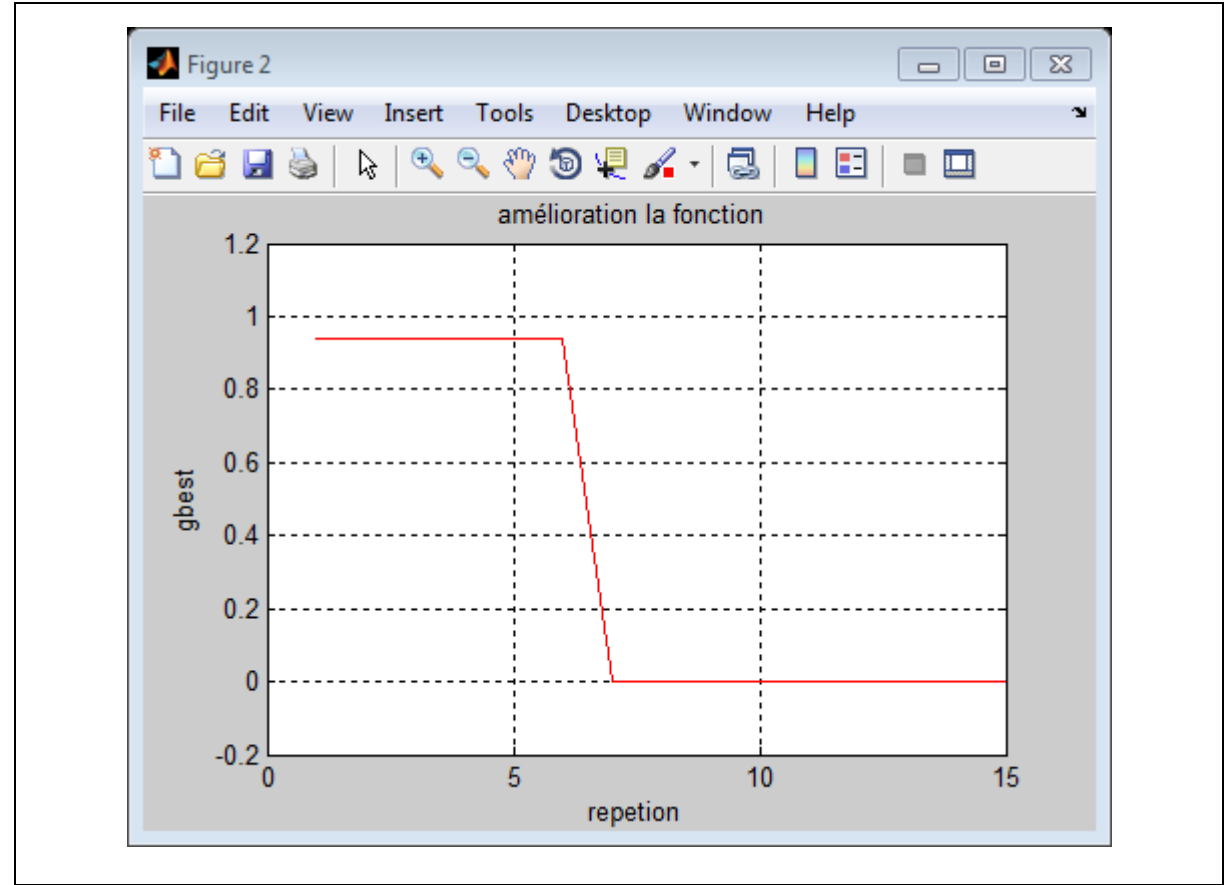

Fig.III.14 : Calcule de la meilleure solution par PSO pour min(Rastrigin)

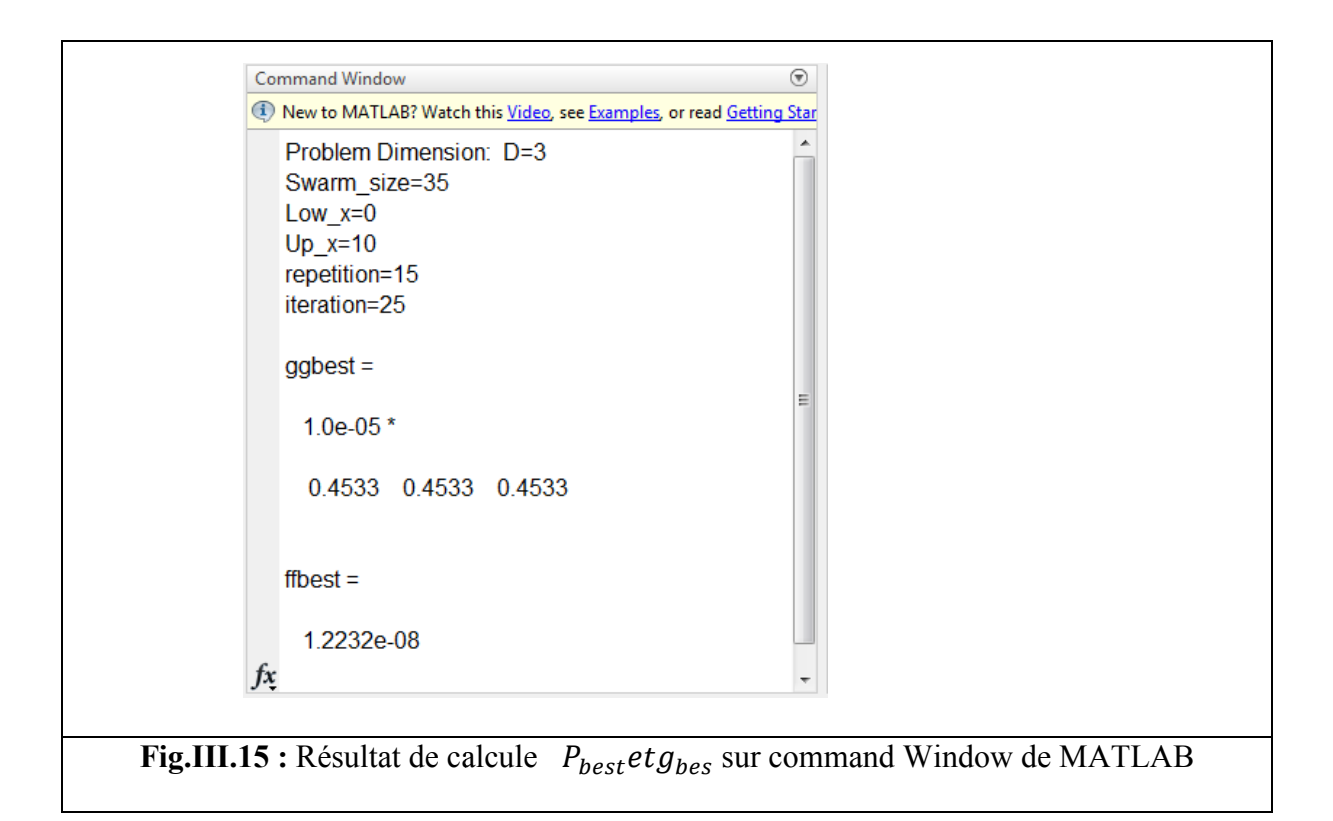

## **III.3.2.c La fonction Rosenbrock :**

## **Pour dimension D=3**

Rosenbrock:  $f(x) = \sum_{n=0}^{d-1} \left[ 100(x) \right]$ =  $\lfloor \frac{1}{v_{i+1}} \rfloor$  $=\overline{\sum}$ **1 1 100** *d i*  $f(x) = \sum_{i=1}^{n} \left[ 100(x_{i+1} - x_i^2)^2 + (x_i - 1)^2 \right]$  Minimum global:  $f(x^*) = 0$ , à  $x^* = (1, ..., 1)$ 

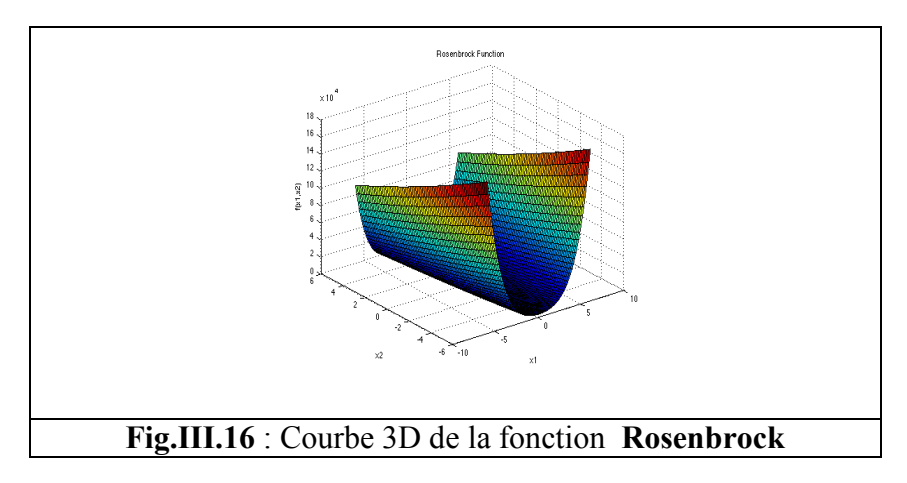

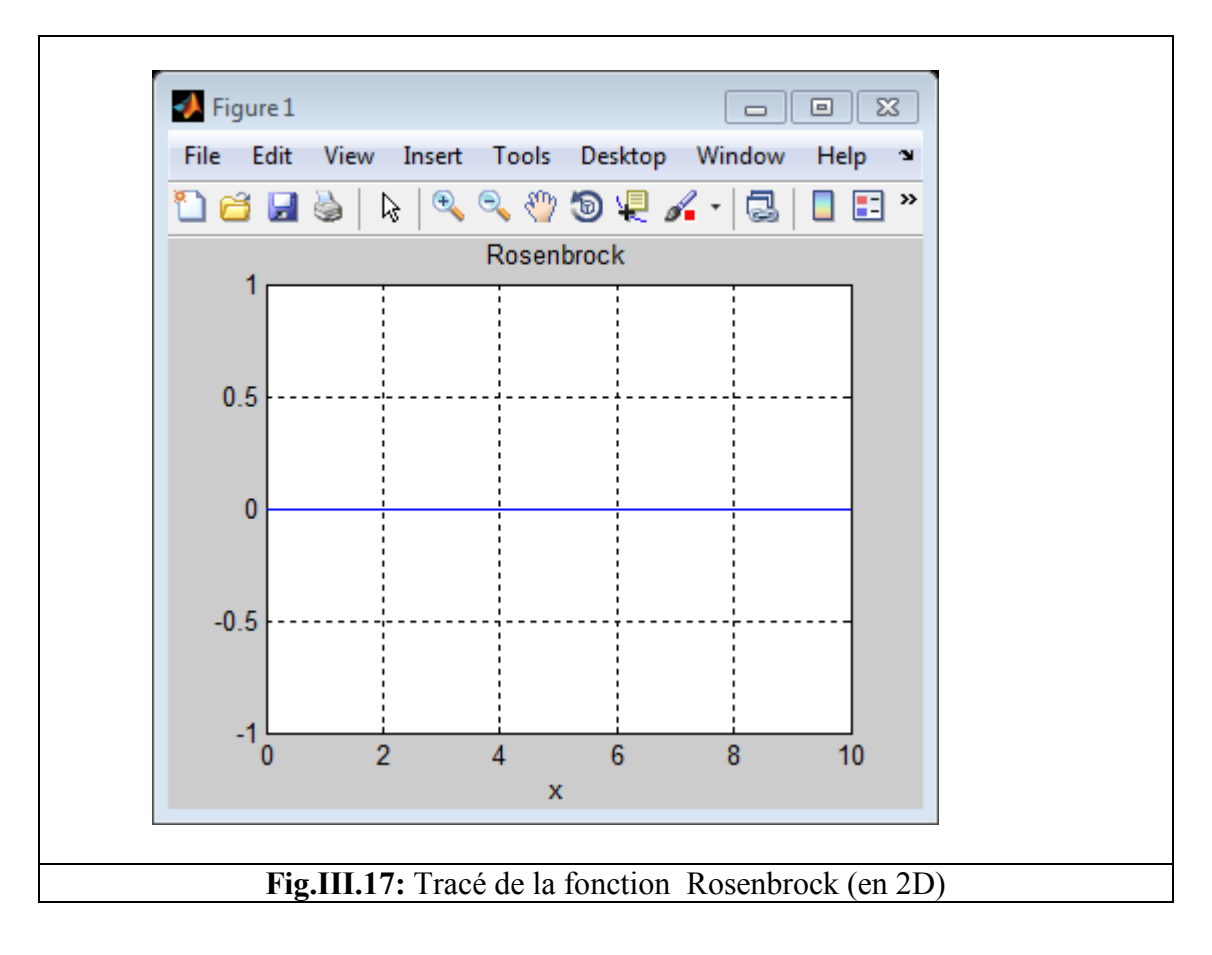

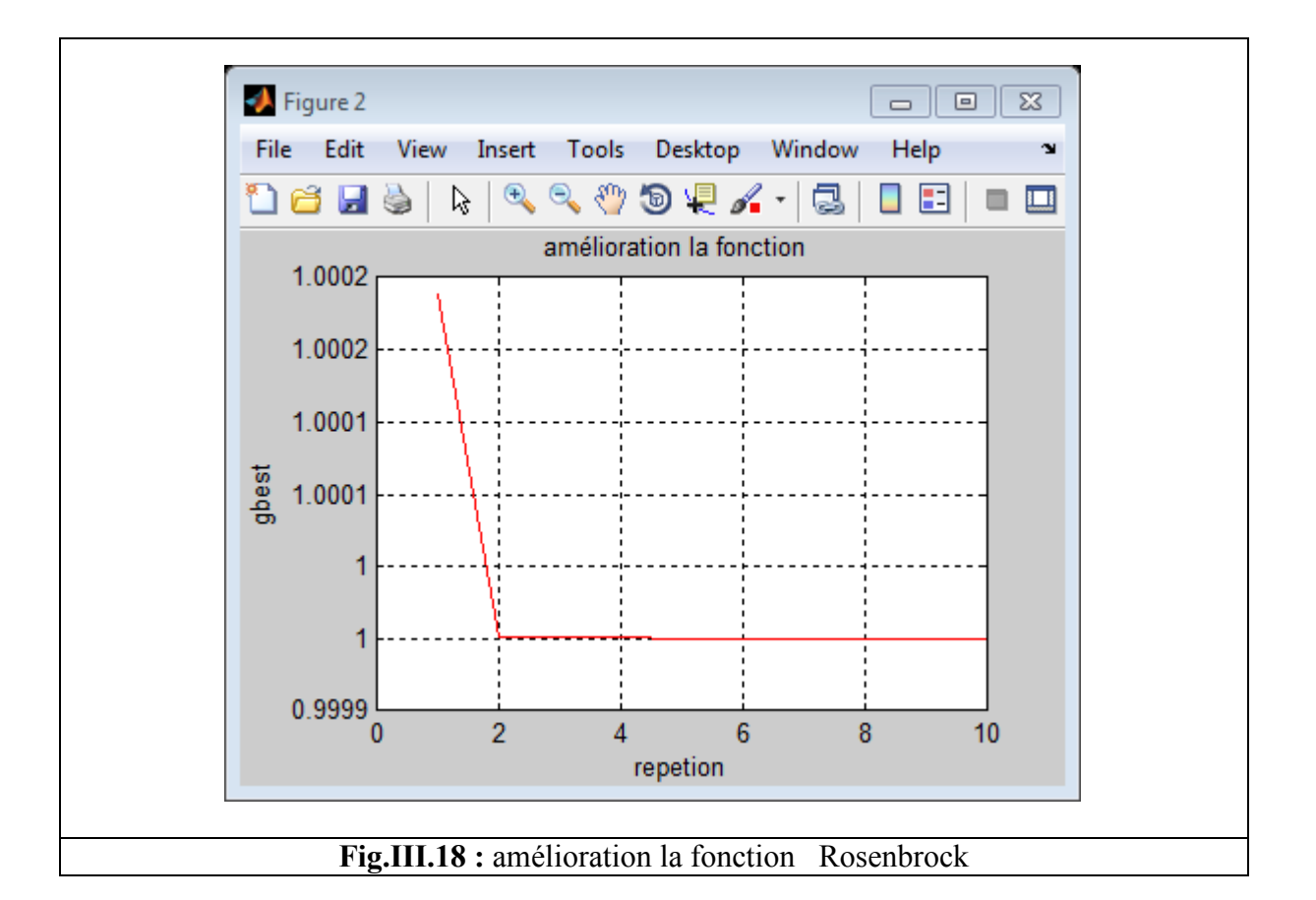

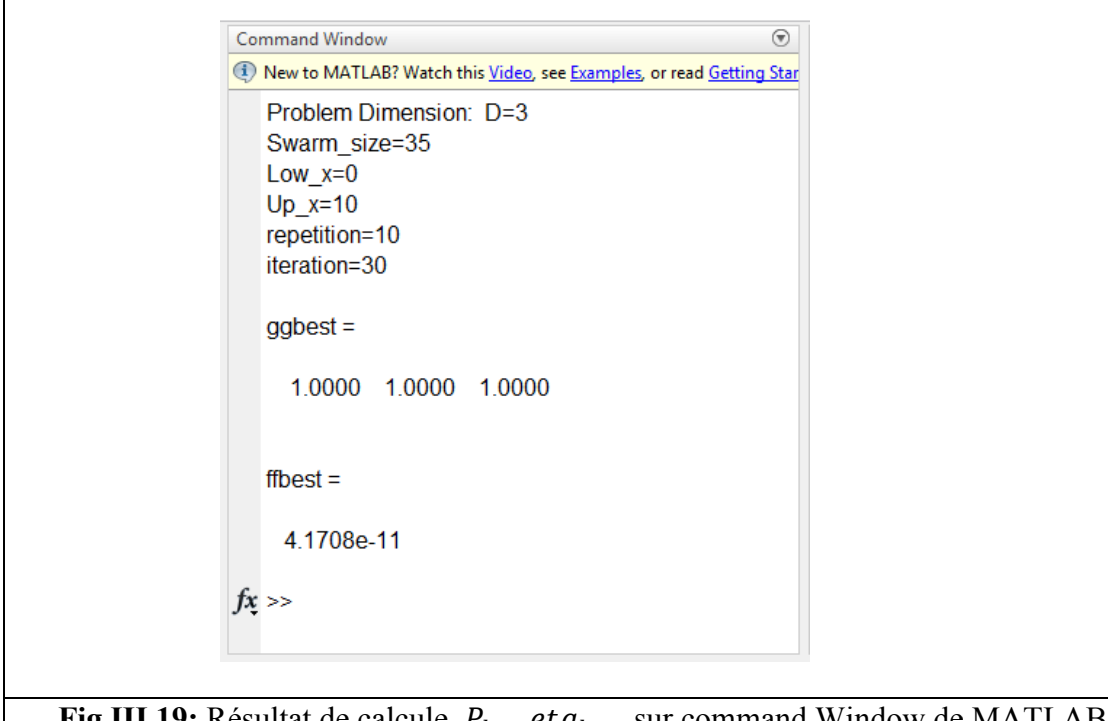

**Fig.III.19:** Résultat de calcule  $P_{best}$ et $g_{best}$  sur command Window de MATLAB

## **III.4. Le DFM (ou UDM) :**

#### **III.4.a.définition de module :**

 Ce module est indispensable car c'est dans ce dernier que s'effectue la composition de dialysât par le contrôle précis de l'eau et de concentré à des rapports bien déterminés. L'eau pur, spécial hémodialyse venant d'une station de purification arrive sur le générateur de dialyse; plus précisément va au module DFM où il sera chauffé dans un bac de chauffage à une température bien spécifiée puis à l'aide d'une vanne située à la sortie de ce bac, l'eau chaude est ramenée pour qu'elle soit mélangée avec le concentré ce dernier est aspiré par une pompe pour le faire pénétrer dans ce module pour qu'il rencontre l'eau avec un rapport de 1/34 l de concentré. Une fois le mélange est établi on aura le dialysât avec une température de 37.5°C ainsi nous aurons obtenu une substance imitant le plasma humain. Et c'est ce fluide qui pénètre dans le capillaire et rencontre le sang pour effectuer le lavage ou la purification de sang de ses déchets. Ainsi ce module doit contrôler : la pression, le débit, la température et la conductivité de dialysât.

## **III.4.b.Fonctions et modélisation :**

On se limite à la modélisation de module de chauffage de générateur d'hémodialyse Gambro AK10 pour la régulation de température de dialysat pour imiter la température de plasma humain pour ne pas coaguler le sang pendant le lavage.

#### **III.4.b.1. La température :**

On présente le circuit résumé de la boucle de contrôle de la température

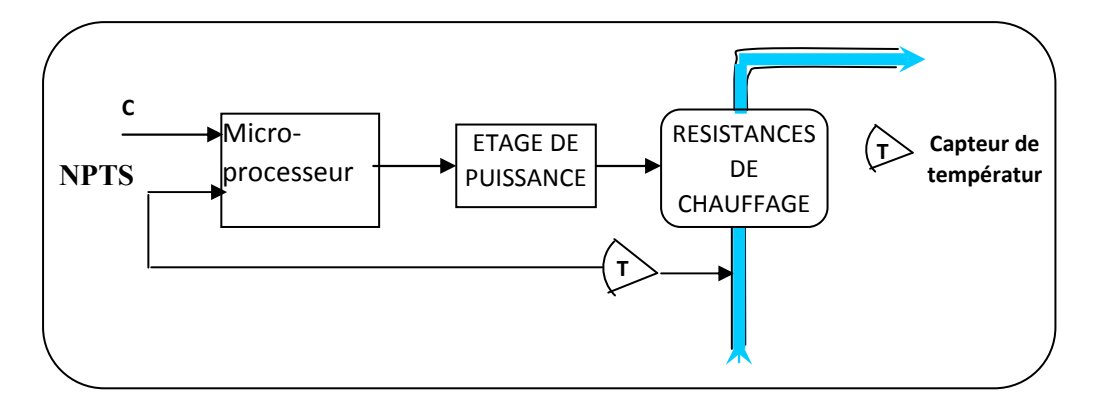

**Fig.III.20 :** schéma simple de la boucle de contrôle de la température

C : **TSEV** (35- 40°C), est la valeur de consigne réglée par un potentiomètre externe, envoyé au microprocesseur.

**TECA :** la valeur de tempéra mpérature captée dans le bac de chauffage.

Après que le microprocesseur compare les deux valeurs de température, il génère un signal de commande vers les deux étages de puissances pour qu'ils agissent à leur tour sur les résistances chauffantes. Ains . Ainsi, la régulation de température est effectuée.

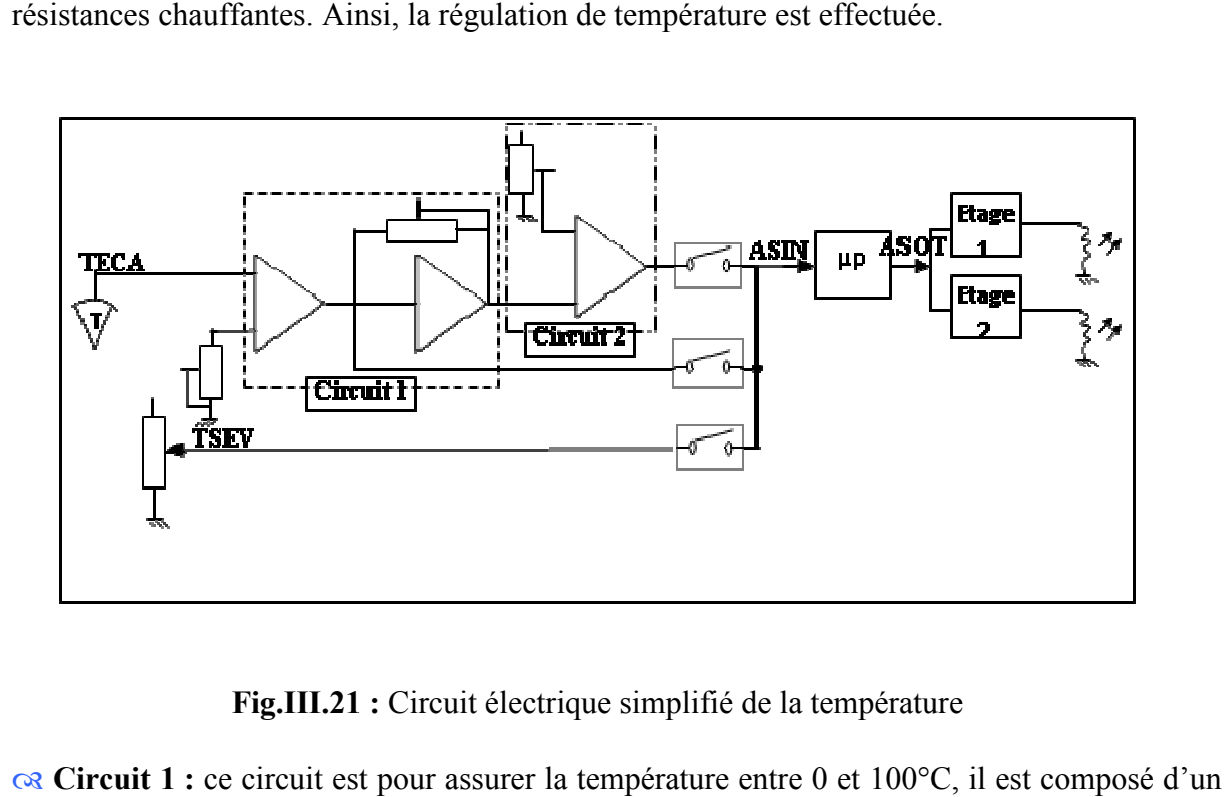

**Fig.III.21 II.21 :** Circuit électrique simplifié de la température

**Re** Circuit 1 : ce circuit est pour assurer la température entre 0 et 100°C amplificateur différentiel(*A.D*) et d'un amplificateur inverseur(*A.I*) à gain réglable mis en cascade.

Avec : V<sub>e1</sub>=TECA, V<sub>e2</sub>=10.K (K=8.92.10<sup>-3</sup> : 1.23.10<sup>-2</sup>), Z<sub>1</sub>=R<sub>1</sub>=10 KΩ, Z<sub>2</sub>=R<sub>2</sub>= $\frac{10}{1+0.33p}$  $Z_3$ =R<sub>3</sub>=10 KΩ,  $Z_4$ =R<sub>4</sub>=100 KΩ (pour *A.D*).  $Z_1=R_1=10 \text{ K}\Omega$ ,  $Z_2=R_2=240$ : 290 K $\Omega$ , posons K'= $Z_2/Z_1 \Rightarrow K'=24$ : 29 (pour *A.I*). Alors la sortie sur ASIN est : 10<sup>5</sup>  $\frac{1}{+0.33p}$ ,

$$
V_{s1} = K \left[ \frac{0.9(11 + 0.33p)}{1 + 0.33p} V_{e2} - \frac{10}{1 + 0.33p} V_{e1} \right]
$$
 (III-1)

**& Circuit 2 :** ce circuit doit assurer la température entre 32.5°C et 42.5°C. Électriquement c'est un amplificateur différe différentiel.

Avec :  $V_{el} = V_{sl}$ : la sortie de circuit 1,  $V_{e2} = 10.K_1 (K_1 = 0.3125 : 0.4166)$  $V_{s2}=11.67(V_{e1}-V_{e2})$ 

#### **III.5. Système de contrôle de la température de dialysat :**

 Pour contrôler la température de dialysat nous avons proposé le système asservi représenté sur la Fig.III.22

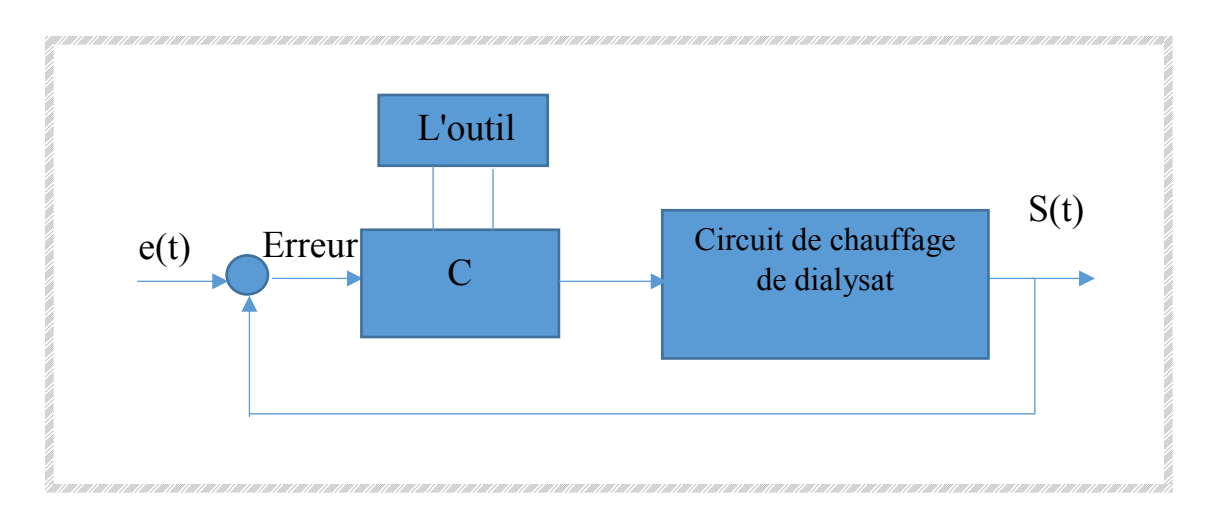

**Fig.III.22 :** système de commande de la température de dialysat C : correcteur PID on va l'utiliser pour contrôler le système température de dialysat

L'outil (PSO) : pour estimer les paramètres de correcteur

### **III.6. Modélisation de circuit de chauffage :**

**TECA :** la valeur de température captée dans le bac de chauffage. **TECA** =  $V_{e1} = V_{s1}$ ,  $V_{e1}$  = TECA,  $V_{e2}$  = 10.K (K=8.92.10<sup>-3</sup> : 1.23.10<sup>-2</sup>), K=0.0123,  $V_{e2}$  = 10\*K=0.123  $V_{s1} = \left| \frac{(11 + 0.33p)}{1 + 0.33p} \right|$  $\frac{1}{1 + 0.33p} V_{e2}$  – 10  $\frac{1}{1 + 0.33} V_{e1} \right] \Rightarrow V_{s1} +$ 10  $\frac{1}{1 + 0.33} V_{e1} K = K$  $0.9(11 + 0.33p)$  $\frac{1}{1 + 0.33p}$   $V_{e2}$  $\Rightarrow$   $V_{s1}$   $\left[1 + \frac{10}{1 + 0.33}K\right] =$  $K \frac{0.9(11 + 0.33p)}{1 + 0.33p}$  $\frac{1}{1 + 0.33p} V_{e2} \Longrightarrow V_{s1}$  $1 + 0.33p + 10K$  $\frac{1}{1 + 0.33}$  $= K$  $0.9(11 + 0.33p)$  $\frac{1}{1 + 0.33p}$   $V_{e2}$ 

$$
\Rightarrow V_{s1} = K \frac{0.9(11 + 0.33p)}{1 + 0.33p} V_{e2} * \frac{1 + 0.33p}{1 + 0.33p + 10K} \Rightarrow V_{s1} = K \frac{0.9(11 + 0.33p)}{1 + 0.33p + 10K} V_{e2}
$$

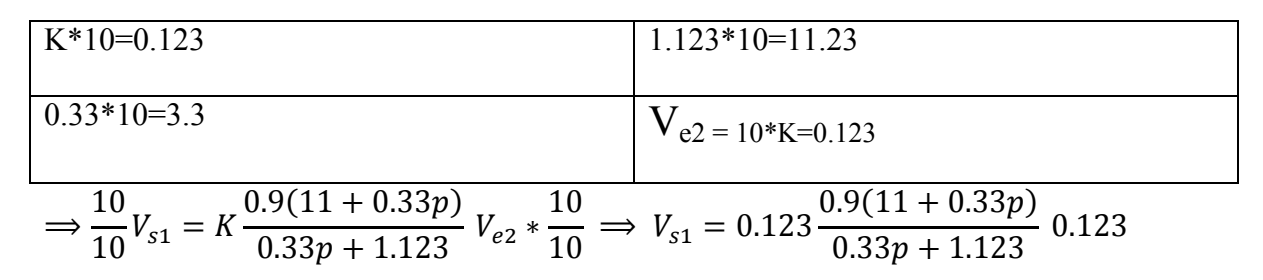

## **III.7. Simulation MATLAB de système de contrôle de la température de dialysat :**

Dans cette partie, on simuler le système de chauffage par SIMULINK de Matlab, et on va examiner quatre types de boucles et de comparer les résultats.

## **III.7.1 Boucles ouvert :**

La valeur de la température de dialysat doit être entre les limites  $(35-40^{\circ}C)$ ,

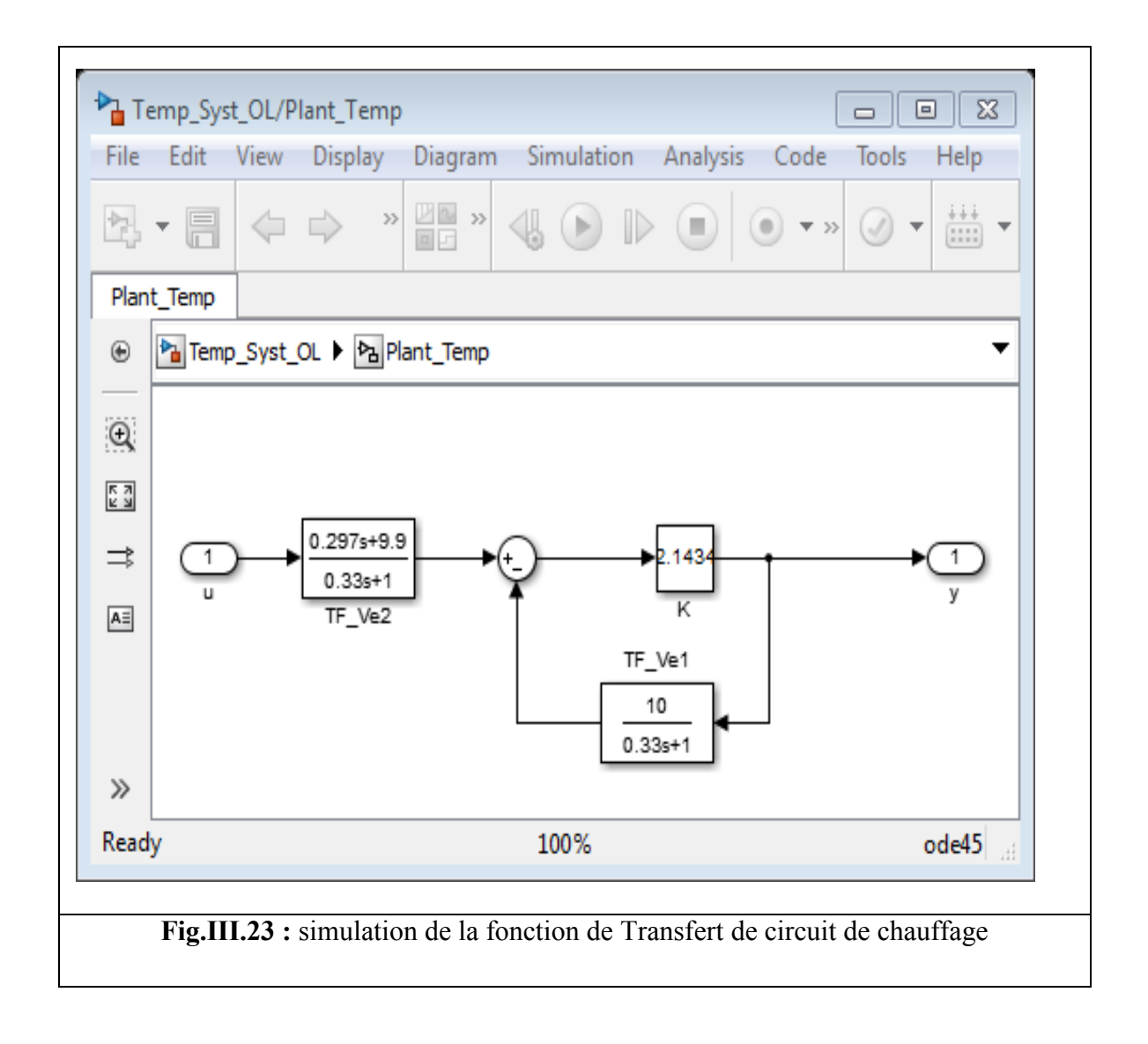

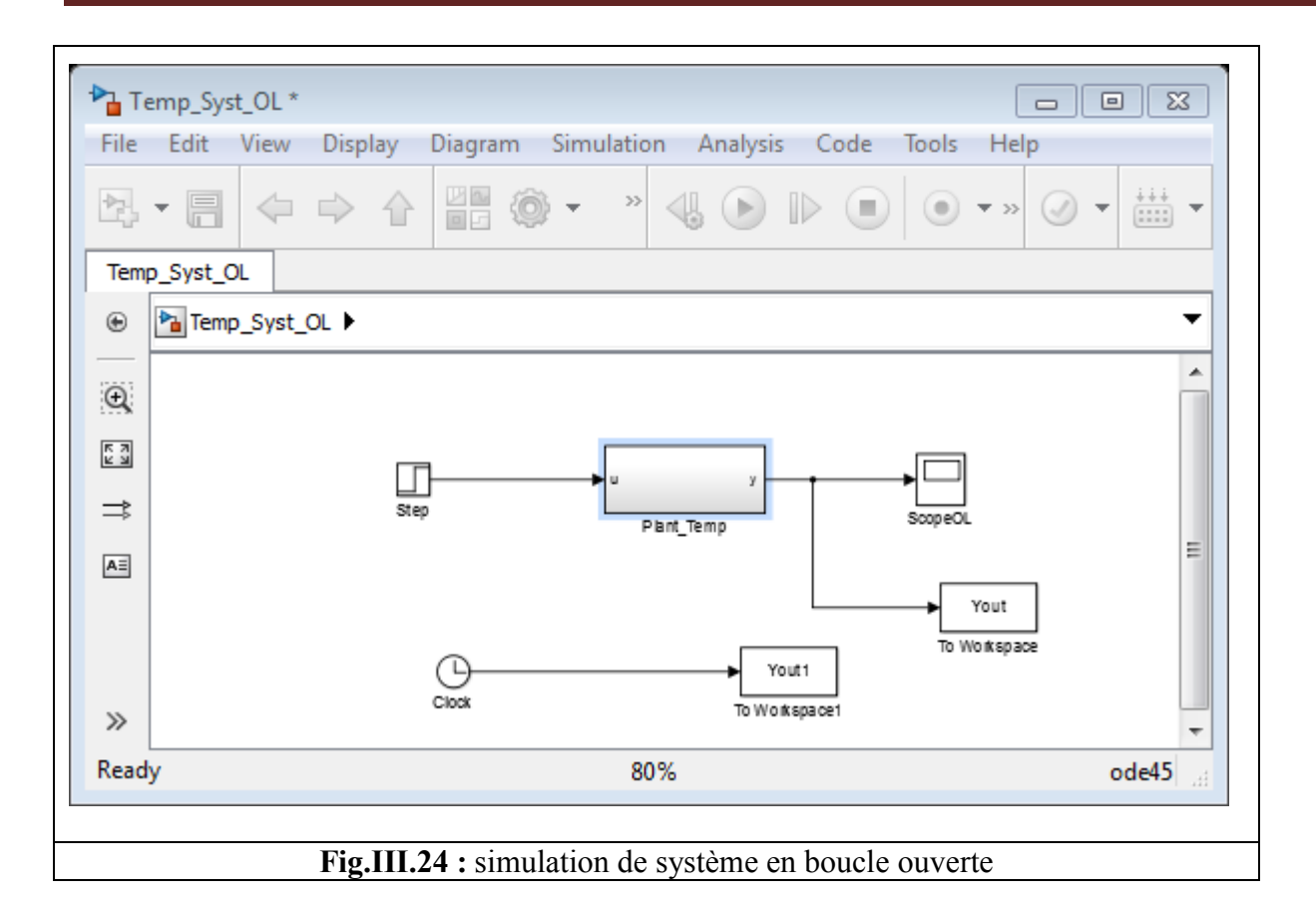

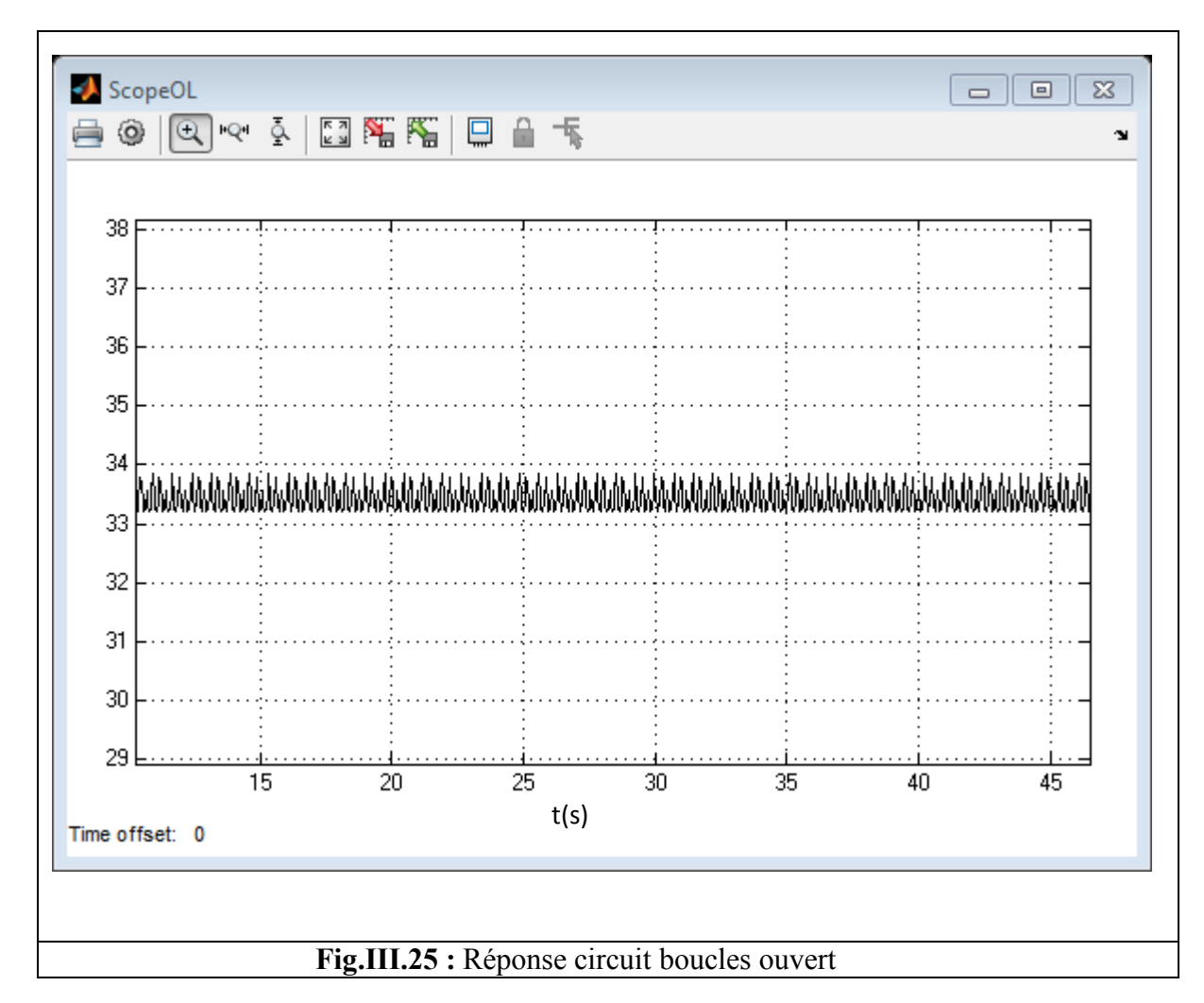

## **III.7.2.boucles ferme (retour unitaire sans correcteur):**

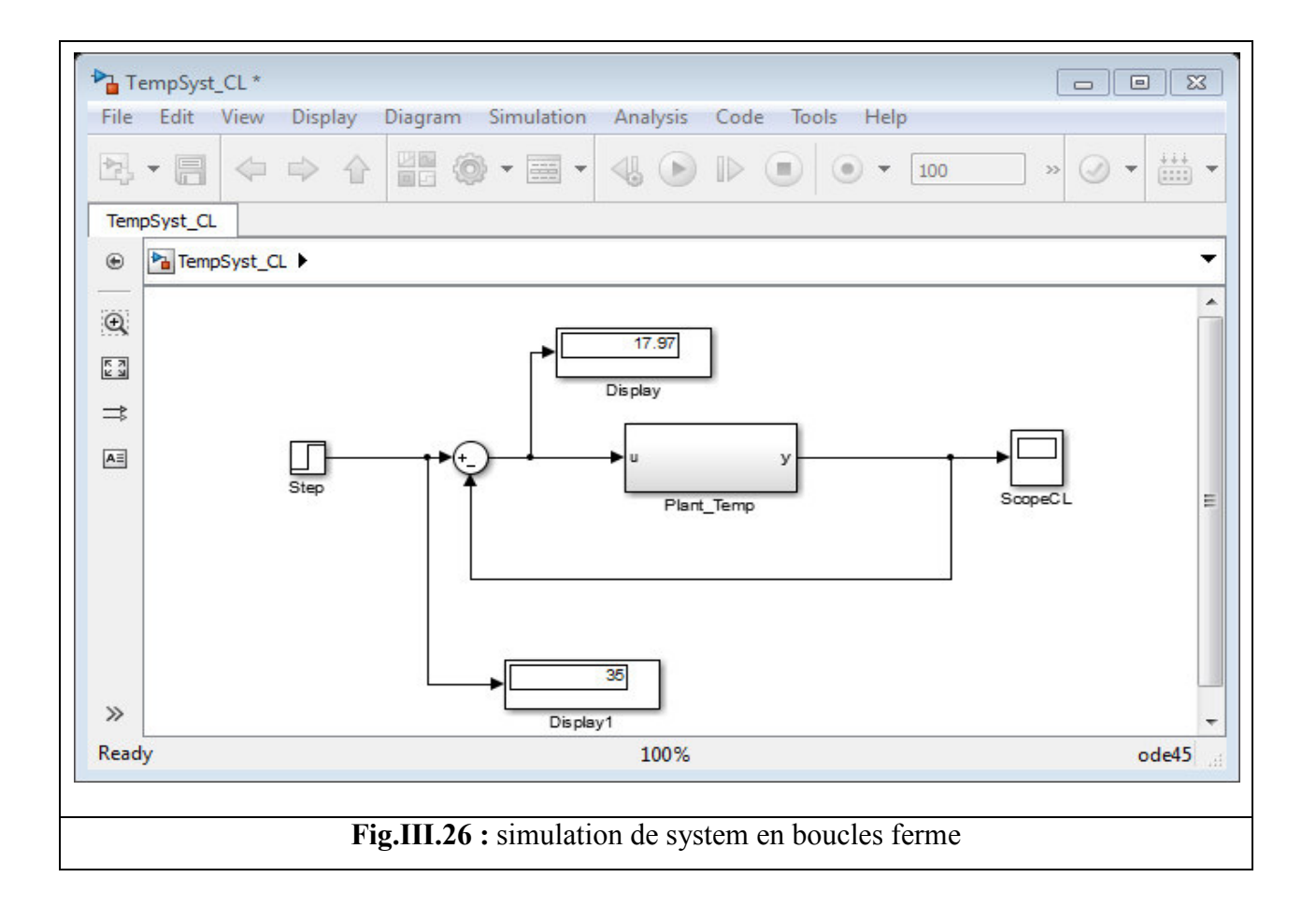

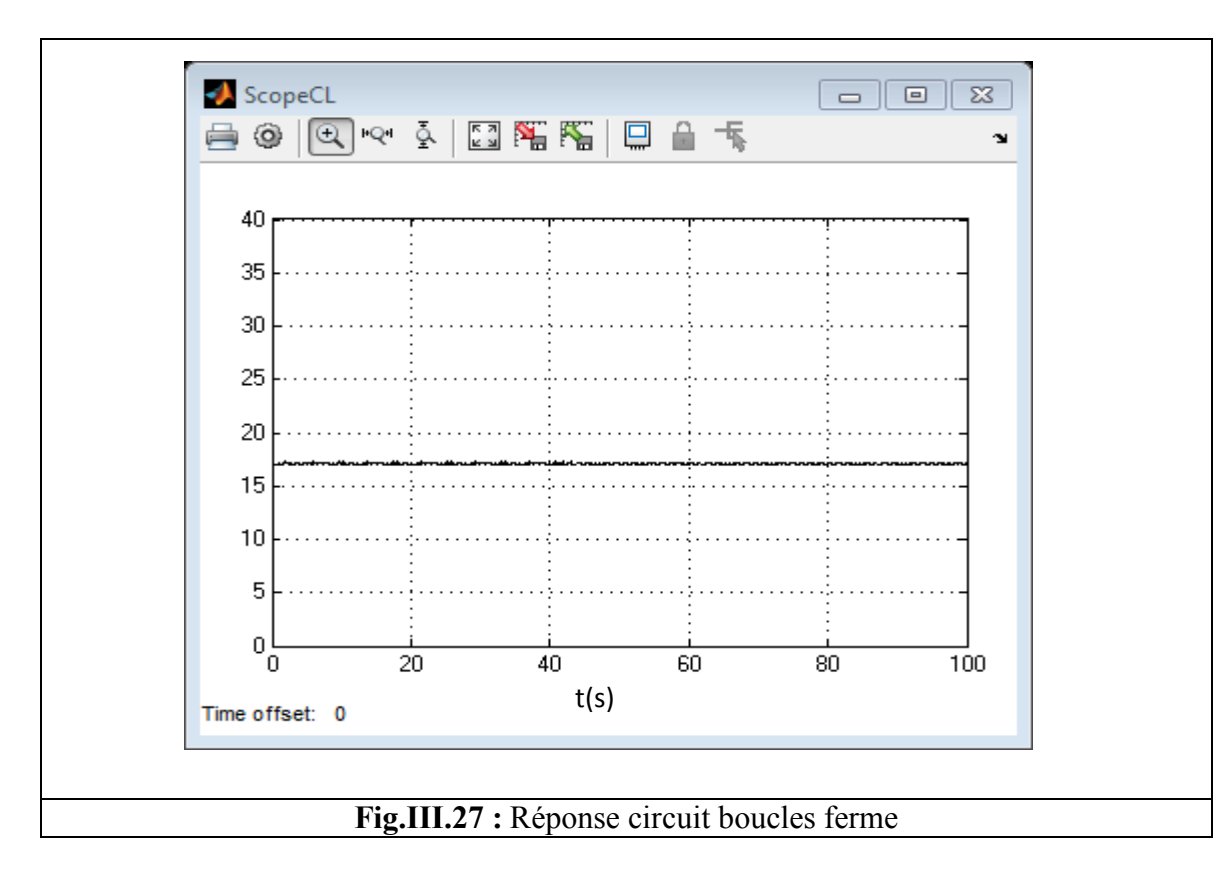

#### **III.7.3.boucles ferme (avec PID proposé) :**

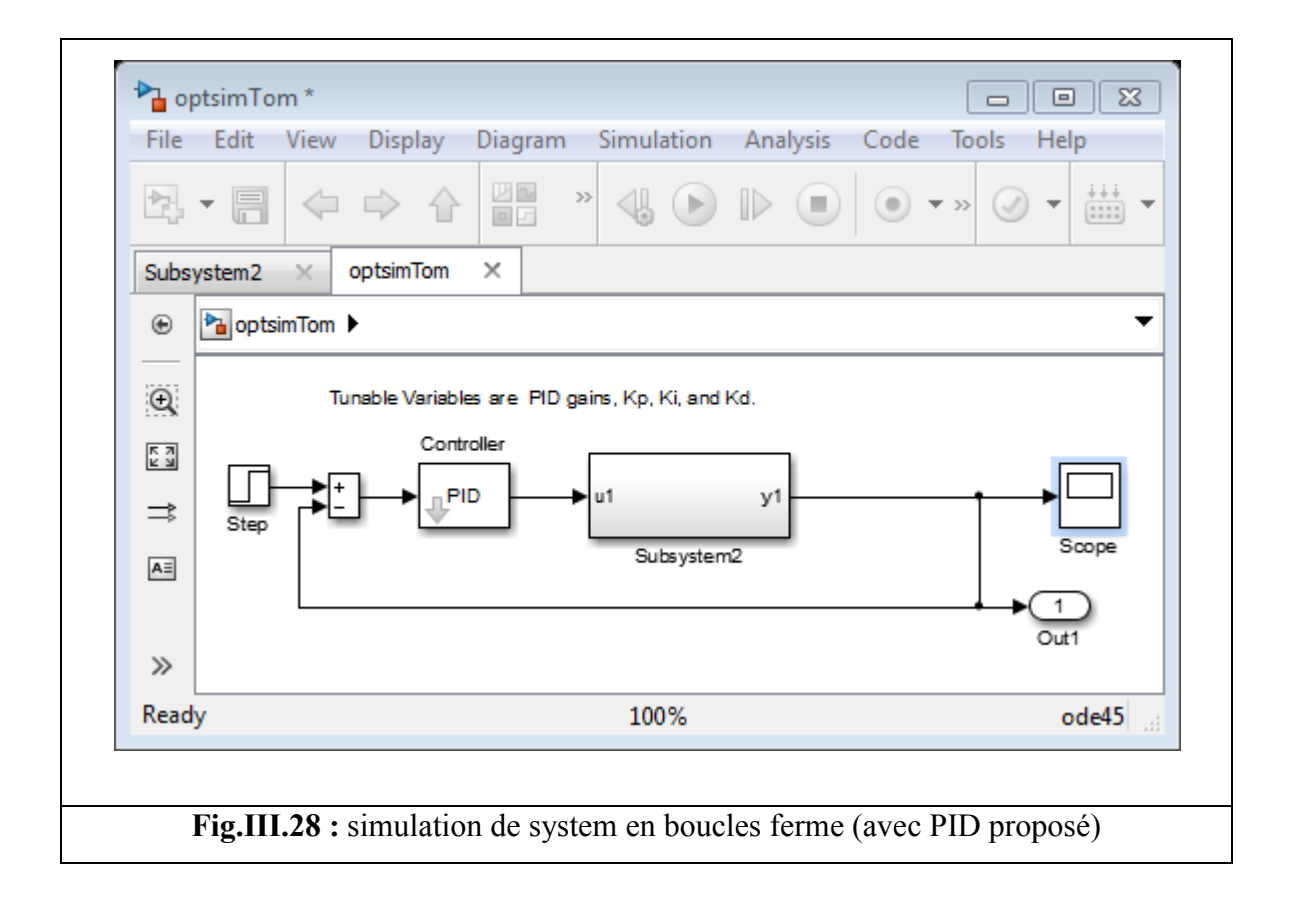

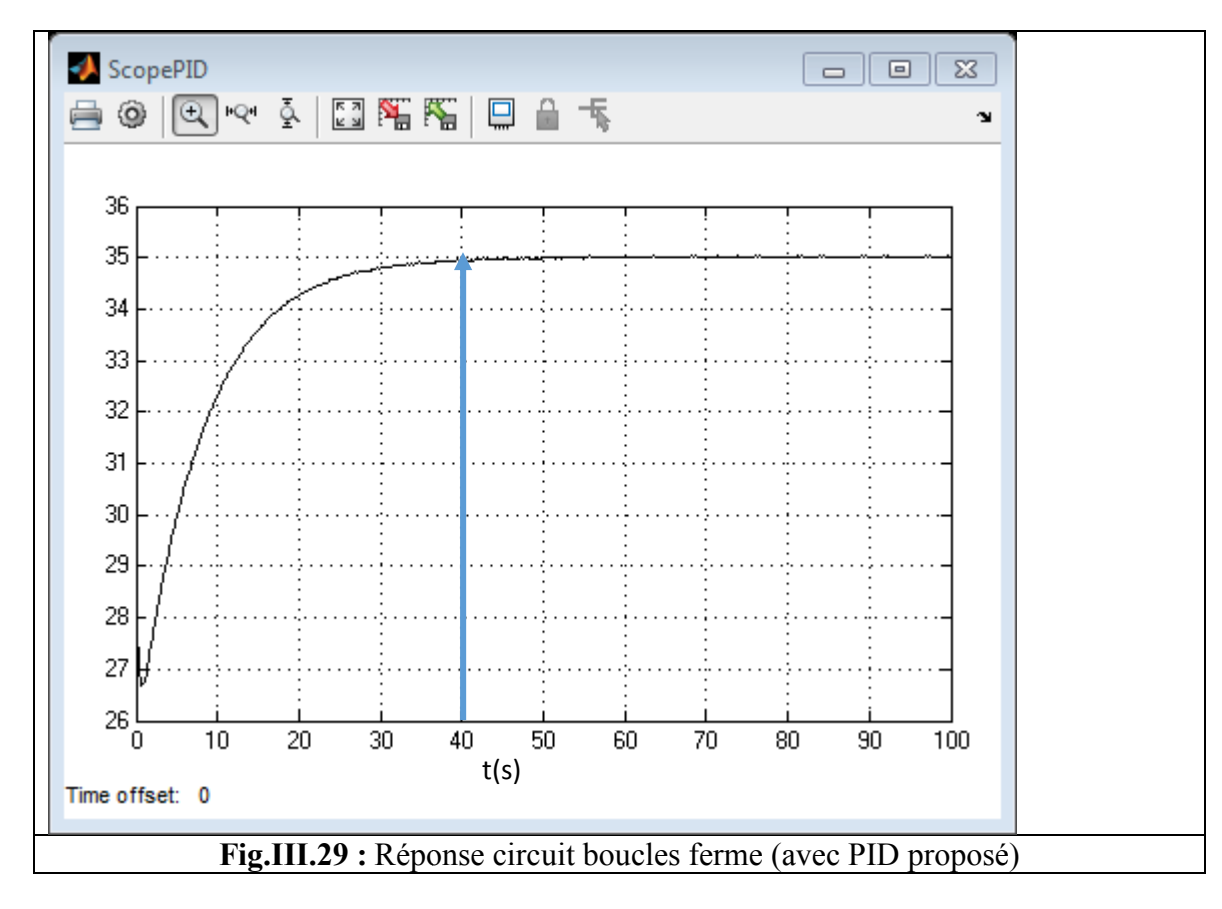
**III.7.4.boucles ferme (avec PSO):** Paramètre : swarm size=35 repestion=2 itiraition=2

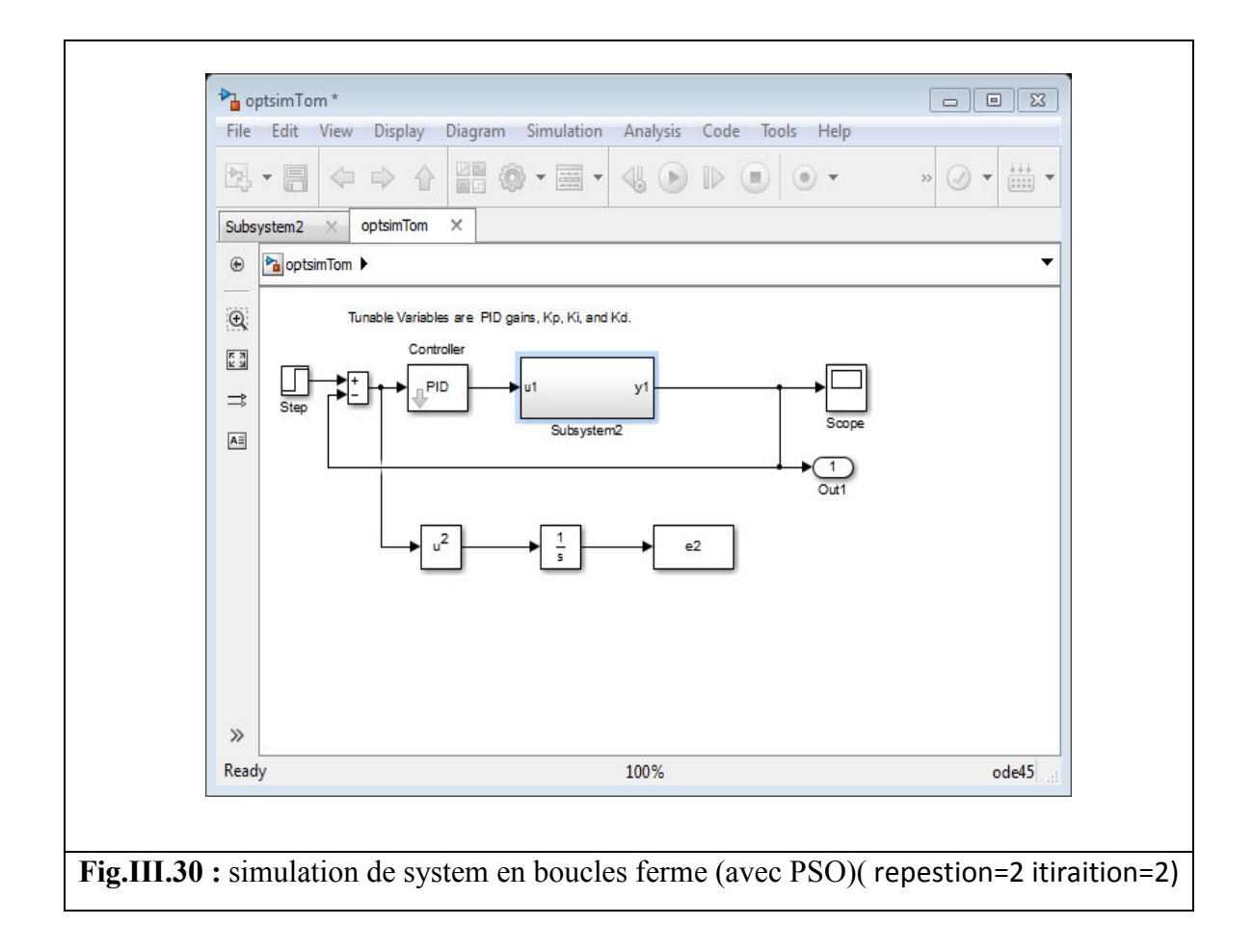

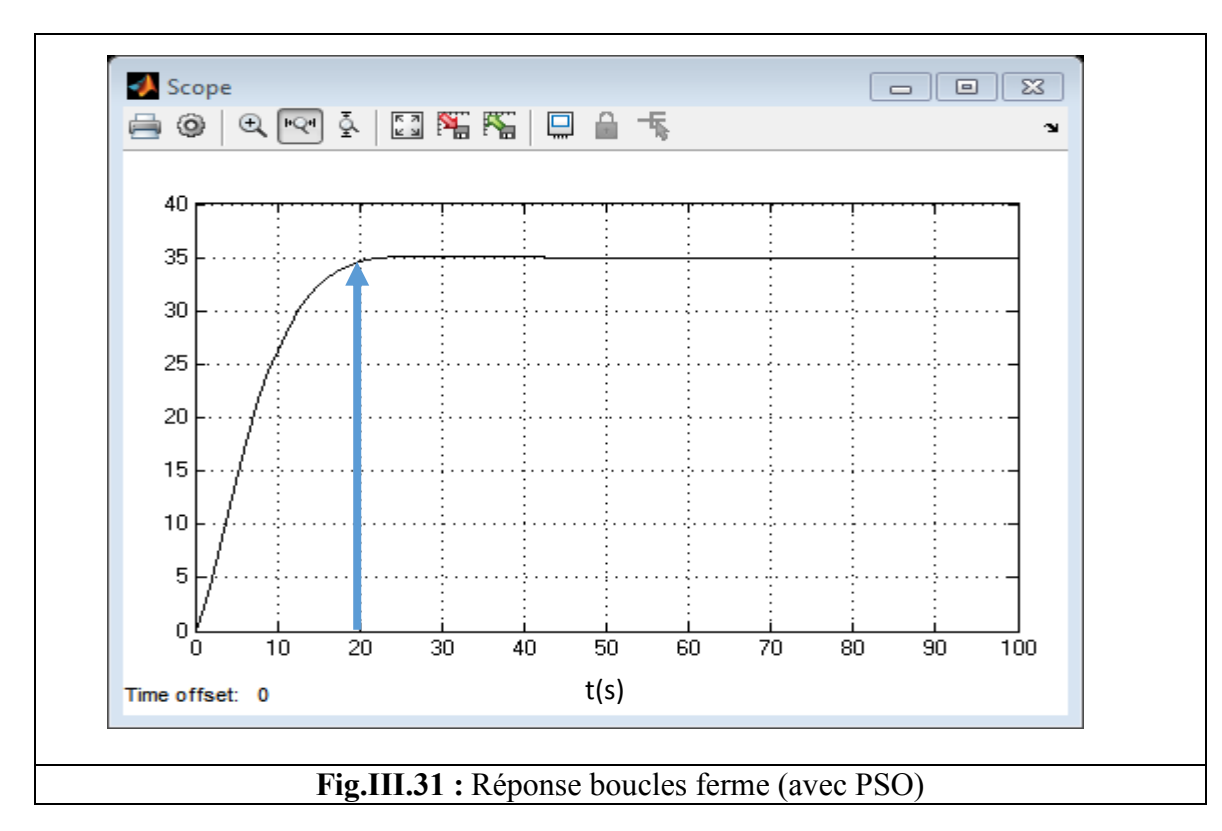

**Pour température =40** Paramètre : swarm size=35 repention=2 itération=2

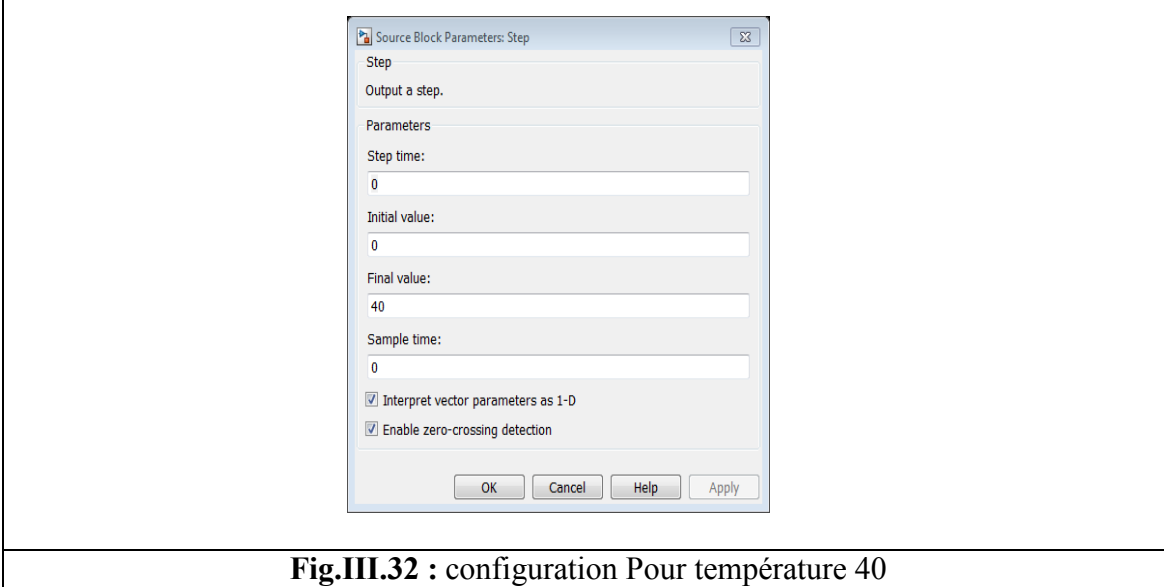

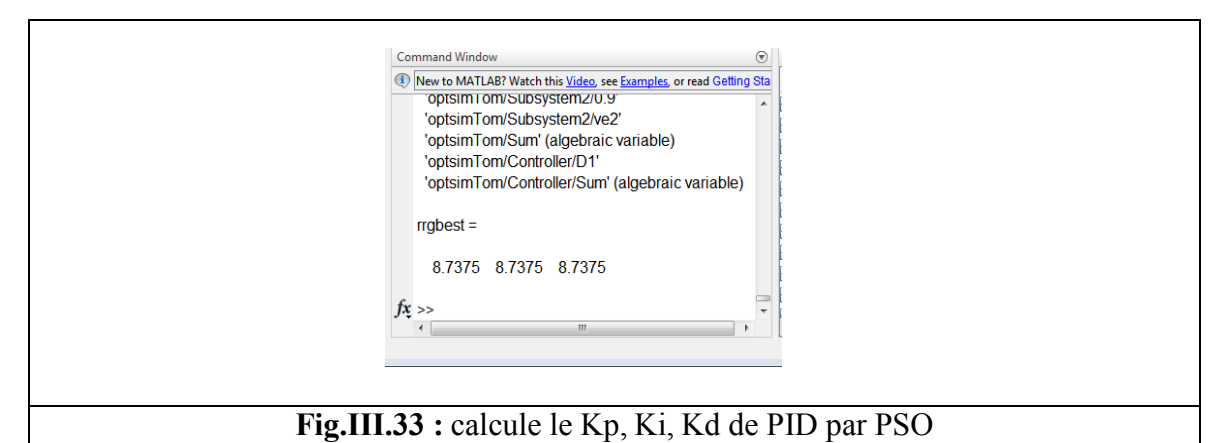

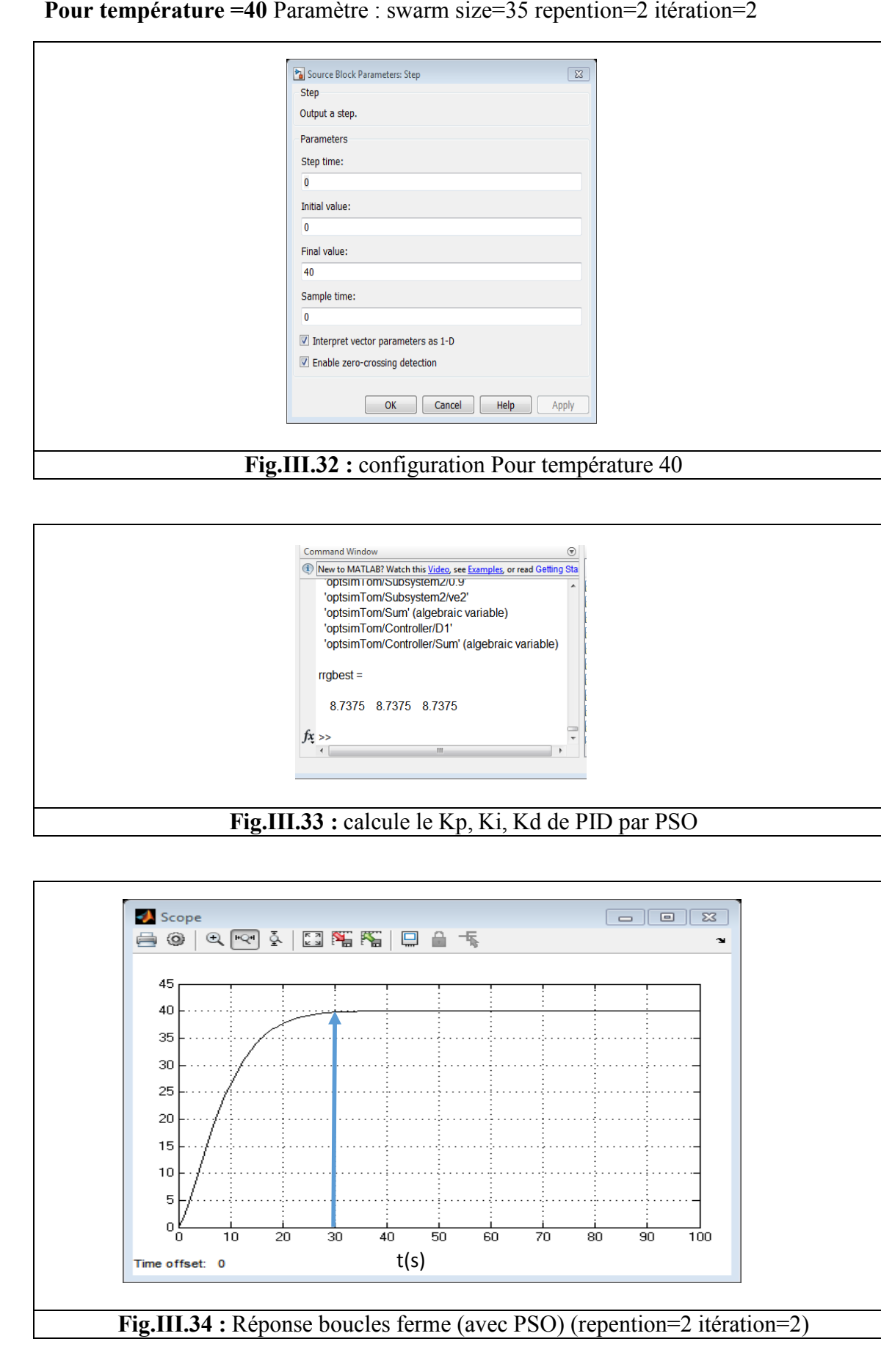

Paramètre : repention=5 itération=5

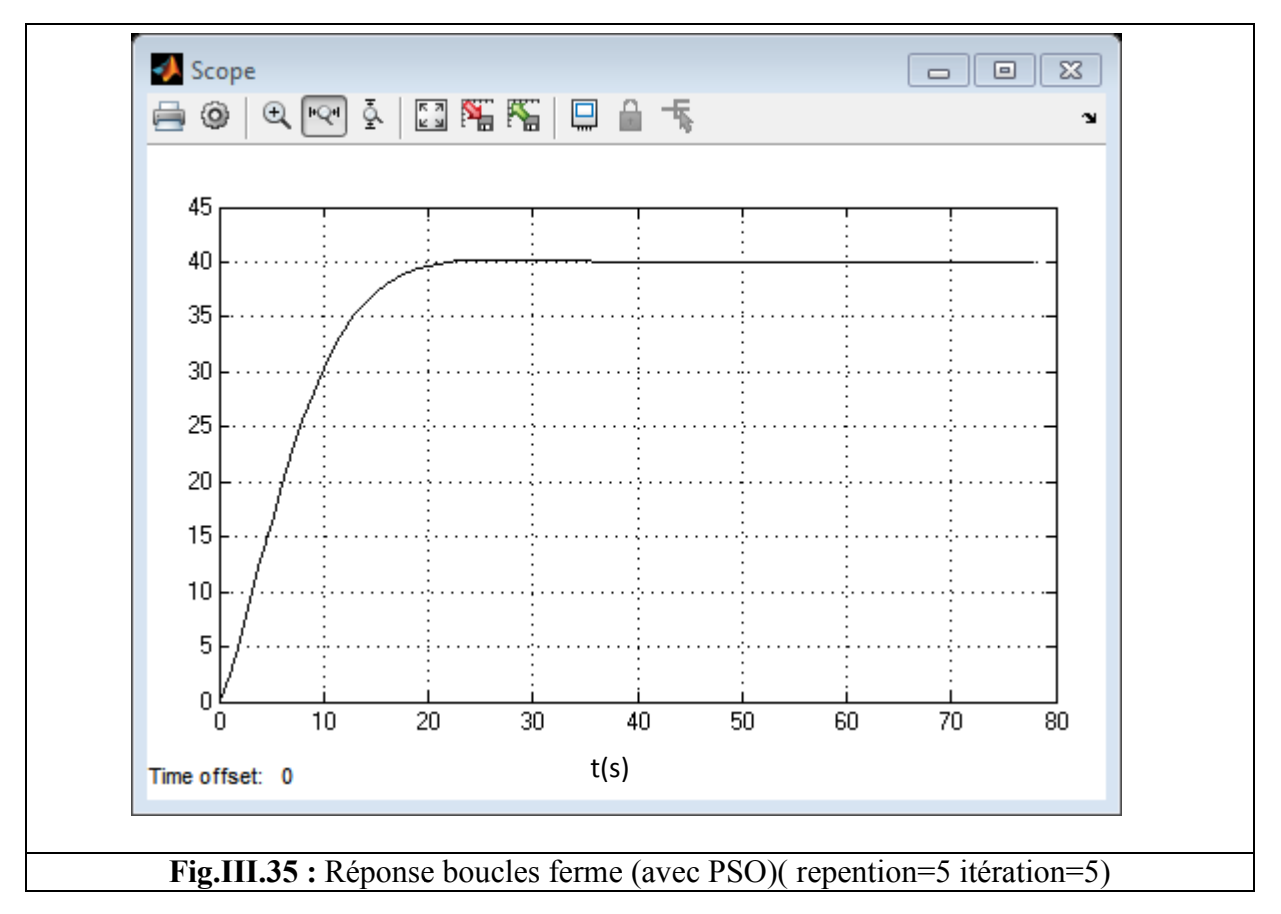

repention=10 itération=10

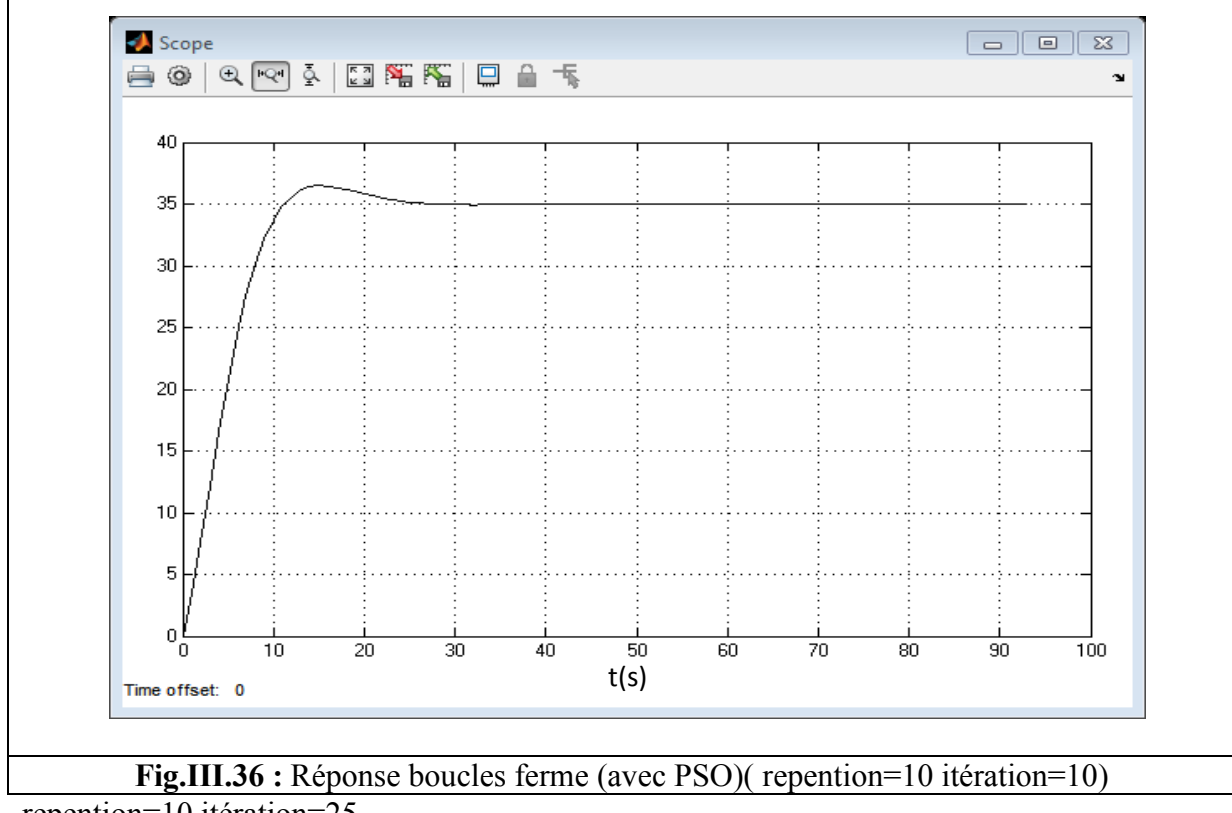

repention=10 itération=25

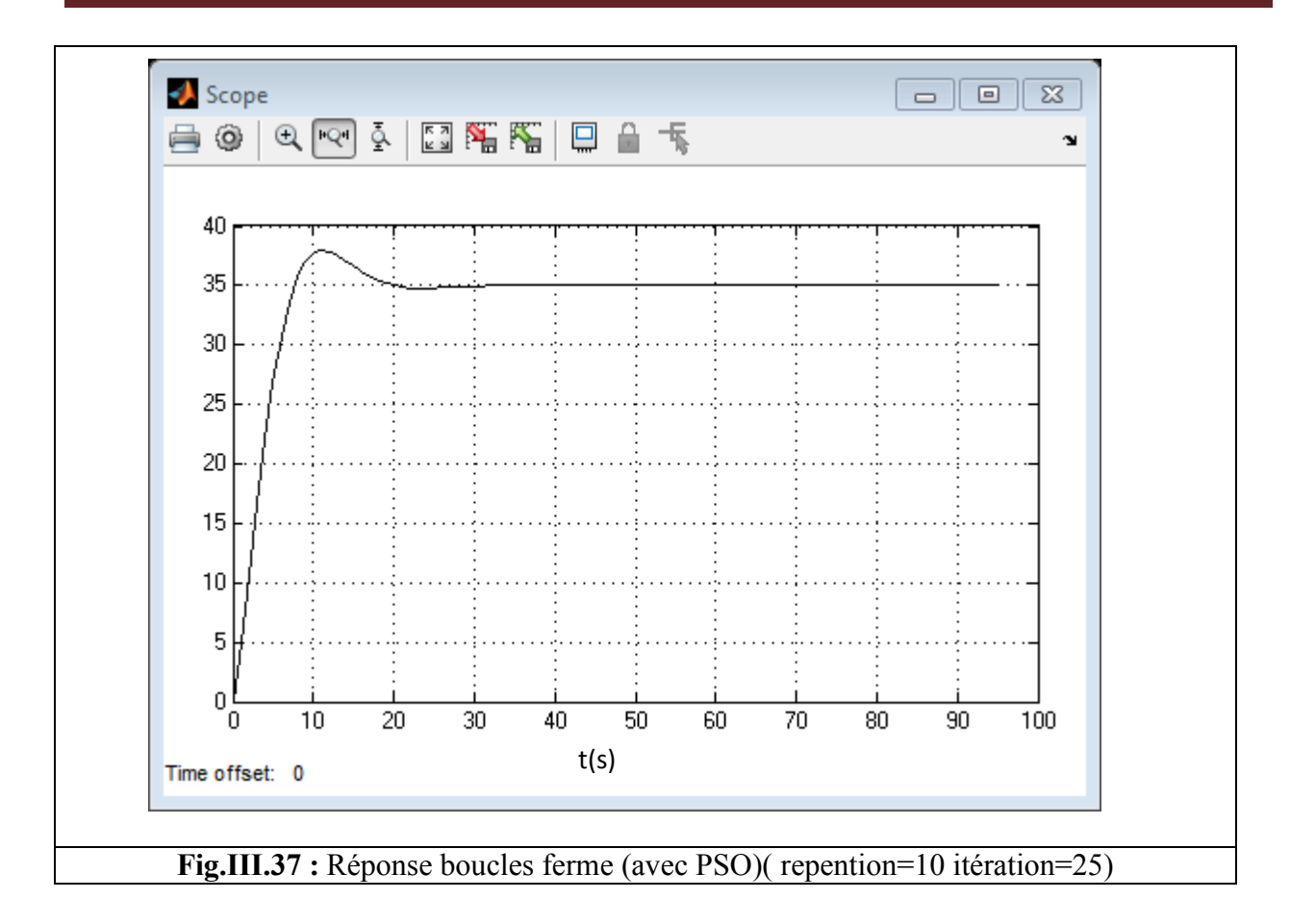

### repention=20 itération=20

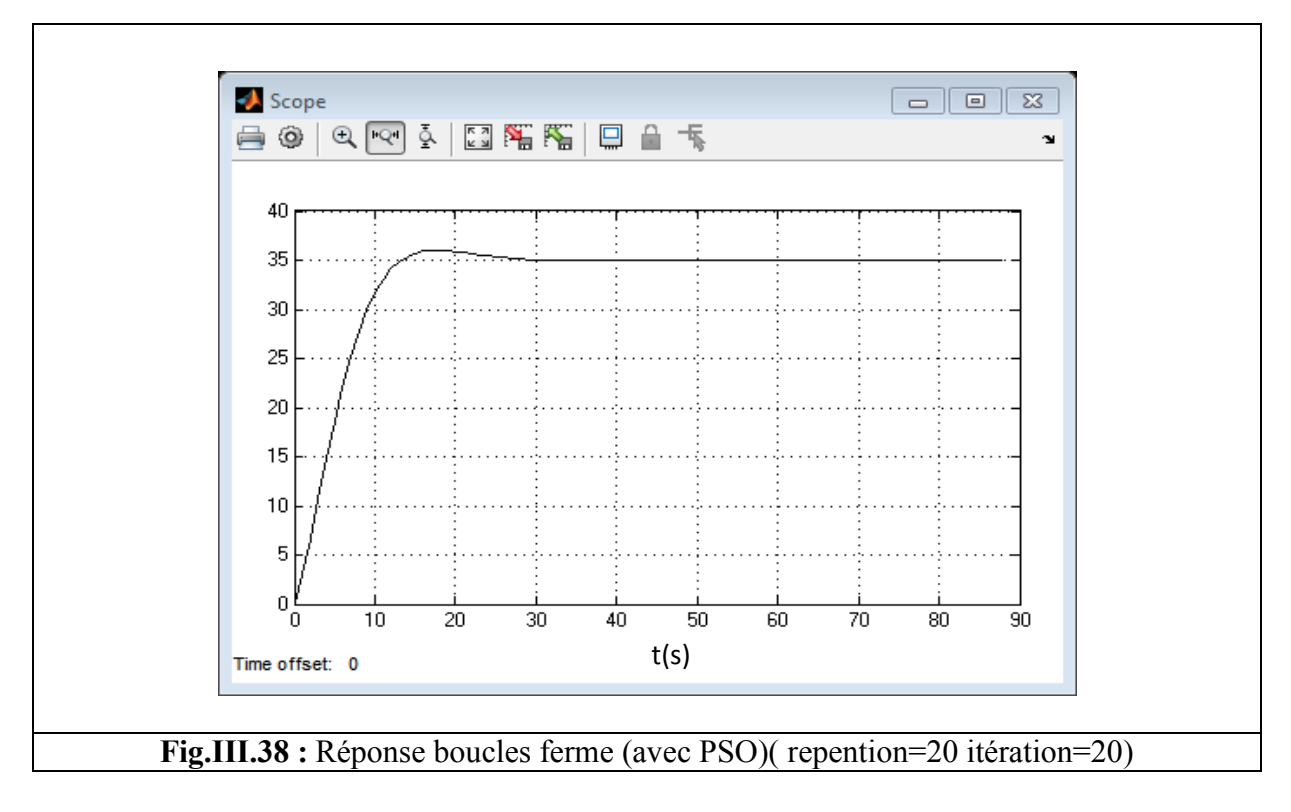

### **III.8. comparaison des résultats :**

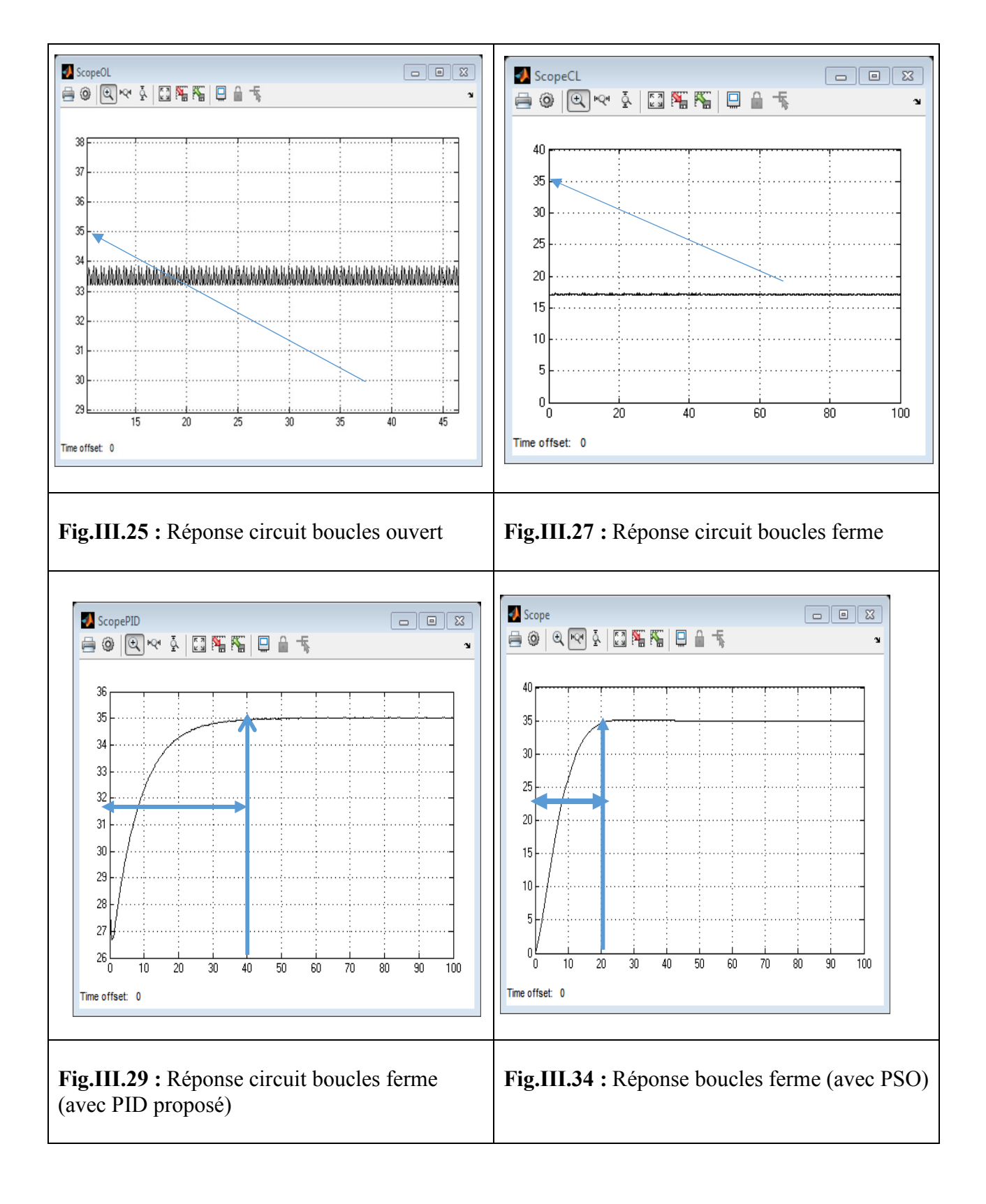

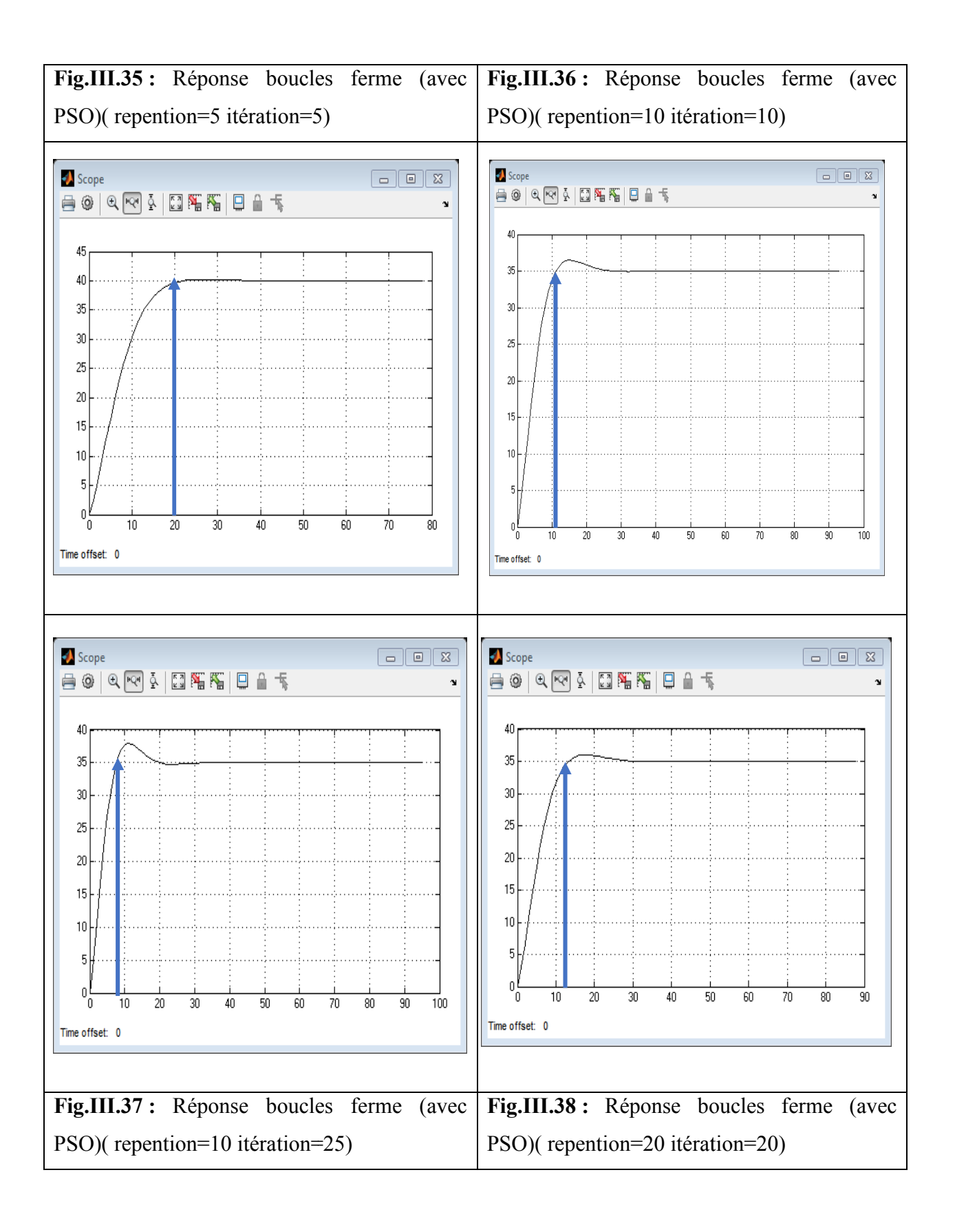

 Le temps de latence de la courbe au système permanent joue un rôle important dans l'ensemble du matériel et de contrôler l'agitation joue un principal également important dans le contrôle de ces éléments causer à obtenir les meilleurs résultats, en plus de travail pour le débogage automatique également.

 Comme le choix de quatre types de circuits nous permet de comparer les résultats par comparaison et obtenir les meilleurs résultats pour le circuit pour être le meilleur.

 Fig. III. 25 nous montre(Réponse circuit boucles ouvert) , qui est si mauvaise que la présence de beaucoup d'agitation sans température portée à être accessible , ce qui génère le processus de coagulation du sang durant purifiée.

 En revanche la Fig.III.27, qui est le résultat de (Réponse circuit boucles ferme) , ce qui était moins trouble , comparativement à Fig.III.25 qu'il est mauvais pour l'existence d'une perturbation importante de la non- obtention de la température désirée accessible .

 Pour la courbe de la Fig.III.29 est la meilleure comparaison de la figure 27 et la figure 25 , avec la présence de troubles pendant atteindre système permanent , une température de 35 et un retard d'environ 40 par rapport à la Fig.III.34 , les conséquences de mauvais résultats sont mieux représentés dans la figure 34, dont les résultats ( paramètre de circuit fermé ) ( PSO ) qui a été atteint pour le système permanent rapide et moins trouble .

 L'amélioration du système de contrôle de la température dialysat par algorithme (PSO) joue un rôle important et cela indique que le chiffre 34 comme le reste des formes aussi.

 Fig.III.35 et Fig.III.36 Fig. III. 37 Fig.III.38 que chaque fois que l'augmentation de la répétition du processus pour le travail de l'algorithme chaque fois que les résultats sont meilleurs et il était temps pour atteindre le niveau du système permanent plus rapidement et avec un minimum de perturbation.

### **III.9.conclusion**

L'utilisation de ce système joue un rôle important dans l'amélioration de température de dialysat, ce qui prouve à nous l'algorithme d'optimisation par essaim a contribué ou non sont permis de contrôler le réglage de la température ne se limite pas seulement à la modification a également contribué à améliorer la vitesse de donner la bonne température

### **Résumé**

#### **Résumé**

Le domaine de l'intelligence artificielle permet de trouver les meilleures solutions et a de nombreux algorithme

Le choix d'un algorithme d'Optimisation par essaims particulaires est l'un des meilleurs algorithmes à usages multiples et de travailler à l'amélioration.

L'algorithme nous a montré comment notre amélioration de la qualité en contrôlant la température de la solution et non pas seulement d'améliorer la suffisance a contribué à donner les meilleurs résultats

ملخص إن مجال الذكاء الصناعي بسمح بإبجاد الحلول و أفضلها و قد تعددت خو ار ز مبة إن اختيار خوارز مية سرب الطيور الامثل هي من أفضل الخوارز ميات التي تتعدد استخداماتها والتي تعمل في التحسين. وقد بر هنت لنا الخوارز مية لنا ما مدى جودتها في التحسين من خلال التحكم في درجة حرارة المحلول و عدم اكتفاء بتحسين فقط فقد ساهمت في اعطاء أفضل النتائج

#### **Abstract**

The field of artificial intelligence allows finding the best solutions and has numerous algorithm The choice of a particle swarm optimization algorithm is one of the best algorithms with multiple uses and working in the improvement.

The algorithm has shown us how our quality improvement by controlling the temperature of the solution and not just to improve the sufficiency has contributed to give the best results

[1] http://www.scholarpedia.org/article/Particle\_swarm\_optimization

[2] Abbas el dor \Perfectionnement des algorithmes d'Optimisation par Essaim Particulaire.

Applications en segmentation d'images et en électronique\(MSTIC, E.D. 532)\ 5 décembre 2012

[3] Maurice Clerc\L'optimisation par essaim particulaire\France Télécom R&D\Tutoriel pour OEP 2003

[4] Mr BOUZID Allal El Moubarek\Optimisation par la méthode des essaims particulaires

D'une fonction trigonométrique\Année universitaire 2008-2009

[5] Mr .ABDELMALEK\L'application de la méthode d'essaim particulaire\Promotion 2008- 2009

[6] Antoine Dutot et Damien Olivier\Optimisation par essaim de particules Application au problème des n-Reines\25 rue Philippe Lebon 76600 Le Havre

[7] Mme SLIMANI Linda\Contribution à l'application de l'optimisation par des méthodes métaheuristiques à l'écoulement de puissance optimal dans un environnement de l'électricité dérégulé.\ 2008/2009

[8] http://pdf.medicalexpo.com/pdf/nikkiso-europe/dbb-07/76918-106097.html

[9] http://soutien67.free.fr/svt/homme/corps/corps%20humain.html

[10]http://anatomieludique.unblog.fr/le-systeme-urinaire/

[11]http://www.doctissimo.fr/html/dossiers/rein/9006-insuffisance-renale-dialyses.htm \doctissimo

[12] http://www.gambro.com/en/ca-fr/Patient-information/Living-with-kidneydisease/Treatment-options/Transplantation/gambro

[13] http://californiakidneyspecialists.com/?page\_id=27

[14]http://www.soc-nephrologie.org/epublic/information/dialyse.htm\ Société de Néphrologie\8 juillet 2005\

[15] http://www.renaloo.com/infos-sante2/la-dialyse\renaloo\24 avril 2012 08:35

[16] http://dialyse-infos.fr/crbst\_210.html

[17] http://www.leharicot.com/infos/traitements\_hemod.htm\leharicot\jeudi 15 janvier 2007

[18] Georges Le Breton\Paroles de dialysé\ Paris(5-7, rue de I'ecole-polytechnique)\ 75005 \ 1 janv. 2011

[19]http://books.google.dz/books?id=5edfAQAAQBAJ&pg=PA44&dq=le+dialysat&hl=fr&sa= X&ei=lZILU\_TVCMHjywPxuYLYBQ&ved=0CEcQ6AEwBQ#v=onepage&q=le%20dialysat& f=false

[20] N.K. Mai et M.TouamR et Jungers\Hémodialyse de suppléance - 2e éd.\ Paris(II, rue

Lavoisier)\ 75008 \ 1 févr. 2010

[21]GUIDE DU PATIENT DIALYSÉ \Avenue Alexis Godillot\83400\ HYERES

 [22]Allen R. Nissenson, Richard N. Fine. \ HANDBOOK OF DIALYSIS THERAPY, 4th EDITION.\ 1800 \ 28 sept. 2007

[23] http://pdf.medicalexpo.com/pdf/nikkiso-europe/dbb-07/76918-106097.html

[24]http://www.achats-publics.fr/MEDICAL/Dm/Dialyse/Artis/Artis.pdf

[25] http://www.nipro.co.jp/en/products/renal/dialysis\_machine/index.html

[26] http://jeanclaude.puente.free.fr/Nature\_Rouages/RouagesReins.php

# Sommaire

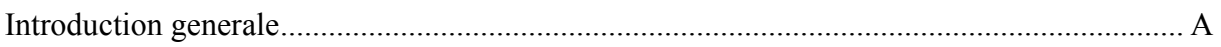

### CHAPITRE I : OPTIMISATION PAR ESSAIM DEPARTICULES

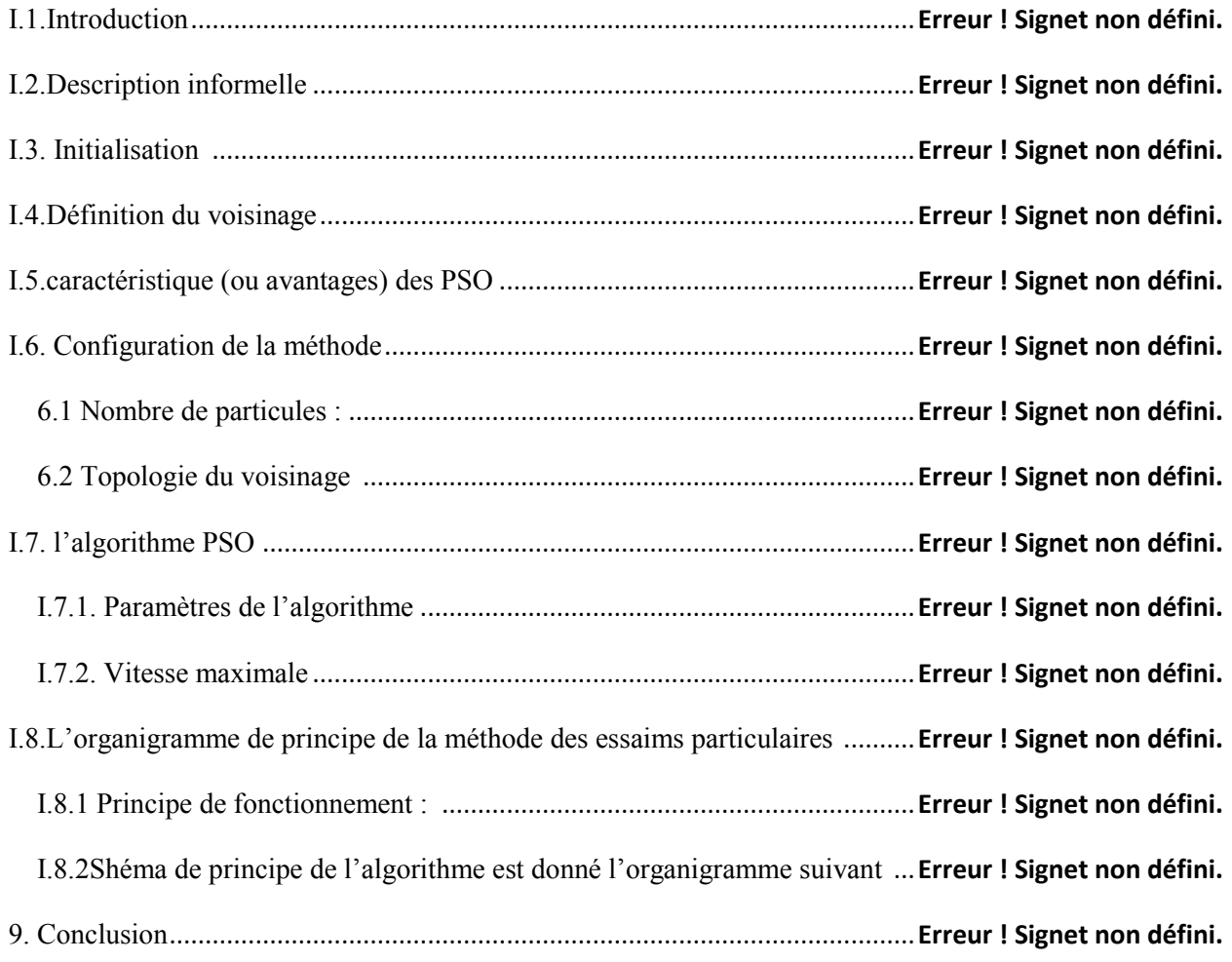

### CHAPITRE II : L'HEMODIALYSE

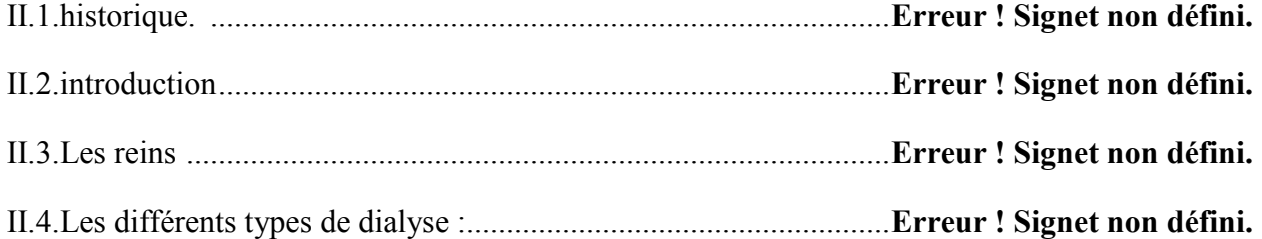

## **Sommaire**

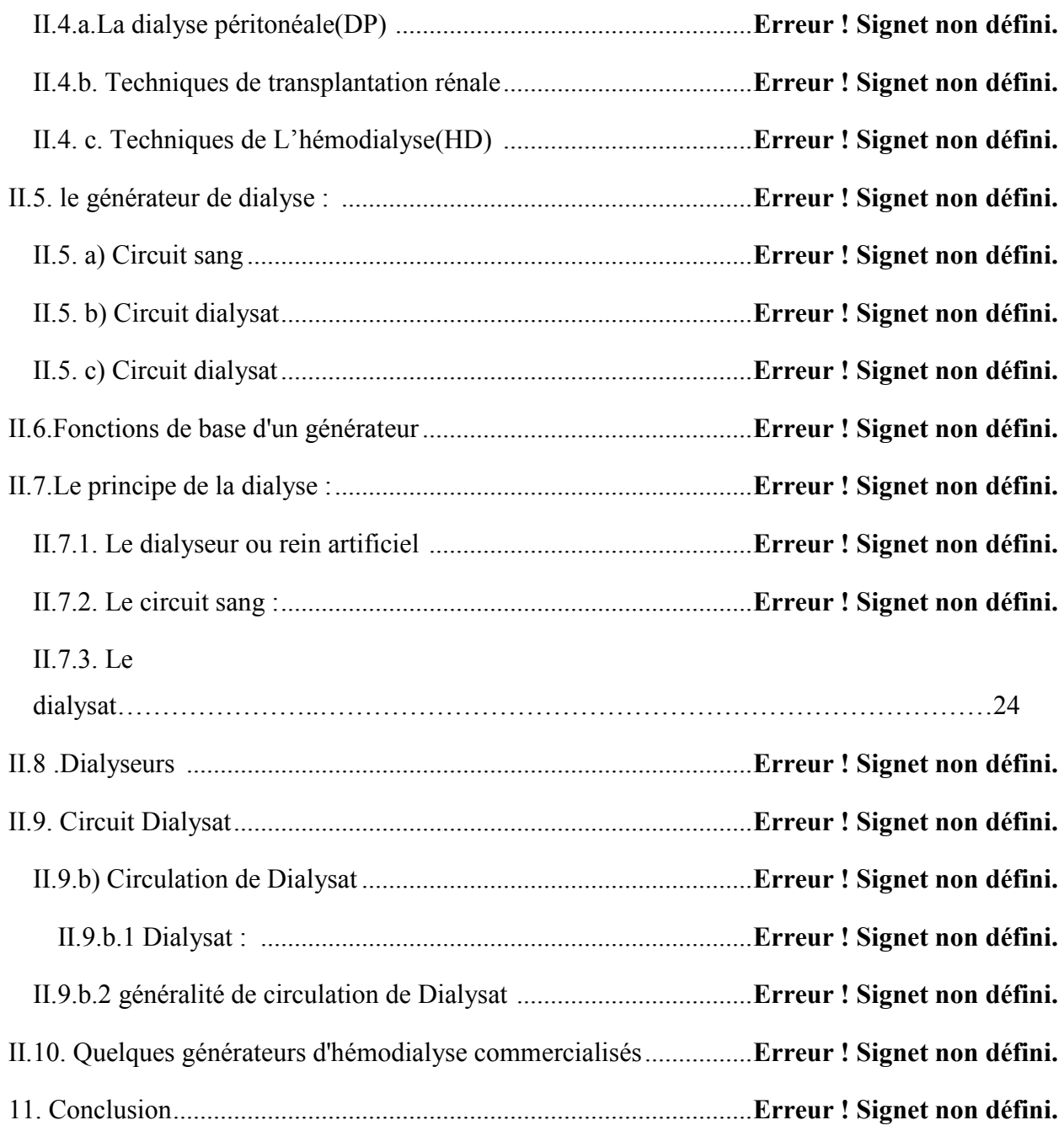

### CHAPITRE III : REALISATION PRATIQUE

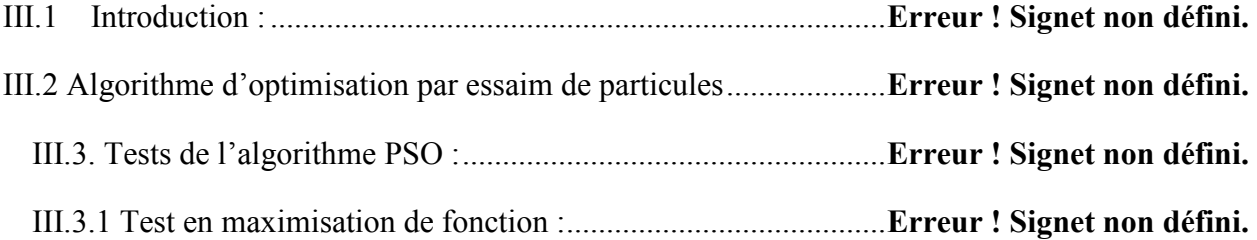

# **Sommaire**

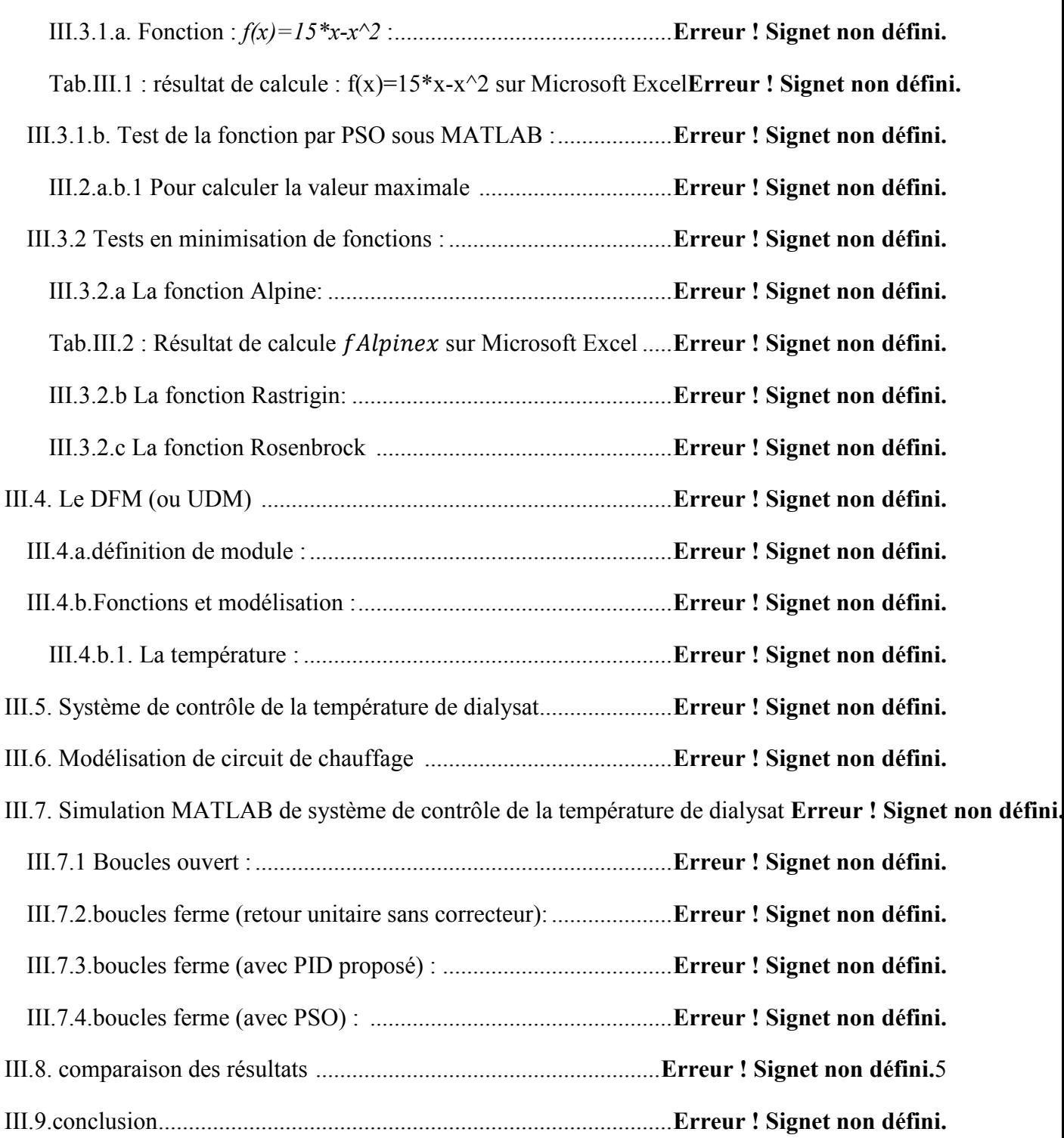

Conclusion générale et perspectives..................................................... **Erreur ! Signet non défini.**